# **Library Reference**

Software Development Tob

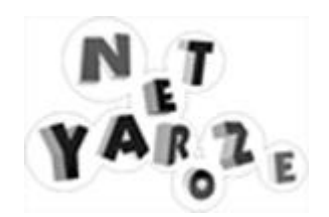

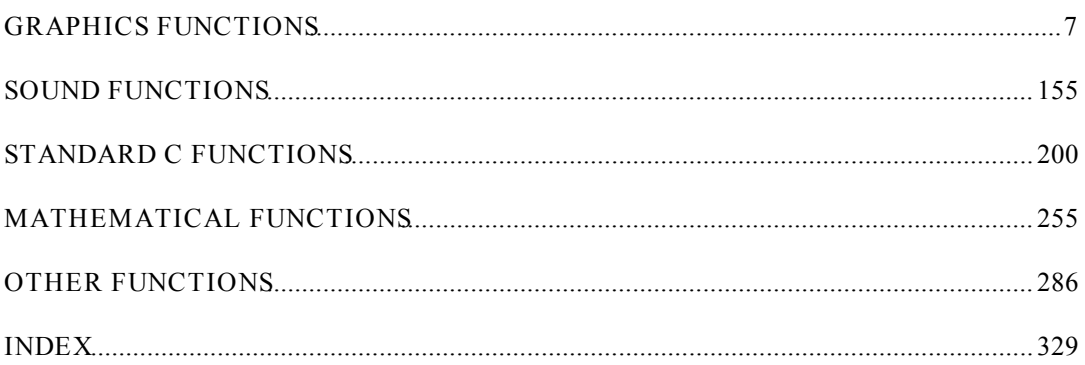

## **About Net Yaroze**

## **What You Need to Know**

In order to get started with Net Yaroze, you should have experience of *C programming* to a competent level and a knowledge of a *2D graphic creation/editing tool*. In addition, at least a basic grasp of a *3D modelling packageand a sound creation/editing toolwould be help you get the best out of you NetYaroze kit.* 

#### **The Net Yaroze Manual Set**

There are three books in the set of Net Yaroze manuals.

## 1. Start Up Guide

An introductory booklet explaining the contents and requirements of the NetYaroze Starter Kit. It also gives step by step instructions on setting up they NetYaroze software on your PC and how to run Net Yaroze software on the system.

2. User Guide

A reference manual providing details on making software for the Net Yaroze system.

3. Library Reference *(this document)*

A manual listing and describing the functions and structures in the NetYaroze libraries.

## **Additional Reading**

Please see the Additional Reading list at the end of the *Start Up Guide*.

# **1**

# **Graphics Functions**

# Frame buffer rectangular area

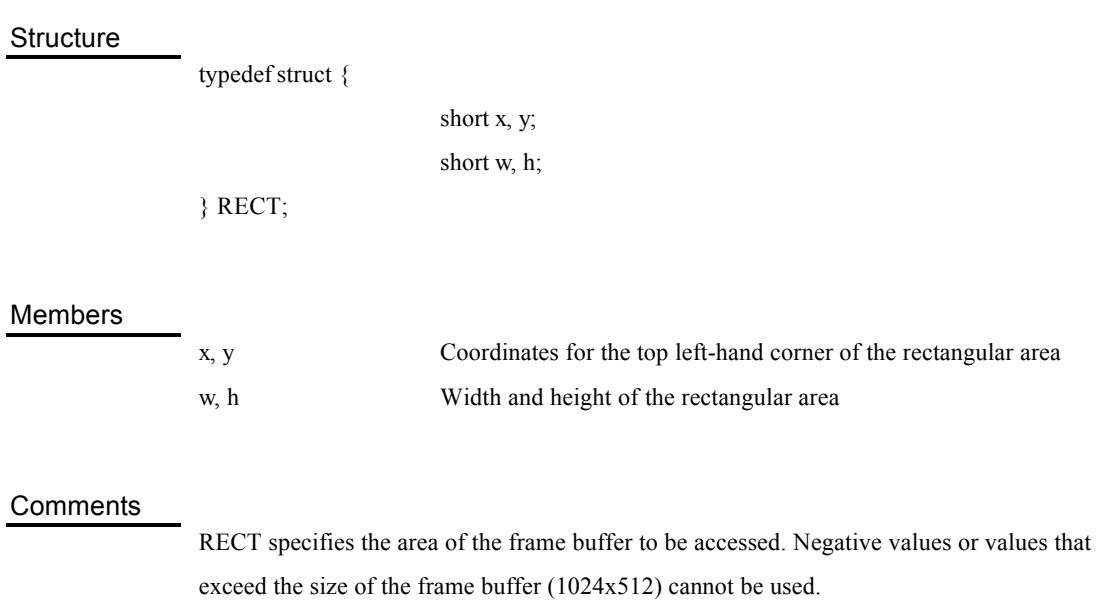

## Drawing environment

## **Structure**

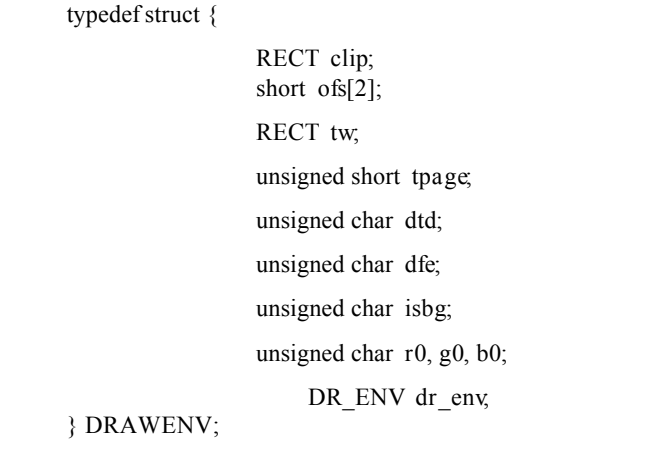

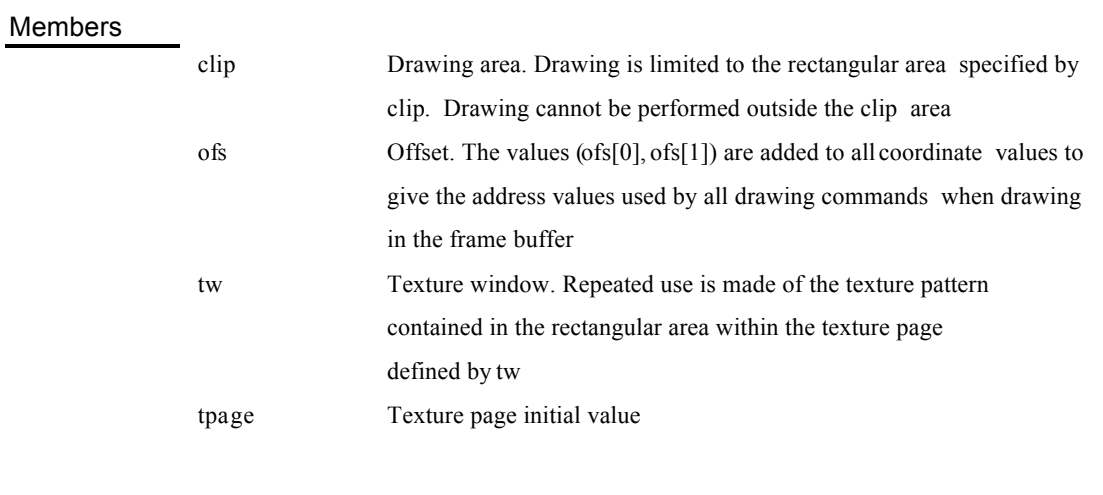

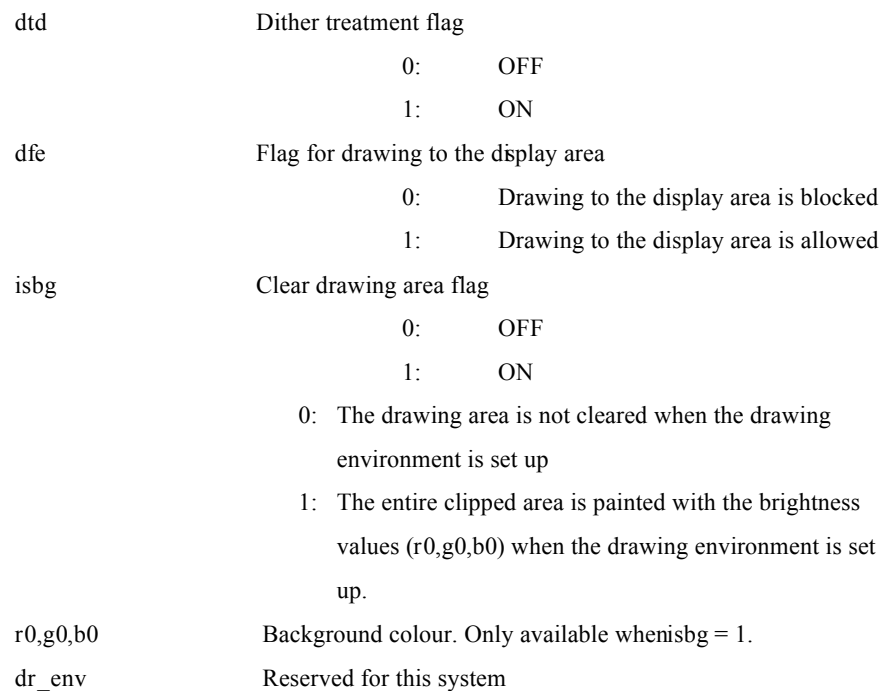

## **Comments**

DRAWENV sets the basic parameters relating to drawing offset, drawing clip area, etc.

## **Notes**

Within the drawing space, drawing can actually be carried out in the region  $(0, 0)$ -(1023, 511).

Offset values and address values to which the offset has been added are wrapped around using (-1024, -1024)-(1023, 1023).

Values that can be specified for the texture window are limited to the combinations shown in the following table.

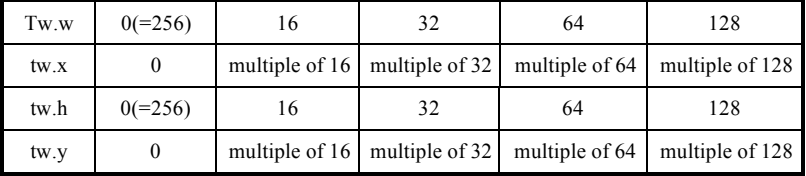

# Display environment

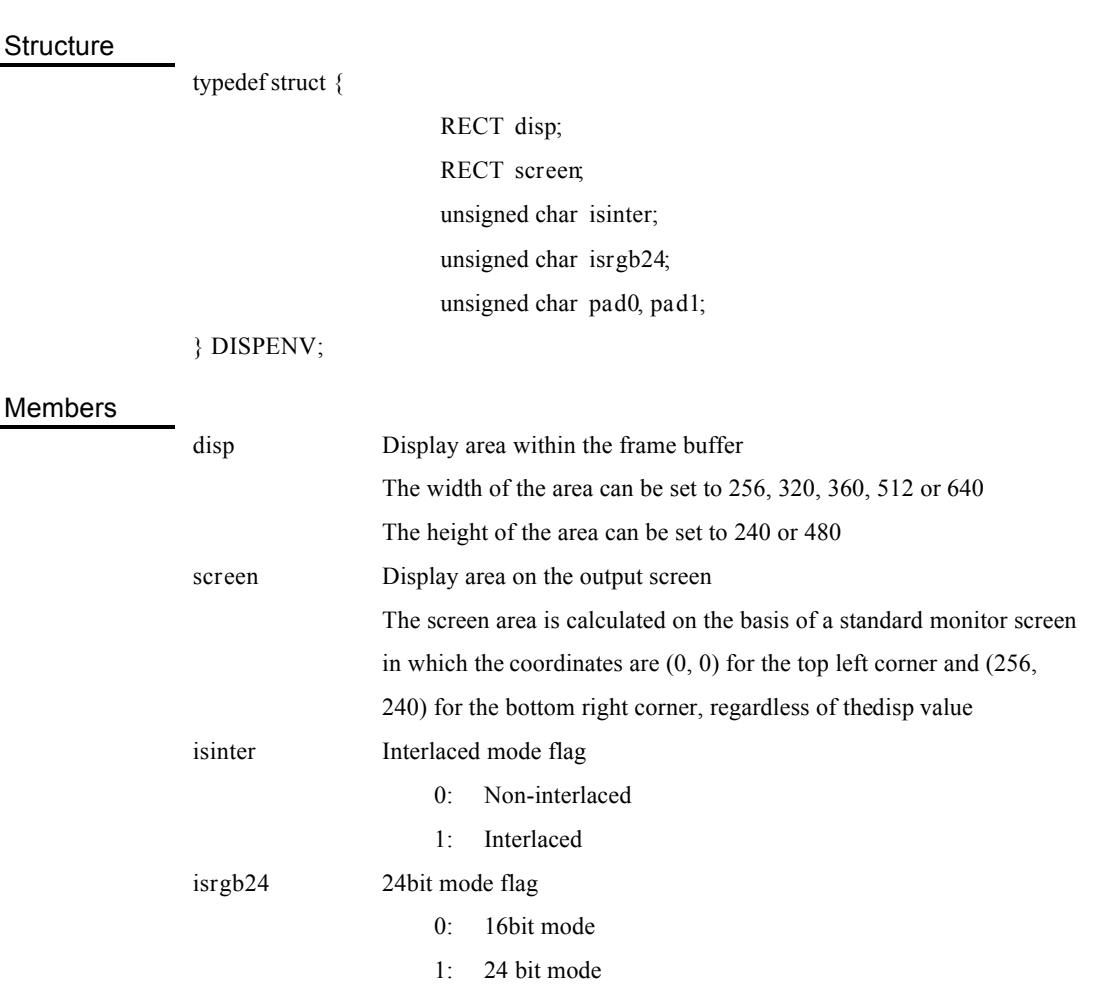

Comments

DISPENV specifies parameters for screen display mode, frame buffer display position, etc.

32bit 3D vectors

**Structure** 

typedef struct {

long *vx*, *vy*;

long *vz*, *pad*;

} VECTOR;

Members

*vx*, *vy*, *vz* Vector components *pad* Padding

**Comments** 

VECTOR defines the structure of 32 bit 3D vectors.

16 bit 3D vectors

**Structure** 

typedef struct {

short *vx*, *vy*;

short *vz*, *pad*;

} SVECTOR;

Members

*vx*, *vy*, *vz* Vector components *pad* Padding

**Comments** 

SVECTOR defines the structure of 16bit 3D vectors.

## 8bit 3D vectors (colour vectors)

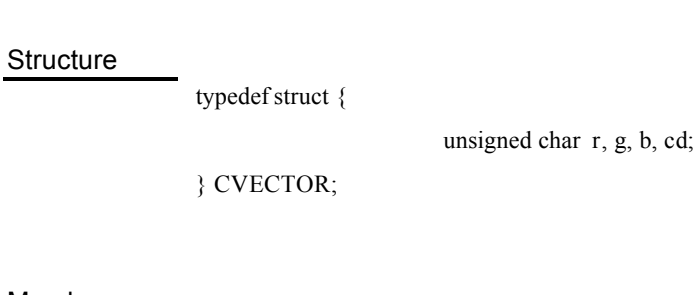

Members

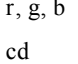

Vector components Padding

## Comments

CVECTOR defines the structure of 8 bit colour vectors.

## 3 x 3 matrices

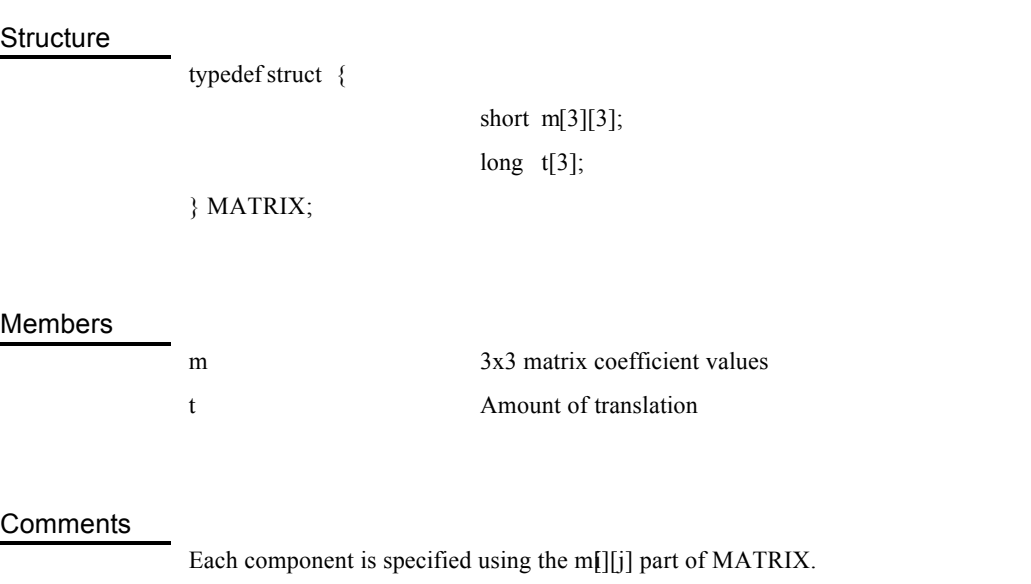

The amount of translation after conversion is specified using the t[] part of MATRIX.

# Ordering table headers

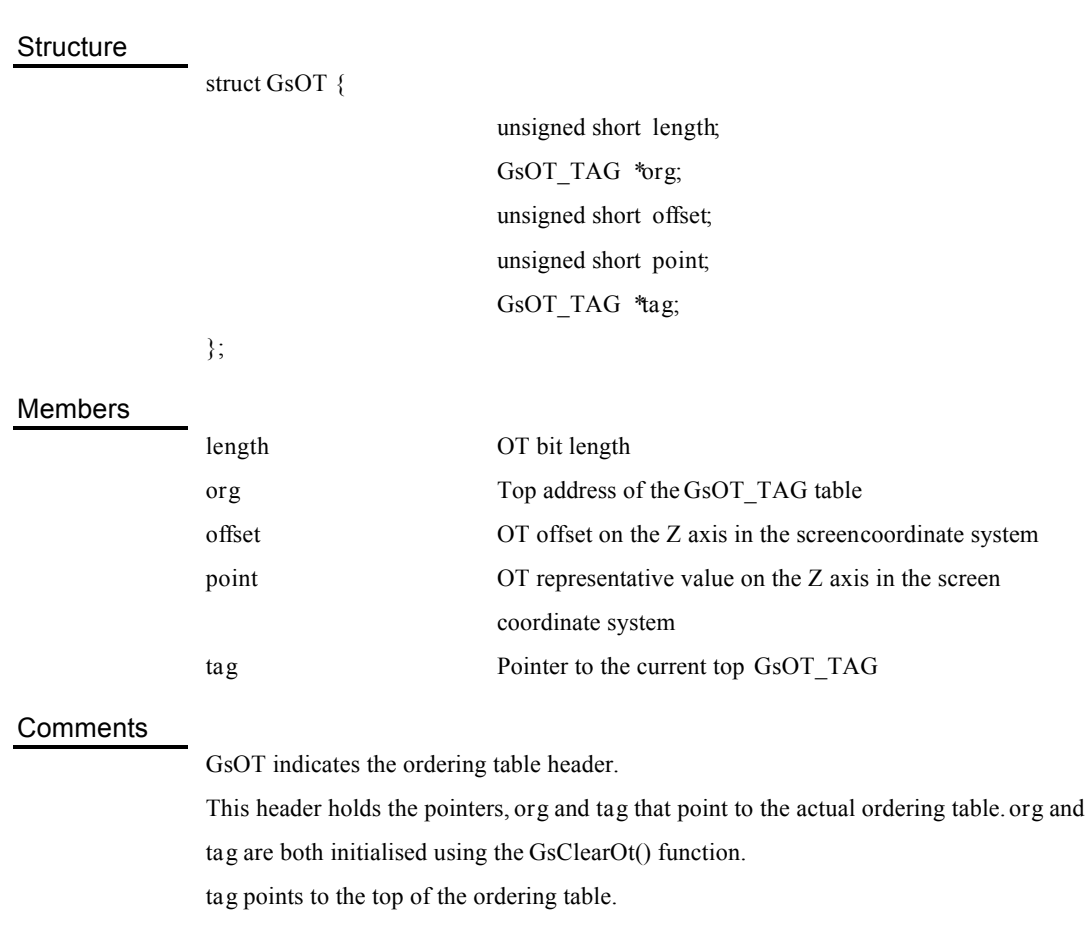

The GsDrawOt() function draws the ordering table to which tag points.

The value of *tag* changes because the top is changed using the GsSortClear() or GsSortOt() functions. *org* is therefore provided to continue to hold the top of the ordering table.

The size of the ordering table is set by *length*. *length* can be set to any value between 1 and 14. When *length* is set to 1, *org* points to a 0~1 GsOT\_TAG array, and when *length* is set to 14, org points to a 0~16384 GsOT\_TAG array.

The GsClearOt() function initialises an area of memory from *org* up to the size specified by *length*. Accordingly, it is important to be aware that if the size of the GsOT\_TAG array pointed to by *org* is less than the size indicated by *length*, memory may be damaged. *point* refers to the representative value of the ordering table when ordering tables are sorted among themselves by means of the GsSortOt() function.

*offset* sets the ordering table offset on the Z axis. For example, if *offset* = 256 the top of the ordering table will be at  $Z = 256$ . (\*1)

## Notes

The values of *length* and *org* must be set at the initialisation stage. The other members are set using the GsClearOt() function.

\*1 Not supported at present.

#### See also

GsClearOt(),GsDrawOt(),GsSortOt(),GsCutOt()

# Ordering table units

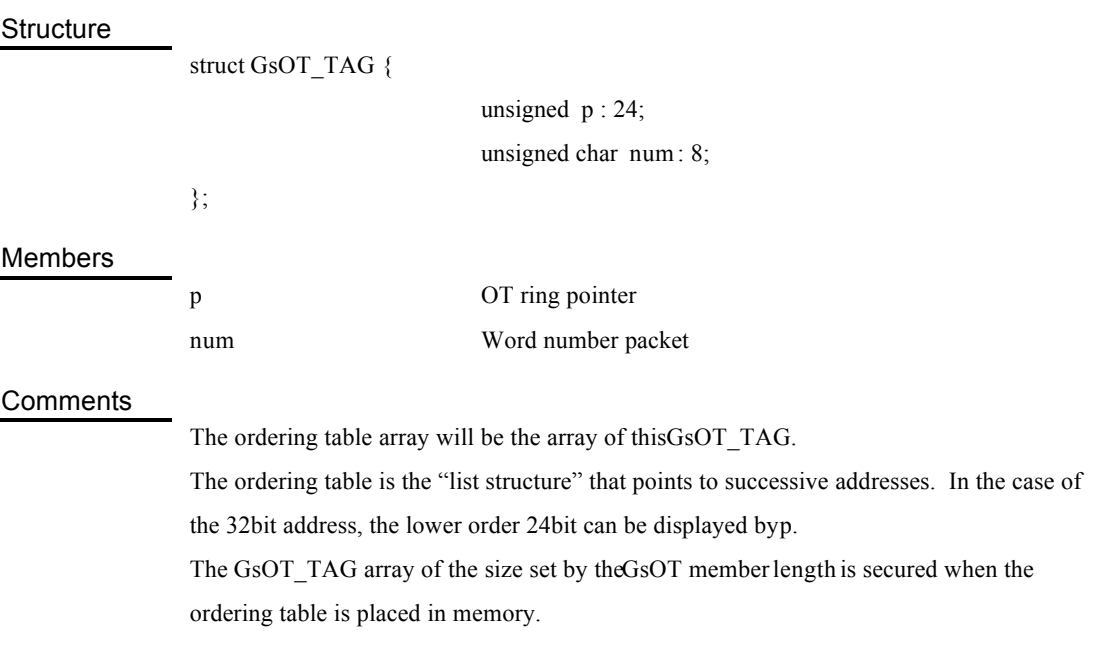

## For GsCOORDINATE2 3D object handler

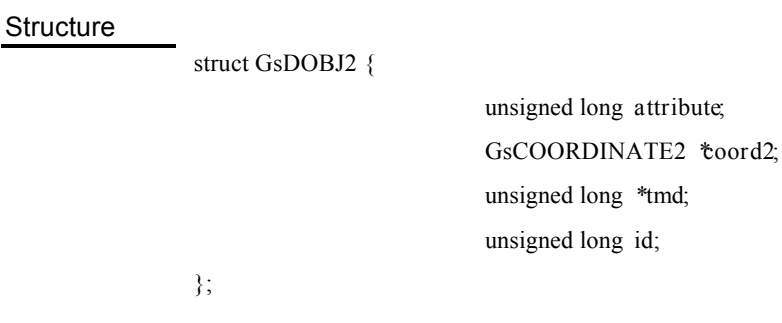

## Members

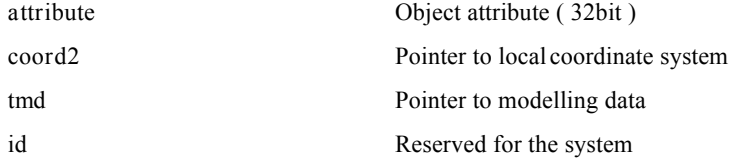

## Comments

3D models can be manipulated via the structure GsDOBJ2, which is used as the handler for each 3D model. GsLinkObject4() is used to link GsDOBJ2 to the modelling data of the TMD file.

Access to linked TMD data is possible via GsDOBJ2. GsSortObject4() is used to register GsDOBJ2 in the ordering table.

*coord2* is the pointer to the coordinate system inherent in the object.

The position, gradient and size of the object are reflected in the coordinate system pointed by *coord2* by setting the matrix.

*tmd* holds the top address of the modelling data stored in memory in TMD format. tmd is calculated and set by GsLinkObject4().

*attribute* is 32bit, and various attributes are set here for the purpose of display. Comments on each bit are as follows.

(a) Light source calculation ON/OFF switch (bit 6)

This bit is used when the light source calculation is removed.

Texture-mapped polygons are displayed in original texture colour when the light source calculation is removed. Unmapped polygons are displayed in modelling data colour as they are.

(b) Automatic division function switch (bit 9-11)

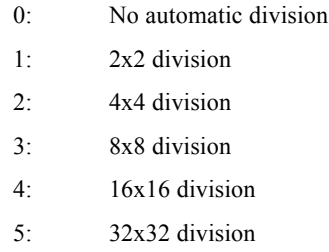

This bit specifies the division number of automatic division. Automatic division is the function for automatically dividing one polygon at the time of execution. It is used for decreasing texture distortion and preventing deficiency in neighbouring polygons. However, division should be kept to a minimum in order to increase the number of polygons in exponential function terms.

(c) Semi-transparency ON/OFF (bit30)

This puts semi-transparency ON/OFF.

The highest order bit (STP bit) of the texture colour field (texture pattern when direct is set, CLUT colour field when indexed is set) must be used together with this bit in order to set semi-transparency. Pixel unit semi-transparency/opacity can also be controlled by using this STP bit.

(d) Display ON/OFF (bit31) This puts display ON/OFF.

## **GsCOORDINATE2**

## Matrix type coordinate system

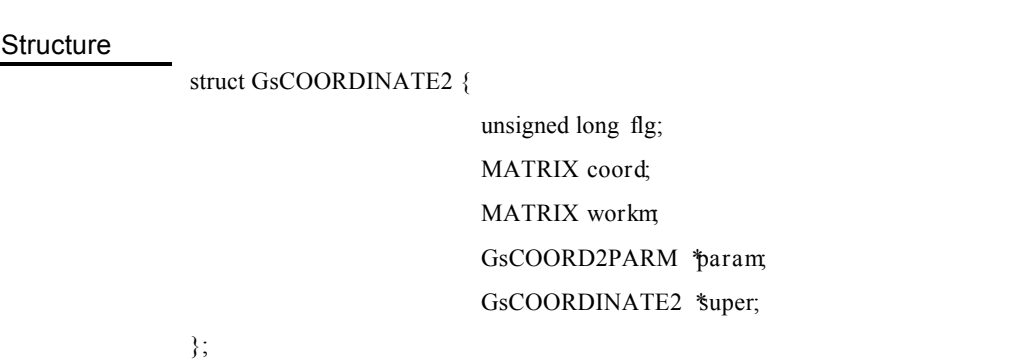

## Members

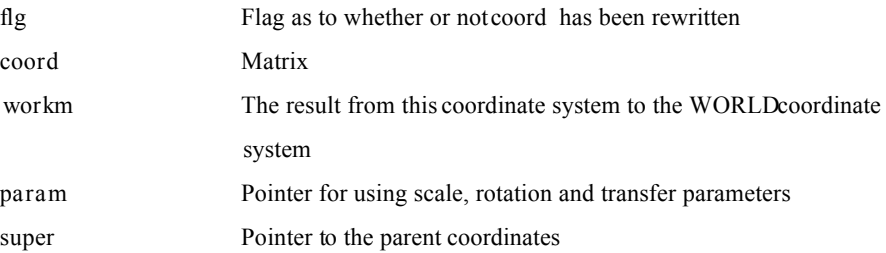

## **Comments**

GsCOORDINATE2 holds parent coordinates and is defined according to the MATRIX type *coord.*

When the matrix is multiplied by the GsGetLw() or GsGETLs() function in each node of GsCOORDINATE2 from the WORLD coordinates, its result is held in workm However, it does not store the result in *workm* of the coordinate system that is directly connected to the WORLD coordinate system.

At the time of GsGetLw() and GsGetLs() calculation, *flg* is referred to in order to avoid calculation of nodes that have already been calculated. 1 is to set, 0 is to clear.

The programmer must take responsibility for clearing this flag if the content of *coord* is changed. Otherwise, the GsGetLw()and GsGetLs() functions will be defective.

# Viewpoint position (MATRIX type)

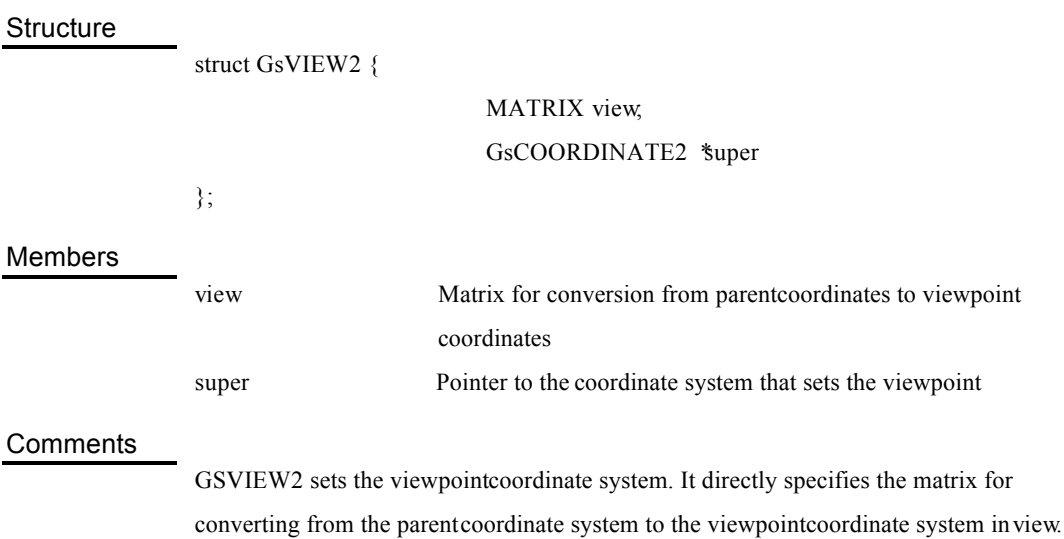

The setting function is GsSetView2().

# Viewpoint position (REFERENCE type)

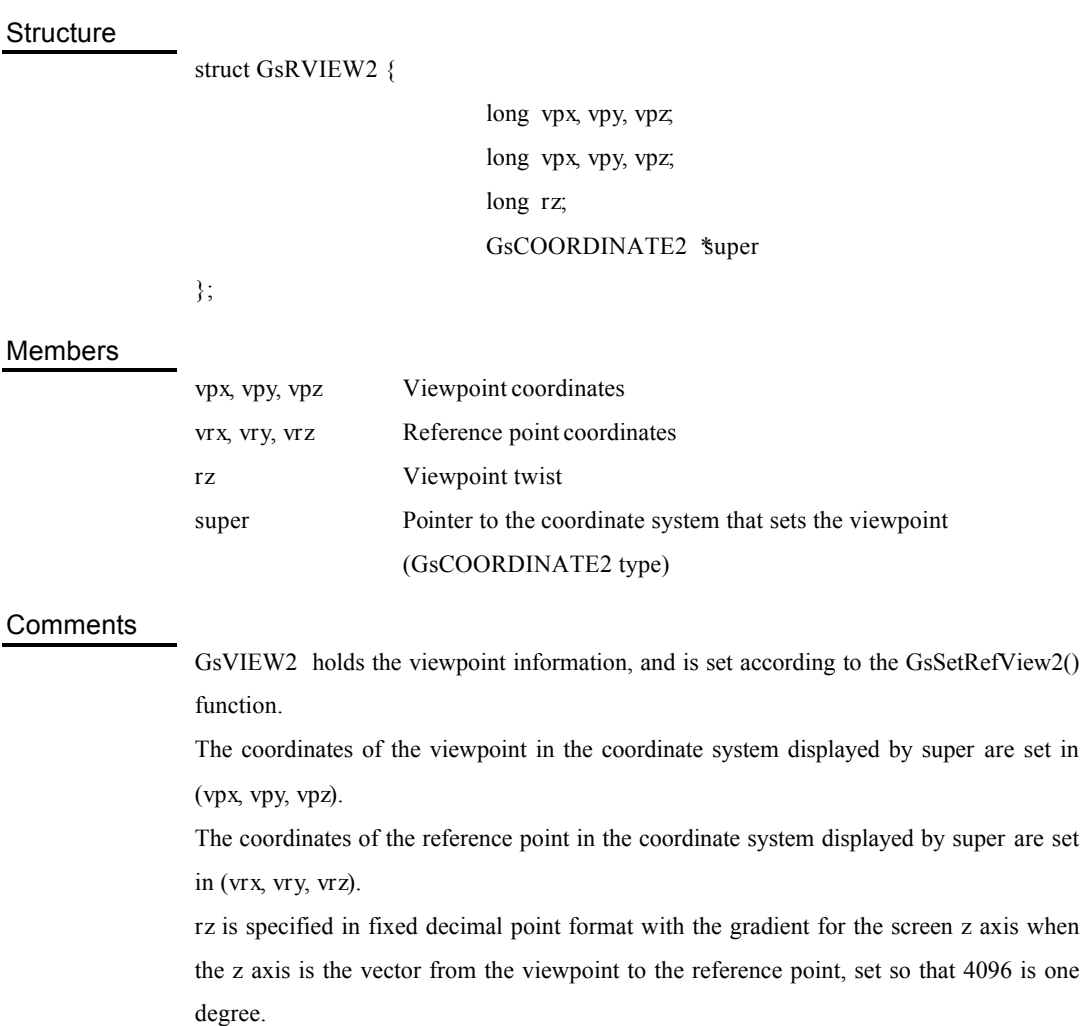

The coordinate systems of the viewpoint and reference point are set in *super*. For example, a cockpit view can be easily created with this function by setting *super* in the coordinate system of an aeroplane.

# Parallel light source

 $\overline{\phantom{a}}$ 

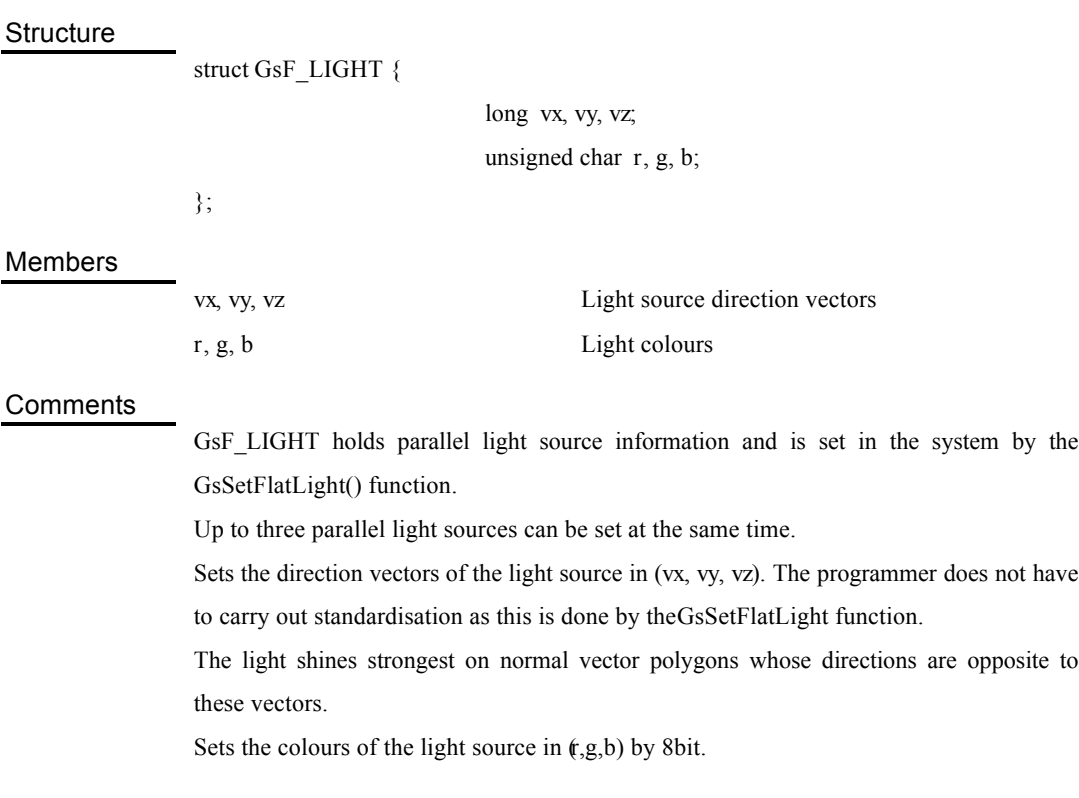

# Fog (depth queue) information

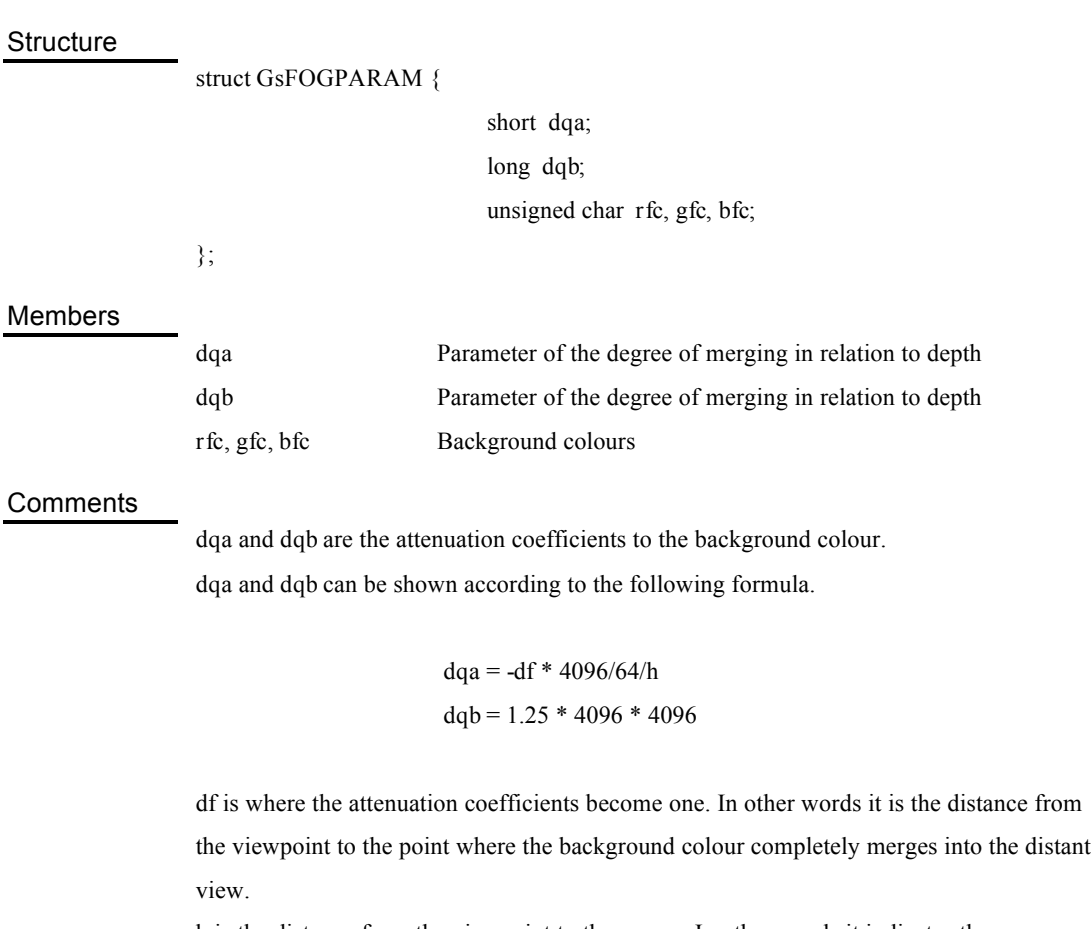

h is the distance from the viewpoint to the screen. In other words it indicates the projection distance.

# Image data configuration information

**Structure** 

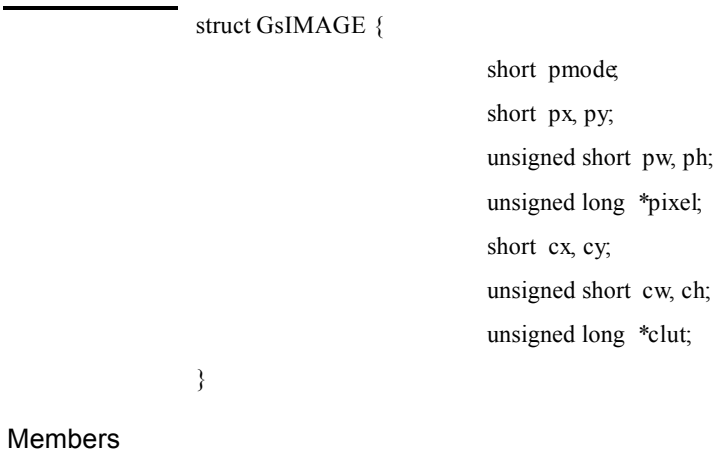

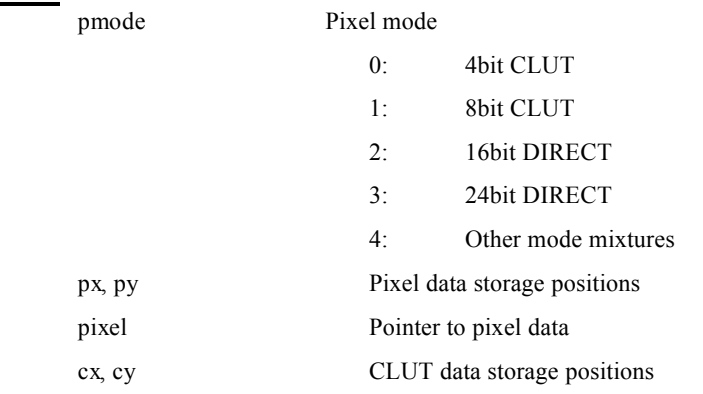

*cw*, *ch* CLUT data width/ height *clut* Pointer to CLUT data

## **Comments**

GsImage is the structure for storing TIM format data information using the GsGetTimInfo() function.

For file format, please refer to the Net Yaroze Members' Web site.

# Sprite handler

**Structure** 

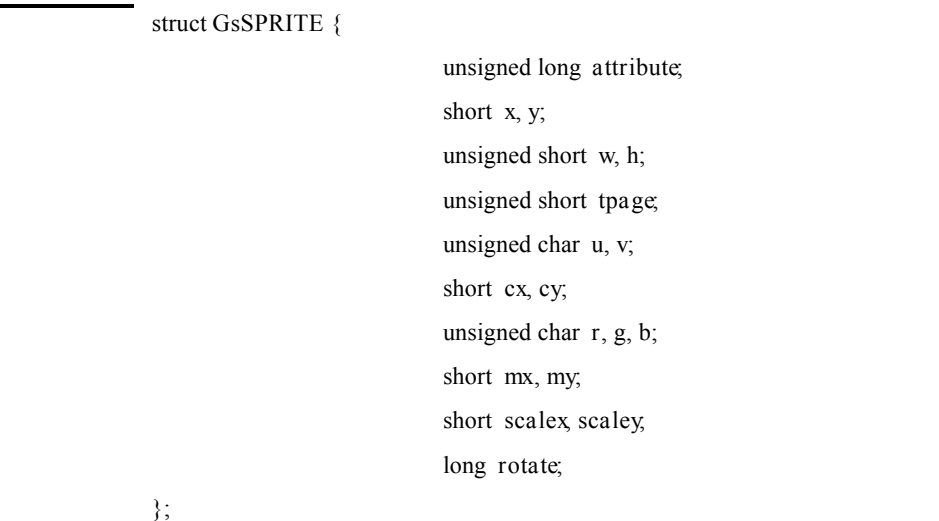

## Members

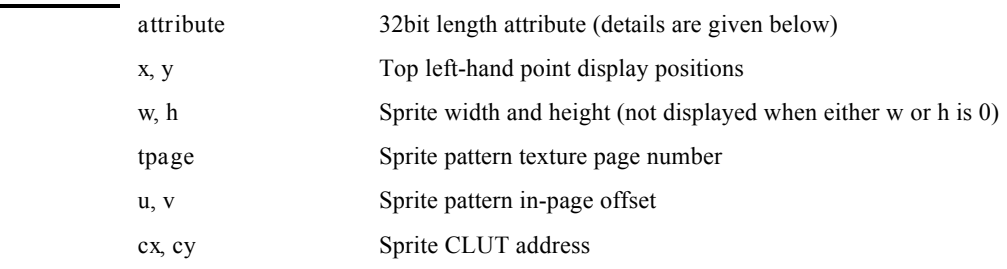

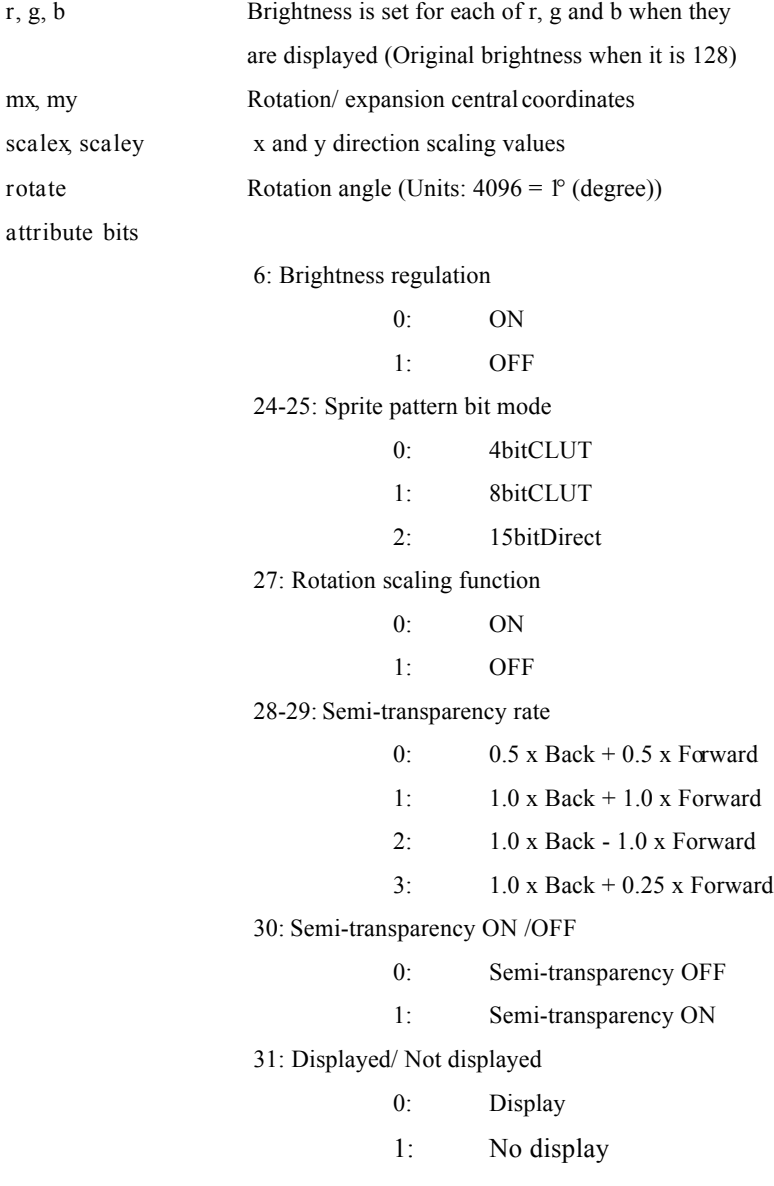

#### **Comments**

GsSPRITE is the structure that holds information for displaying sprites and prepares one for each sprite displayed. The sprites can be operated via the parameters.

Either GsSortSprite() or GsSortFastSprite() may be used to register GsSPRITE in the ordering table.

The on-screen display position is specified as (*x*, *y*). The points specified as (*mx, my*) in the sprite pattern are the positions specified in the GsSortSprite() function, and the top left-hand points of the sprites are the positions specified in the GsSortFastSprite() function.

The width and length of the sprites are specified in pixel units as (*w*, *h*).

Texture page numbers, where there are sprite patterns, are specified as *tpage* (0~31).

The top left-hand points of the sprite patterns are specified with in-page offset as (*u*, *v*). A range  $(0,0)$  ~  $(255,255)$  can be specified.

The top positions of CLUT (Colour palette) are specified by the VRAM address as  $\alpha$ ,

*cy*) (only valid at the time of 4bit/8bit).

Brightness is specified for each of r, g and b as  $(r, g, b)$ . Values from  $0\n-255$  can be specified. The brightness of the original pattern is attained at 128 and double the brightness at 255.

Rotation expansion central coordinates are given as (*mx*, *my*) as relative coordinates whose origins are the top left-hand points of the sprites. For example, one half of the width and length is specified if it is rotated at the centre of the sprite.

The scaling values are given for the x and y directions as (*scalex*, *scaley*). The unit is  $4096 = 1.0$  (original size). It can be set up to a maximum of eight times.

rotate sets rotation around the Z axis in fixed decimal point format with 4096 as 1 degree. *attribute* is 32bit in which various attributes are set for display.

Comments on each bit are as follows.

## (a) Brightness adjustment ON/OFF switch (bit 6)

This sets whether or not the sprite pattern pixel colours are to be drawn with brightness adjusted according to the (r,g,b) values. When it is 1, brightness is not adjusted and the (r,g,b) values are disregarded.

(b) Bit mode (bit 24-25)

In the sprite patterns there are 4bit and 8bit modes that use colour tables and a 15bit mode that displays colour directly. This is specified here.

(c) Rotation scaling function (bit 27)

Switches the sprite expansion function ON/OFF. If it is switched off when sprite rotation and expansion are not carried out, processing will be speeded up. This bit is also disregarded in the case of the GsSortFastSprite() function, and the expansion function is always turned OFF.

(d) Semi-transparency rate (bit 28-29)

Sets the method of pixel blending when semi-transparency is turned ON with bit 30. Normal semi-transparent processing is performed when set to 0, pixel addition when set to 1, pixel subtraction when set to 2, and 25% addition when set to 3.

(e) Semi-transparency ON/OFF (bit 30)

It turns semi-transparency ON/OFF.

The highest order bit (STP bit) of the texture colour field (texture pattern when direct is set, CLUT colour field when indexed is set) must be used together with this bit in order to set semi-transparency.

Pixel unit semi-transparency/opacity can also be controlled by using this STP bit.

(f) Display ON/OFF (bit 31)

Turns display ON/OFF.

## BG (background picture) handler

**Structure** 

struct GsBG { unsigned long *attribute*; short *x*, *y*; short *w*, *h*; short *scrollx*, *scrolly*; unsigned char *r*, *g*, *b*; GsMAP \**map*; short *mx*, *my*; short *scalex*, *scaley*; long *rotate*;

};

## Members

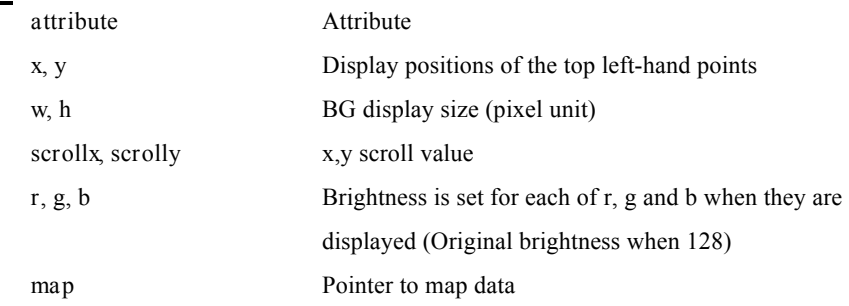
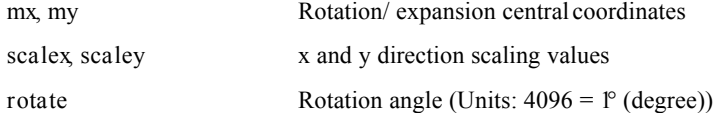

#### **Comments**

BG (Background) is a function for drawing one large rectangle constructed by the GSMAP data combining small rectangles defined by GsCELL data.

BG can be operated via the structure of this GsBG, which exists in each BG.

The on-screen display position is specified as (*x*, *y*).

The display size of BG is specified as (*w*, *h*). Units are pixels and do not depend on the cell size or the size of map.

The content of the map is also displayed repeatedly if the display area is larger than the size of the map. (Tiling function)

(*scrollx*, *scrolly*) are the display position offsets in the map and are specified in dot units.

Brightness is specified for each of r, g and b as (*r*, *g*, *b*). It becomes the original colour at 128 and double the brightness at 255.

*map* is the pointer to the GsMAP format map data to which the top address of the map data is specified.

Rotation expansion central coordinates are given as (*mx*, *my*) as relative coordinates whose origins are the top left-hand points of BG. For example, one half of the width and length is specified if it is rotated at the centre BG.

The scaling values are given for the x and y directions as (*scalex*, *scaley*). The unit is  $4096 = 1.0$  (original size). It can be set up to a maximum of eight times.

The rotation angle around the z axis is specified as *rotate* (4096 = 1 degree).

Please refer to GsSprite regarding *attribute*.

# BG composition MAP

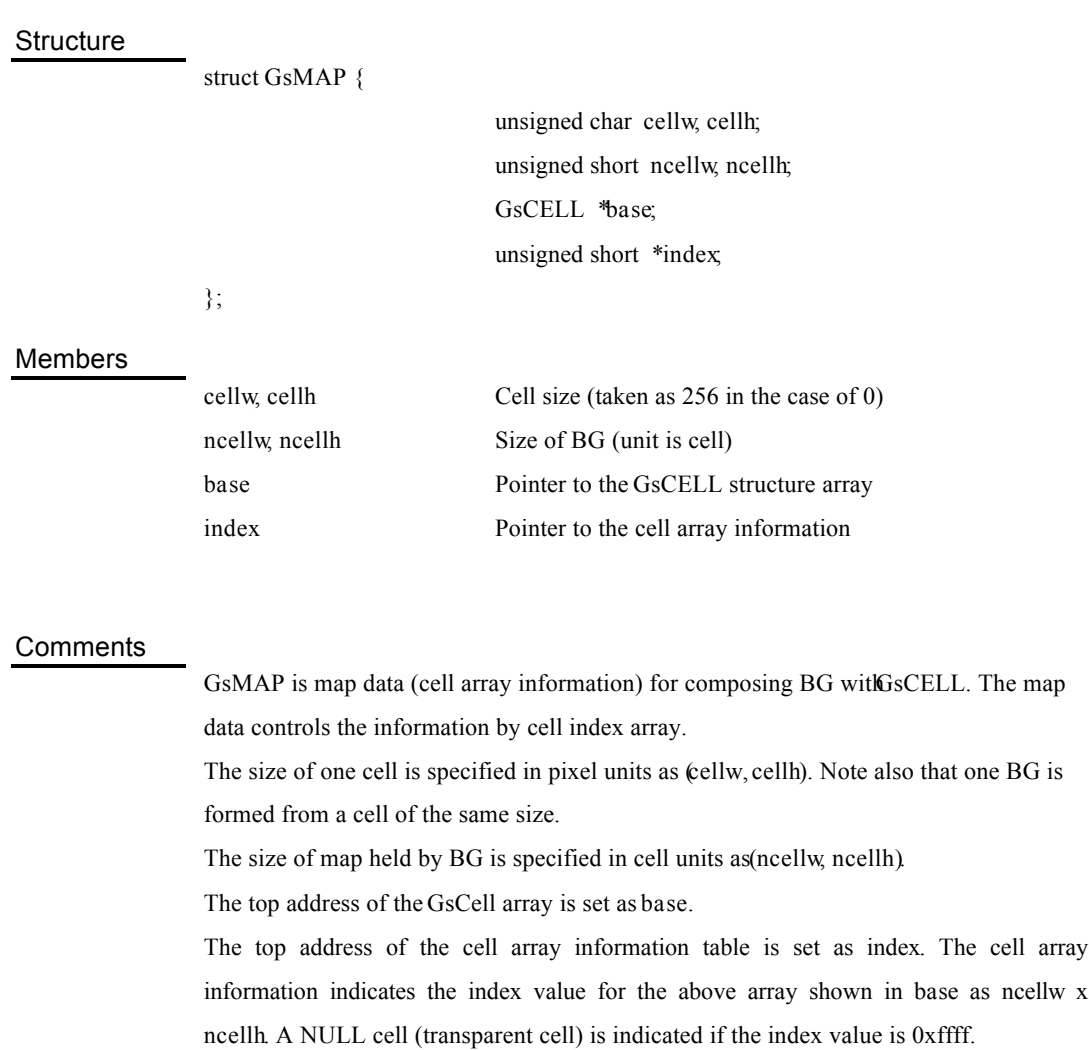

### BG configuration cell

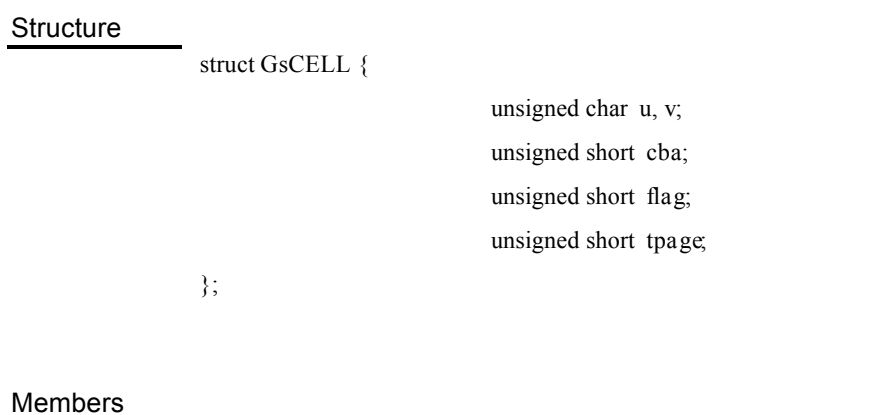

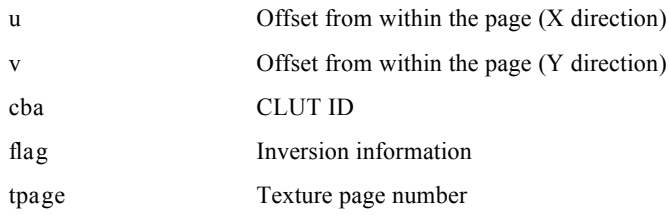

#### **Comments**

GsCELL is the structure holding information about the cell that composes BG and it is secured in the memory as an array.

The position of the sprite pattern corresponding to its cell is specified as (*u*, *v*) by offset in the page specified as *tpage*.

*cba* is the data that displays the position within the frame buffer of the CLUT corresponding to its cell, as follows.

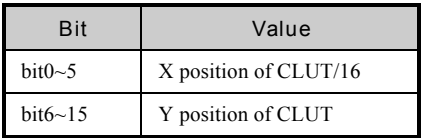

flag holds information as to whether or not that cell displays the original texture pattern inversely.

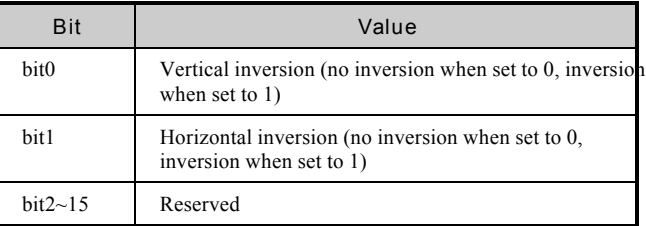

tpage is the page number displaying the position within the frame buffer of the sprite pattern.

## Straight line handler

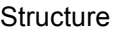

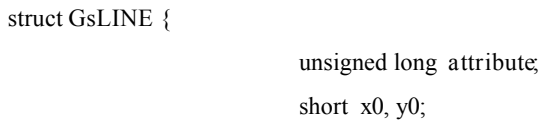

short *x1*, *y1*;

unsigned char *r*, *g*, *b*;

};

#### Members

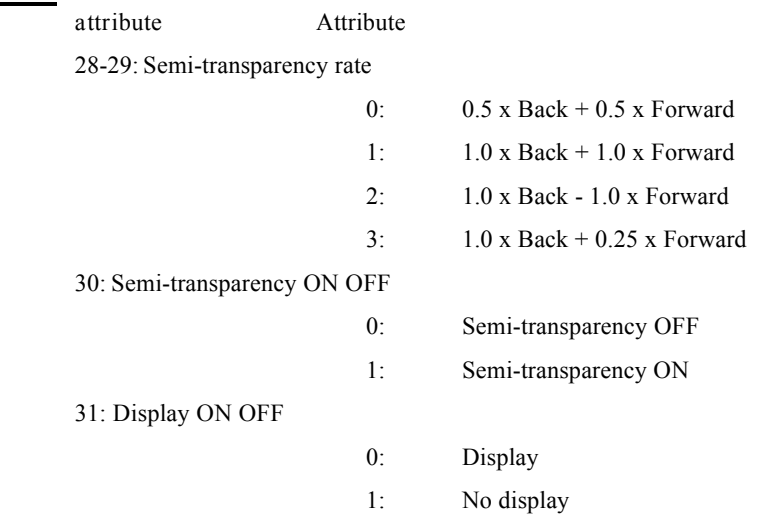

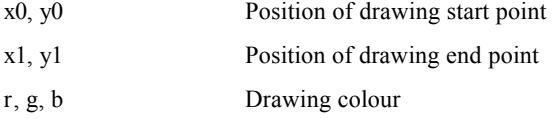

#### **Comments**

GsLINE is the structure that holds information necessary for drawing straight lines. The GsSortLine() function is used to register GsLINE in the ordering table. *attribute* is 32bit, and various attributes are set here for the purpose of display.

(a) Semi-transparency rate (bit28-29)

 GsLINE sets the pixel blending method when semi-transparency is turned ON by bit30. Normal semi-transparency processing is performed when set to 0, pixel addition when set to 1, pixel subtraction when set to 2, and 25% addition when set to 3.

(b) Semi-transparency ON/OFF (bit30)

Turns semi-transparency ON/OFF

(c) Display ON/OFF (bit31)

Turns display ON/OFF

# Gradation straight line handler

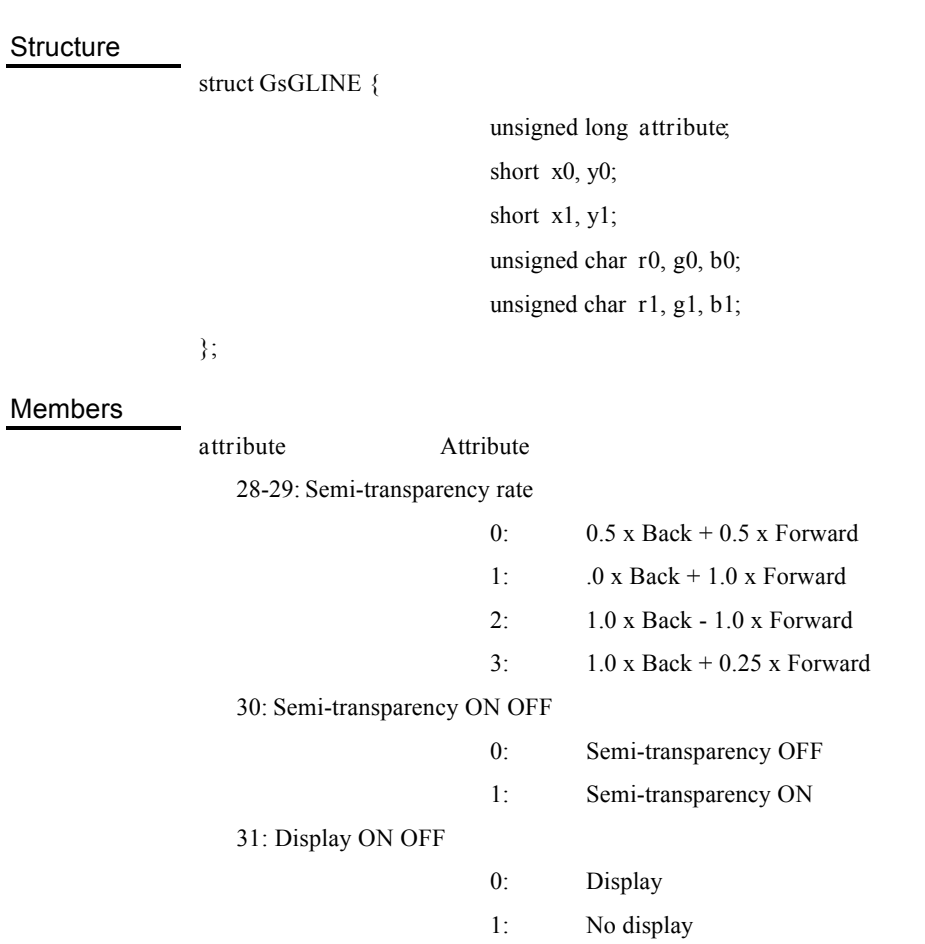

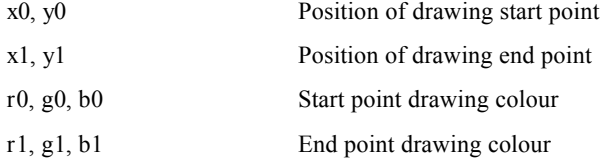

#### **Comments**

GsGLINE is the structure that holds information necessary for drawing gradation straight lines. It is the same as for GsLINE except that drawing colour specification can be separately set at the start point and end point.

# Rectangle handler

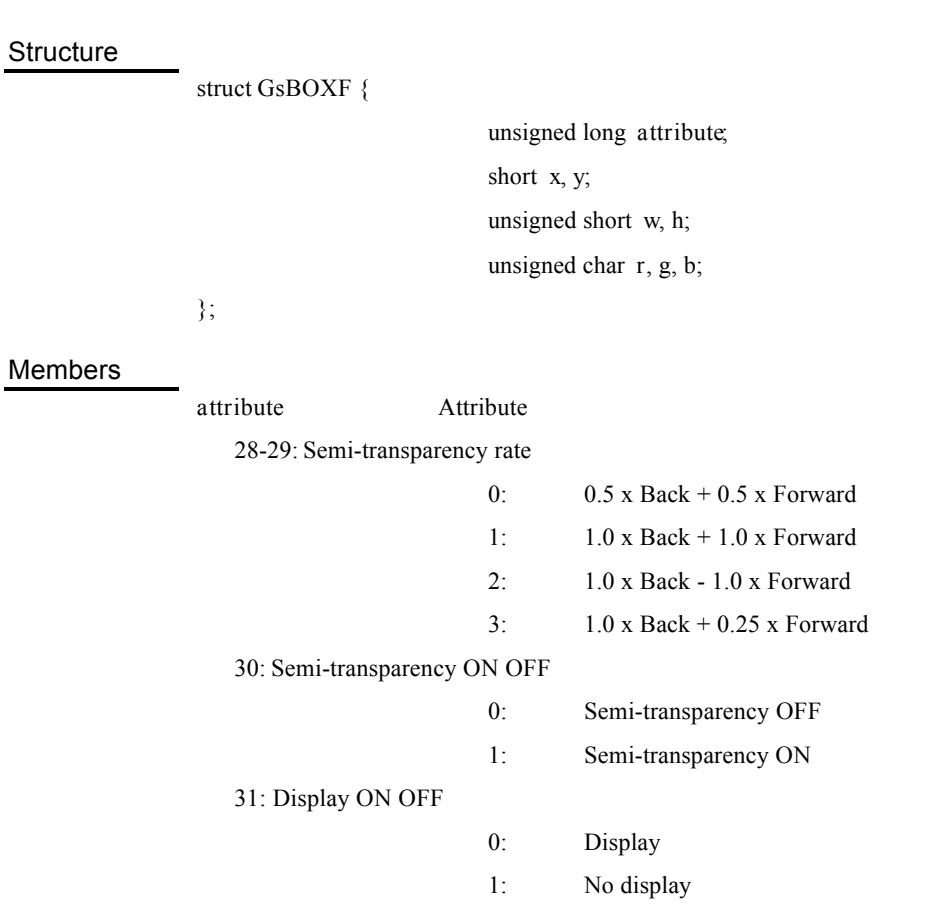

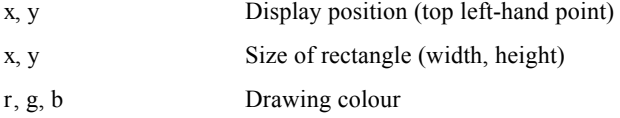

#### **Comments**

GsBOXF is the structure that holds information necessary for rectangles painted by single colours. The GsSortBoxFill() function is used to register GsBOXF in the ordering table.

### Initialises graphics system

#### Format

int **ResetGraph** ( int *mode* )

#### Arguments

#### *mode* Set mode

- 0: All reset. The drawing environment and display environment are initialised.
- 1: The current drawing is cancelled and the command queue is flushed.

#### **Comments**

It resets the graphics system with the mode that is specified by *mode*.

Return Value

None

## Sets display mask

#### Format

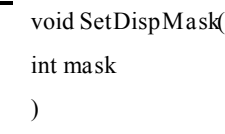

#### Arguments

- *mask* 0: Display is not carried out in 'Display'.
	- 1: Display is carried out in 'Display'.

Comments

It allows display to 'Display'

Return Value

None

## Sets drawing environment

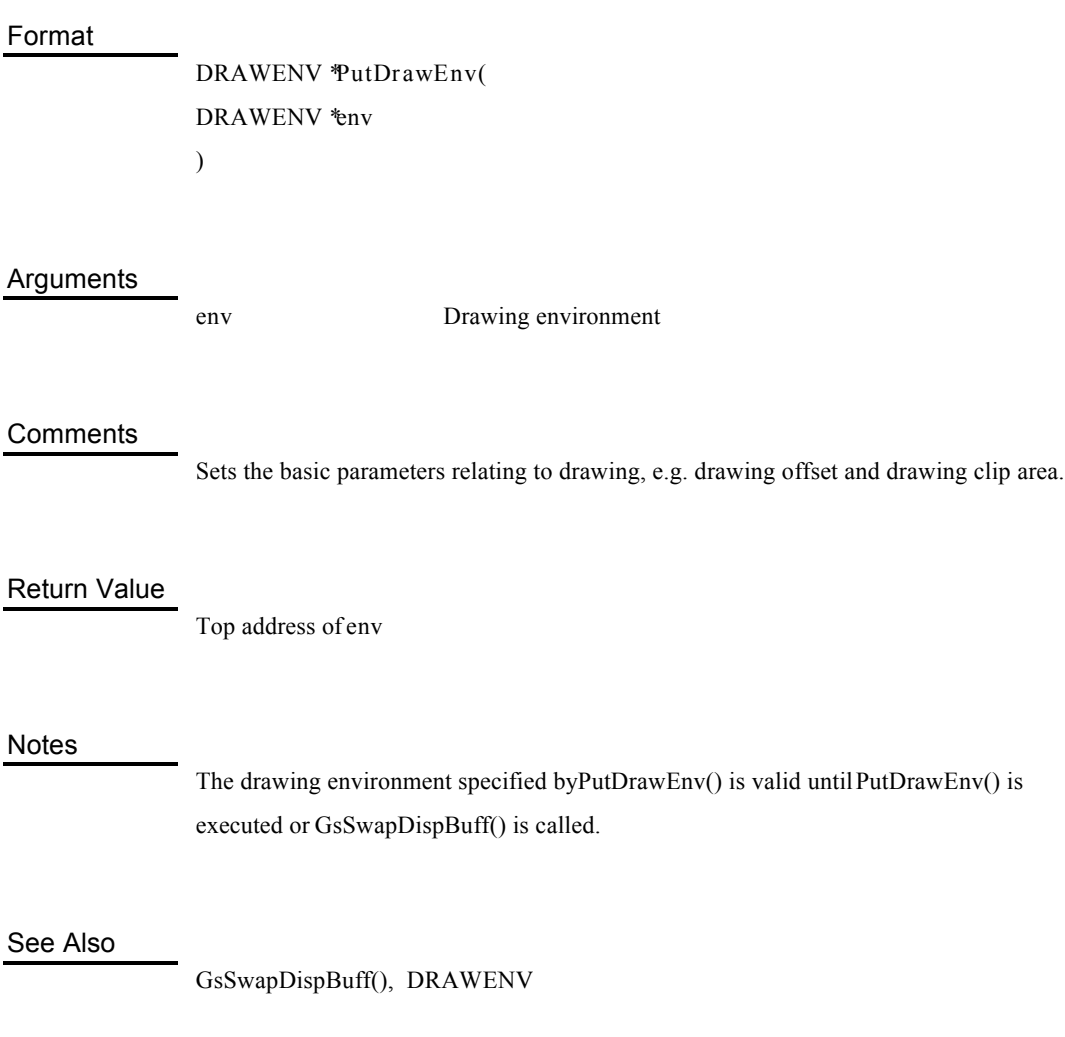

## Sets display environment

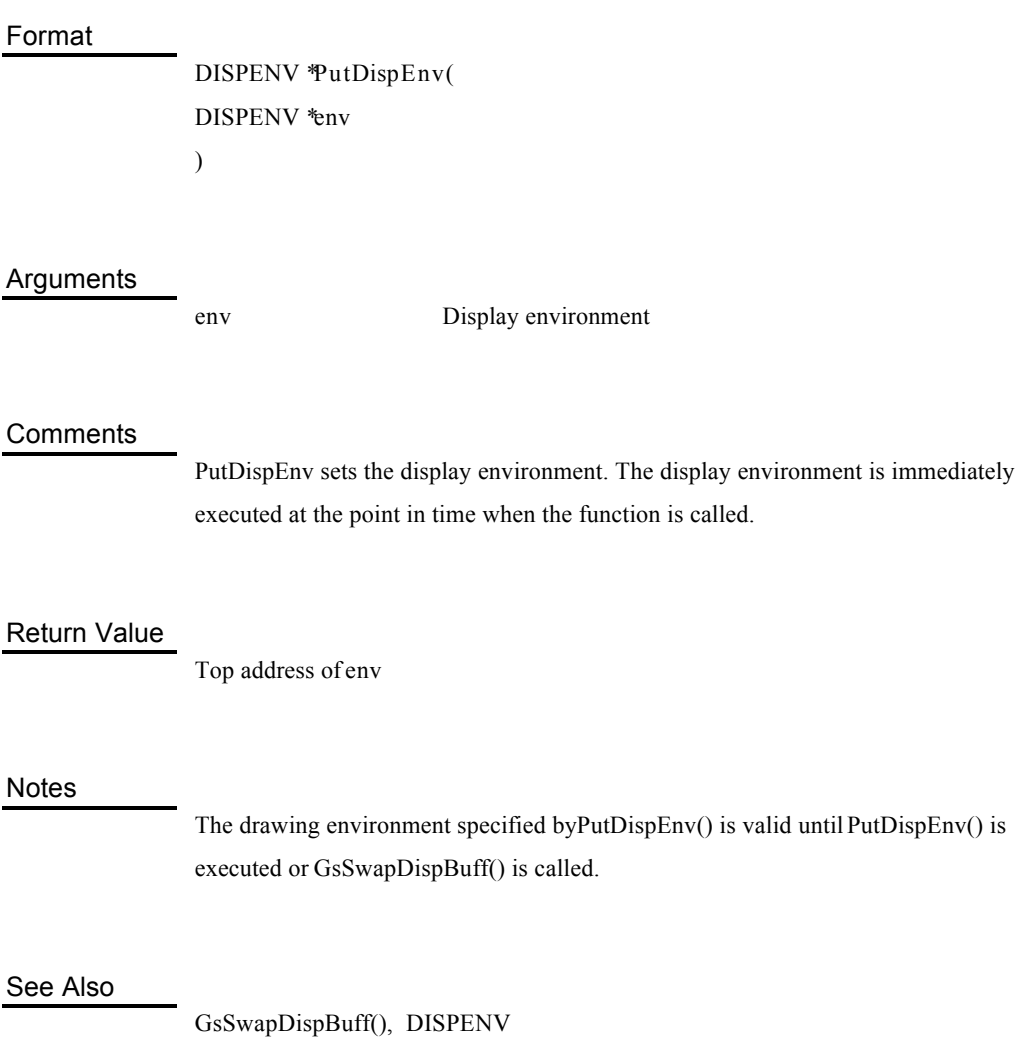

### Transmits data to frame buffer

#### Format

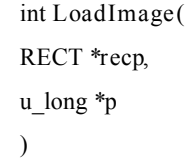

#### Arguments

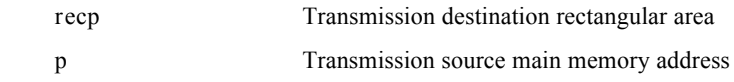

#### **Comments**

LoadImage transmits data below the addressp to the rectangular area of the frame buffer specified by *recp.*

#### Return Value

Queue number

#### **Notes**

Actual completion of the transmission needs to be identified by DrawSync() because it is a non-blocking function. The transmission area is not affected by the drawing environment (clip and offset). The transmission area needs to fit into the area in which drawing is possible  $(0,0)$  -(1023,511).

### Transmits data from frame buffer

#### Format

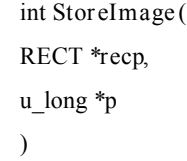

#### Arguments

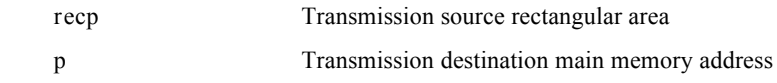

#### **Comments**

StoreImage transmits the rectangular area of the frame buffer specified by ecp to below the address *p.*

#### Return Value

Queue number

#### Notes

Actual completion of the transmission needs to be identified by DrawSync() because it is a non-blocking function. The transmission area is not affected by the drawing environment (clip and offset). The transmission area needs to fit into the area in which drawing is possible  $(0,0)$  -(1023,511).

### Transmits data between frame buffer

#### Format

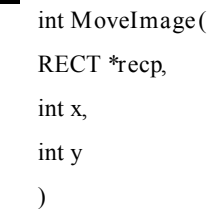

#### Arguments

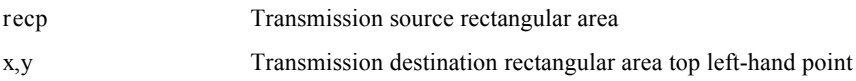

#### **Comments**

MoveImage transmits the rectangular area of the frame buffer specified by *ecp* to a rectangular area of the same size starting from *x*, *y*.

#### Return Value

Queue number

#### Notes

Actual completion of the transmission needs to be identified by DrawSync() because it is a non-blocking function.

The transmission area is not affected by the drawing environment (clip and offset).

The transmission area needs to fit into the area in which drawing is possible  $(0,0)$  -

(1023,511) for both the transmission source and transmission destination.

The content of the transmission source is stored. Also, the function cannot be guaranteed if the areas of transmission source and transmission destination are overlapping,

### Frame buffer high speed painting

#### Format

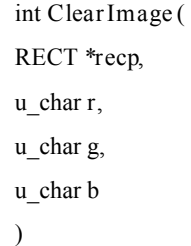

#### Arguments

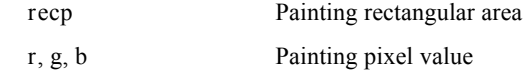

#### **Comments**

ClearImage paints the rectangular area of the frame buffer specified by*recp* with the (*r,g,b*) brightness value.

#### Return Value

Queue number

#### **Notes**

Actual completion of the transmission needs to be identified by DrawSync() because it is a non-blocking function.

The transmission area is not affected by the drawing environment (clip and offset).

## Calculates primitive tpage member value

#### Format

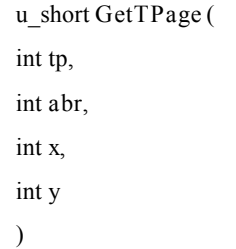

### Arguments

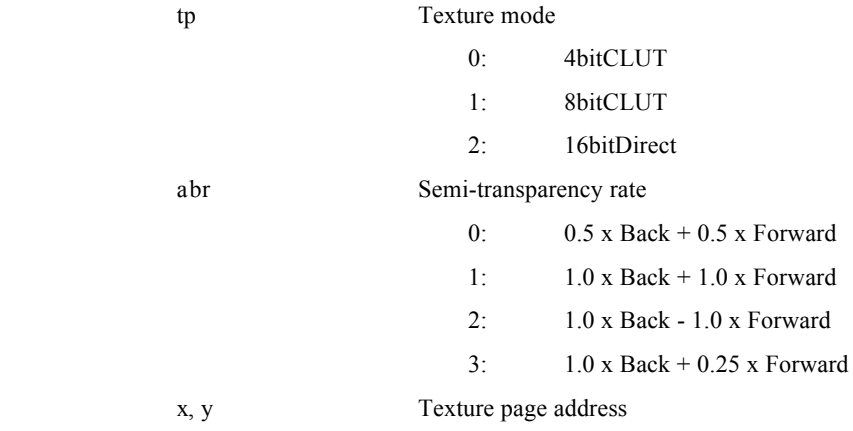

#### **Comments**

GetTPage calculates the texture page ID and returns it.

#### Return Value

Texture page ID

#### Notes

The semi-transparency rate is also valid for polygons that do not carry out texture mapping. The texture page address is limited to multiples of 64 in the x direction and multiples of 256 in the y direction.

## Calculates primitive clut member value

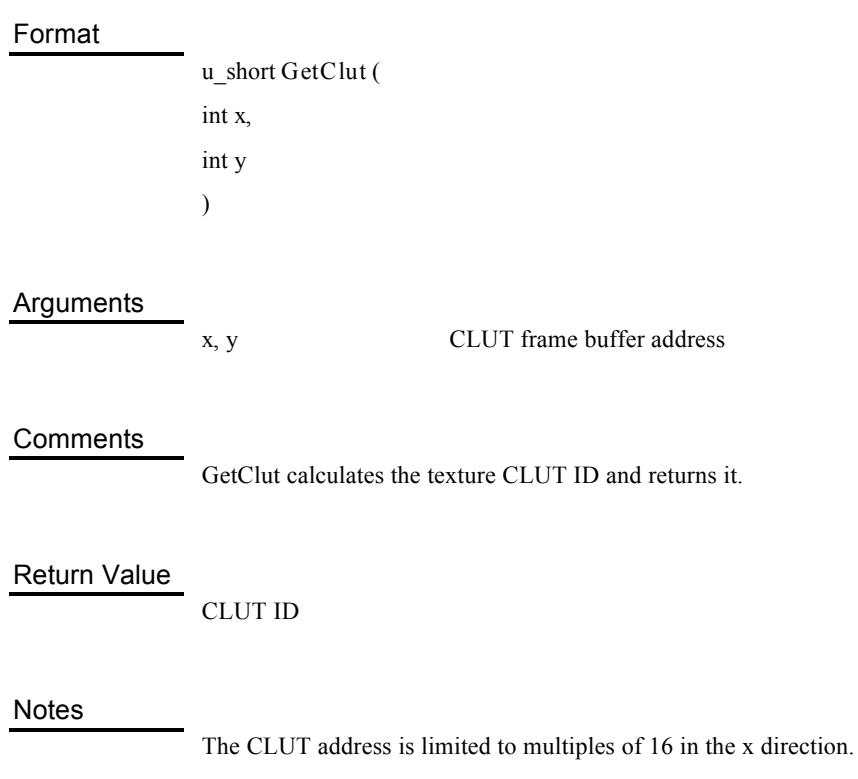

## Waits for completion of all drawing

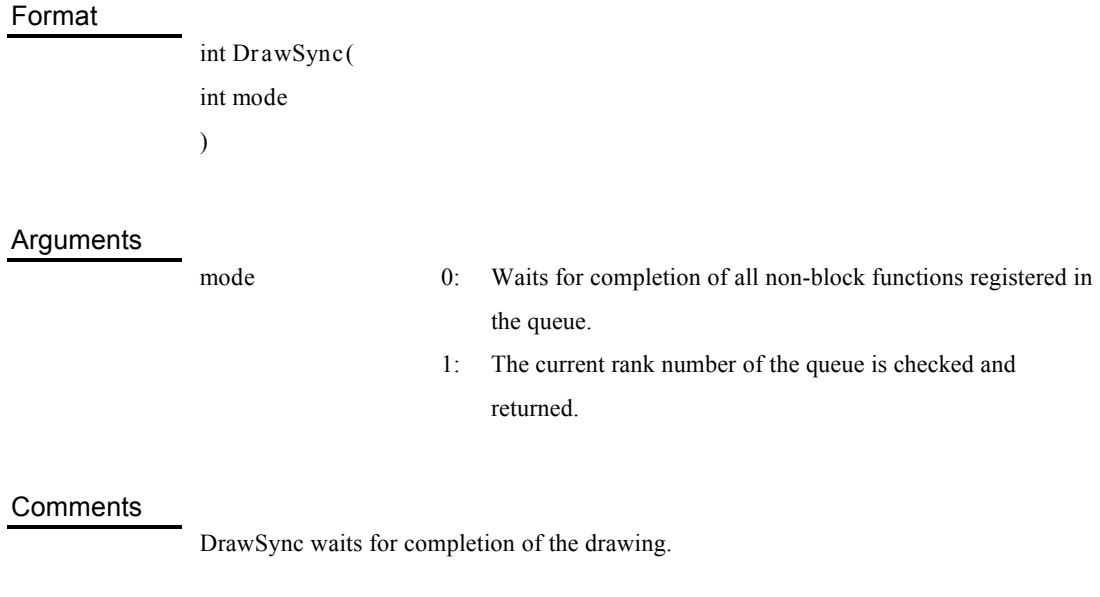

### Return Value

Actual queue rank number

## Waits for vertical synchronisation

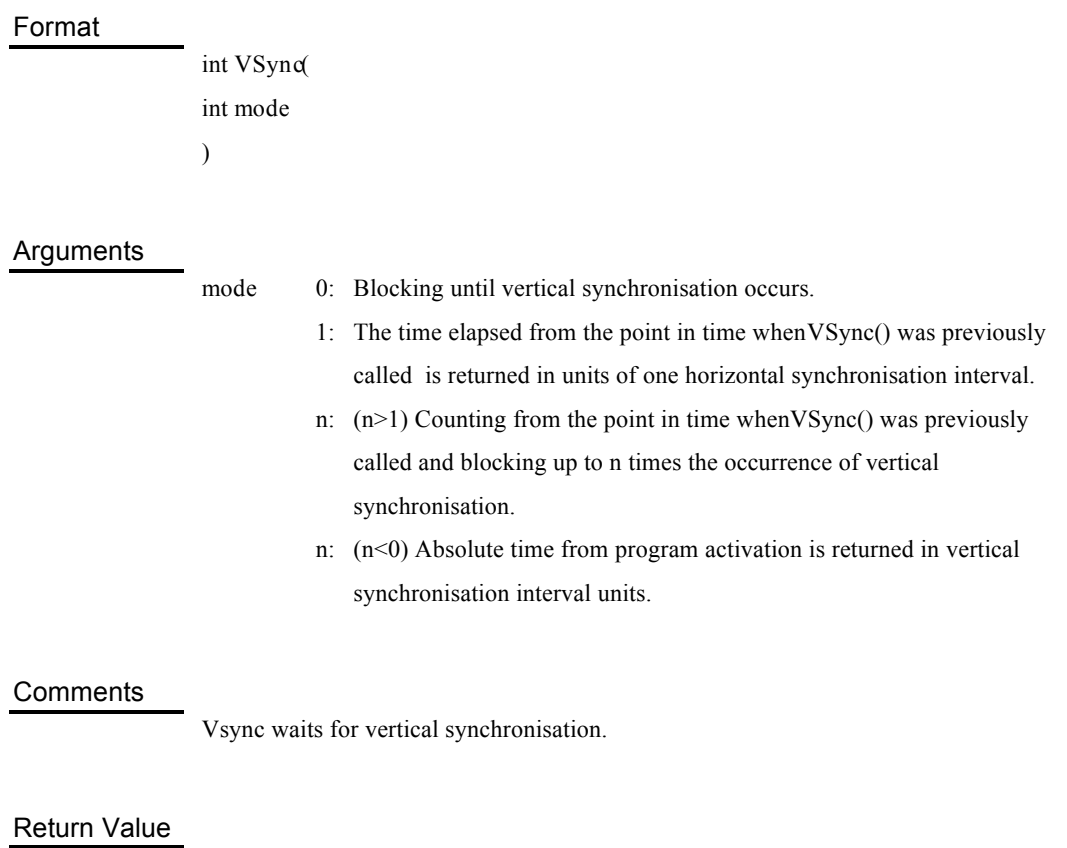

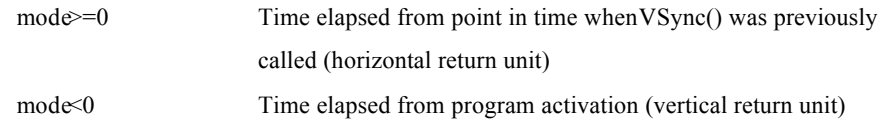

## Sets vertical synchronisation callback function

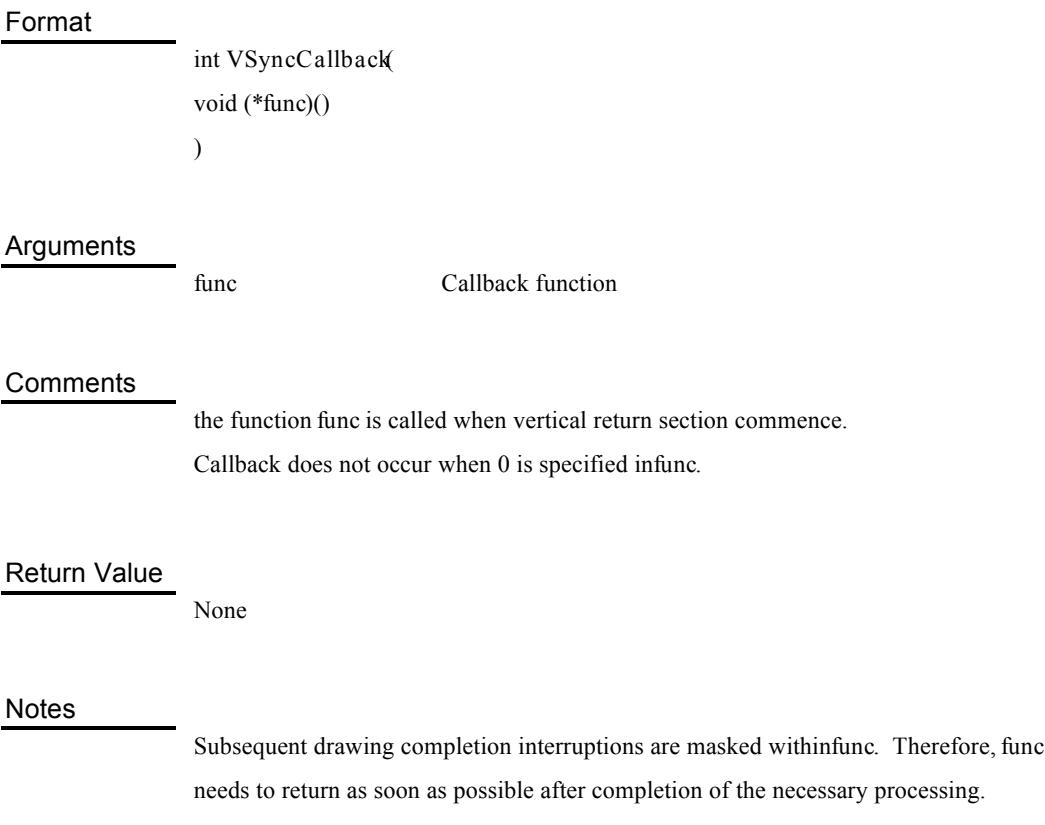

Transmits font pattern

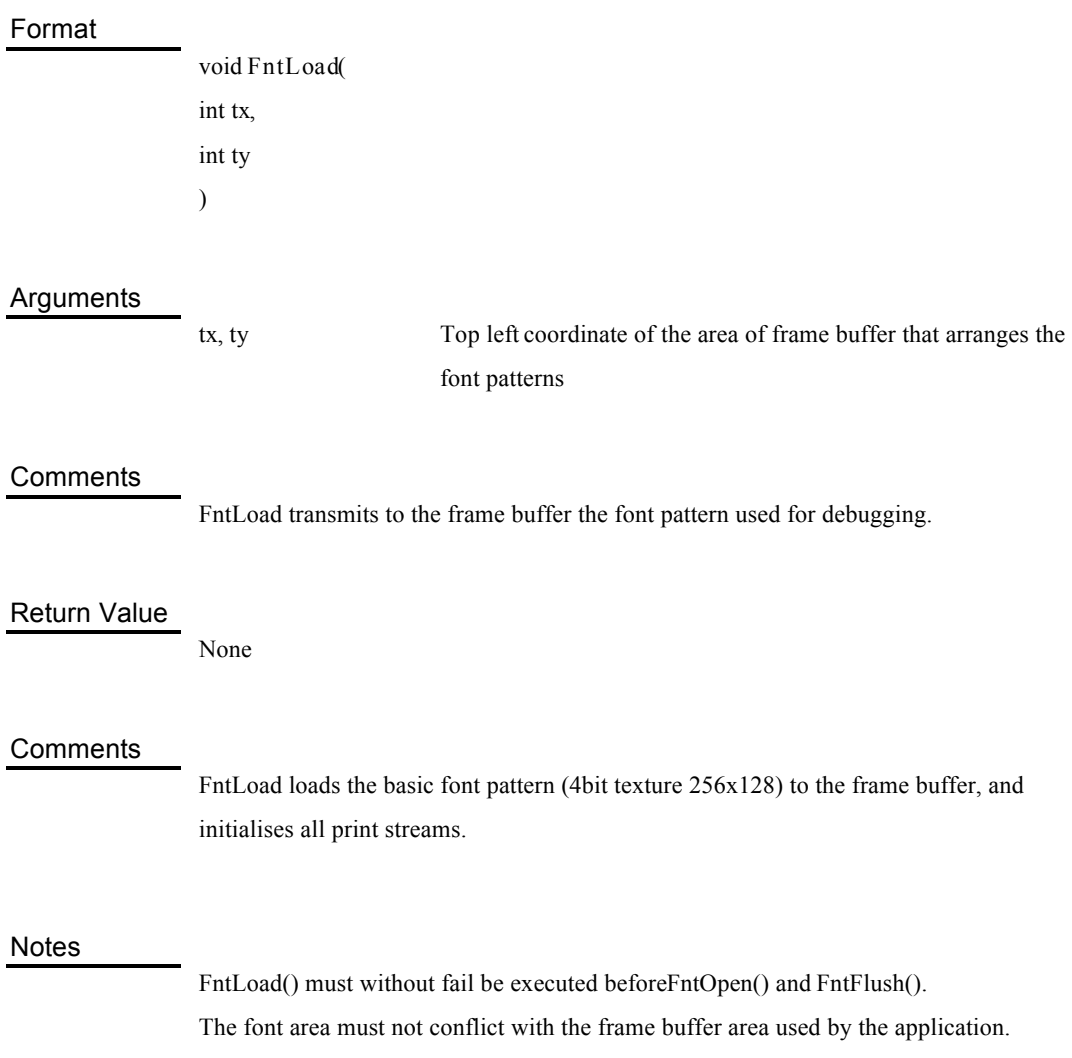

### Opens print stream

#### Format

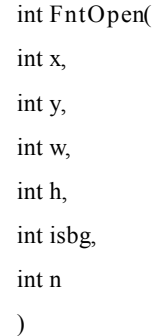

#### Arguments

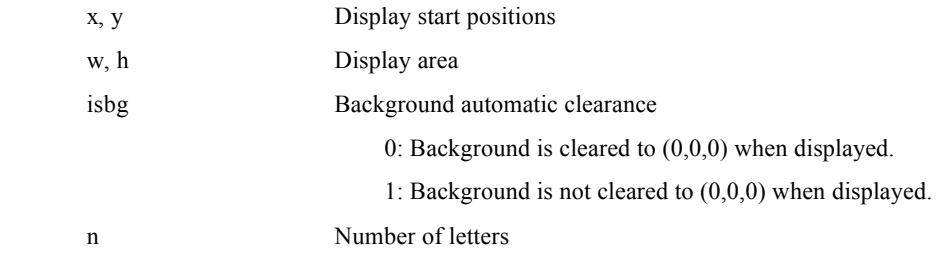

#### **Comments**

FntOpen opens the stream used for printing on screen. Thereafter, the largest n character string of letters can be printed in the rectangular area of the frame buffer  $(x, y)$ - $(x+w, y+h)$ using the FntPrint() function.

If 1 is specified in isbg, the background is cleared when a character string is drawn.

Return Value

Print stream ID

#### Notes

Up to 8 streams can be opened at the same time.

Opened streams cannot be closed until the next FntLoad() is called.

## Output to print stream

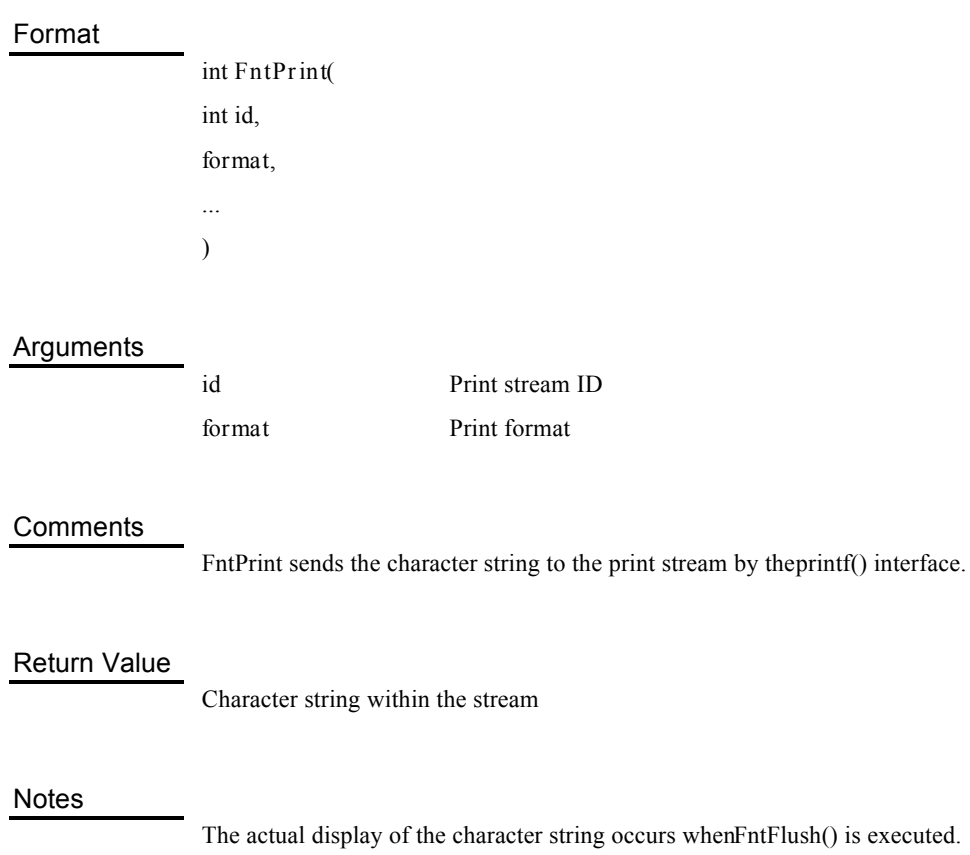

## Draws print stream contents

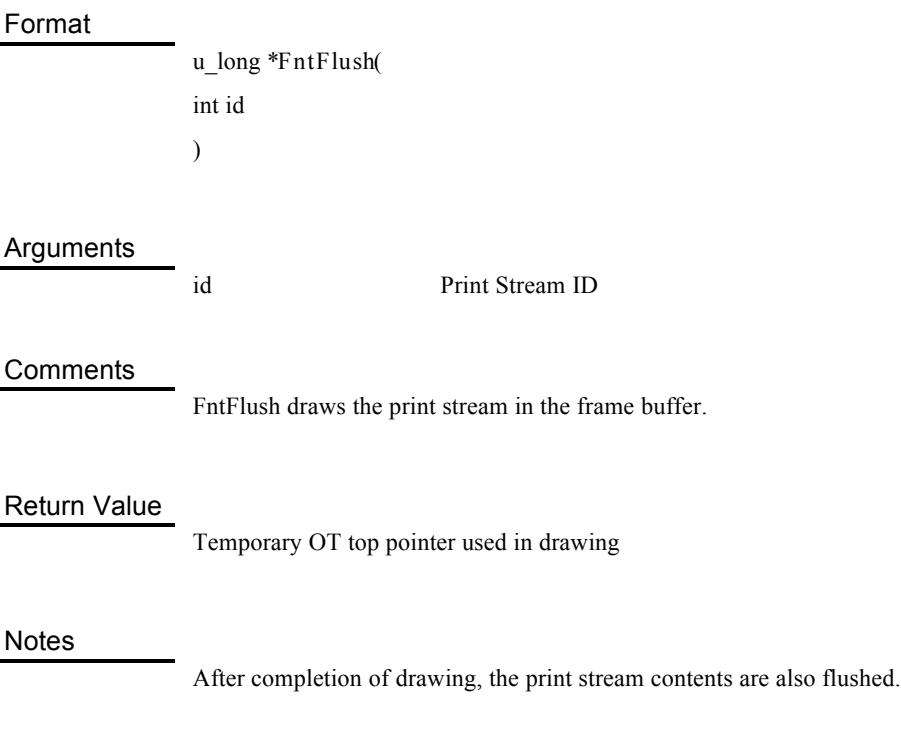

## Opens print stream

#### Format

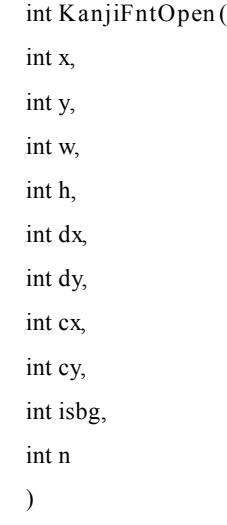

#### Arguments

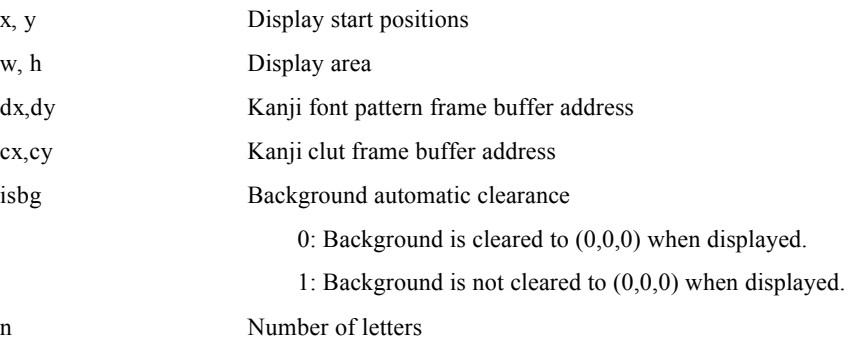

#### **Comments**

KanjiFntOpen opens the stream used for printing on screen. Thereafter, the largest n character string can be printed in the rectangular area of the frame buffer $(x, y)$ - $(x+w, y+h)$ using the KanjiFntPrint() function.

If 1 is specified in isbg, the background is cleared when a character string is drawn.

#### Return Value

Print stream ID

#### **Notes**

Up to 8 streams can be opened at the same time.

Opened streams cannot be closed until the next KanjiFntLoad() is called.

The Kanji font area must not conflict with the frame buffer area used by the application.

Closes print stream

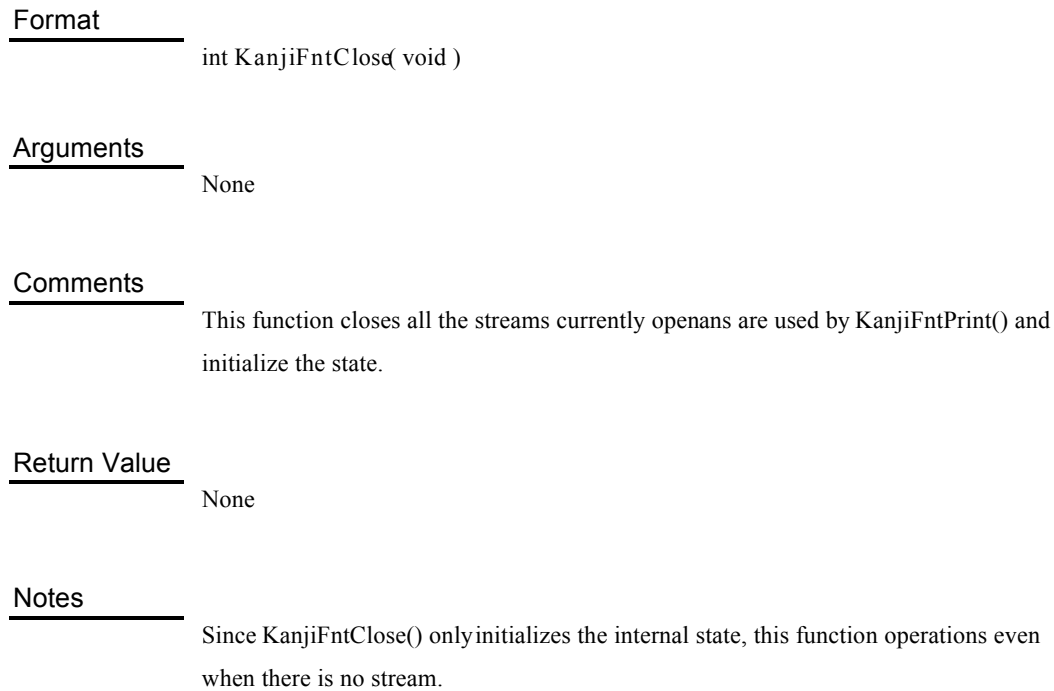

Outputs to print stream

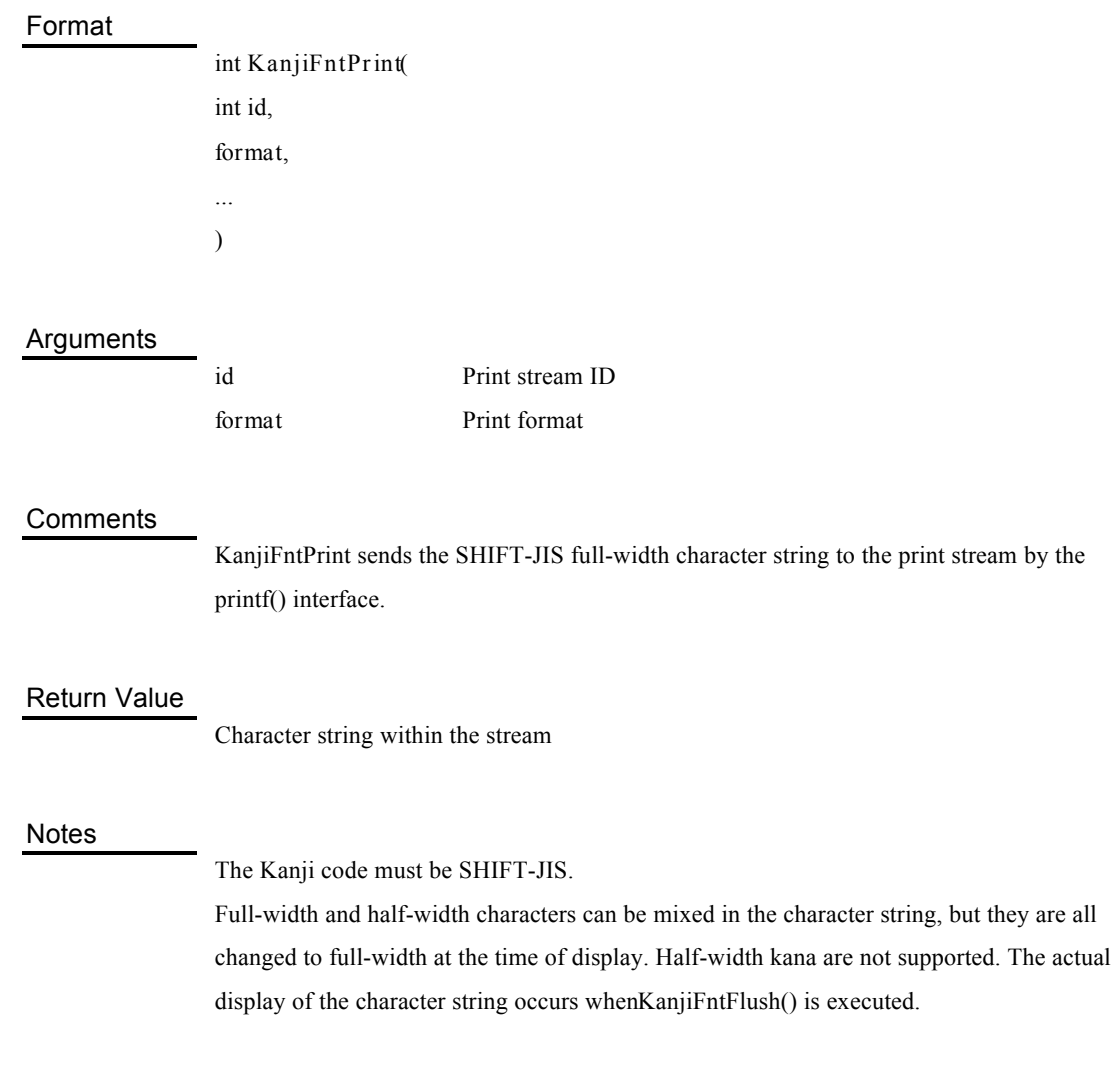

## Draws print stream contents

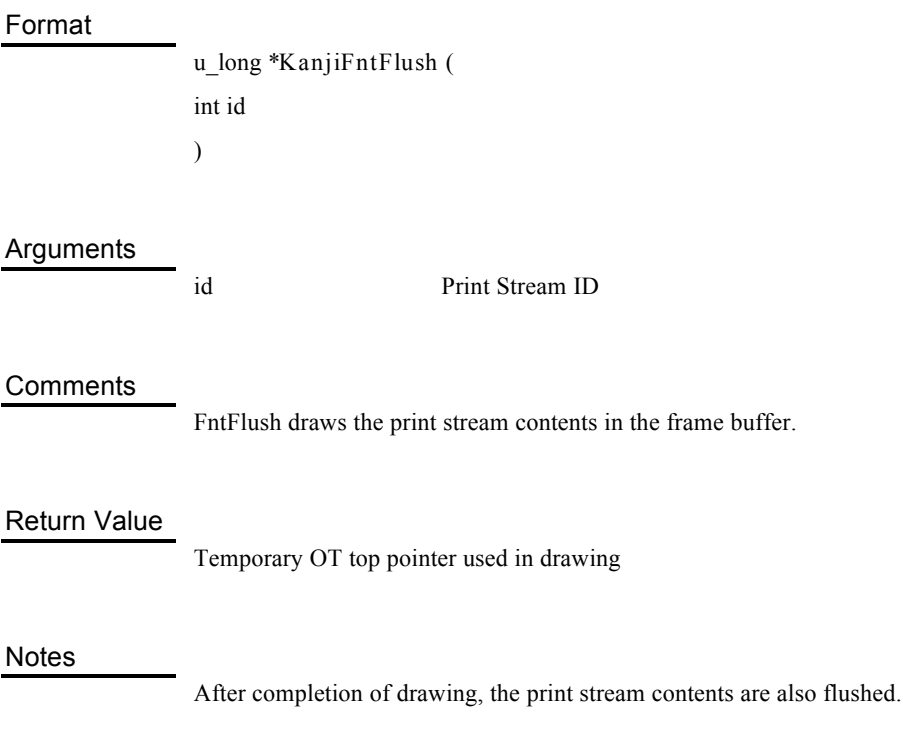

### Converts SHIFT-JIS character strings to 4 bit CLUT data

#### Format

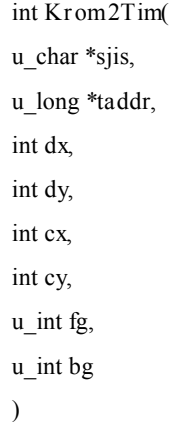

#### Arguments

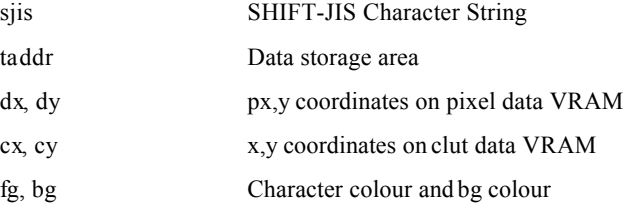

#### **Comments**

Krom2Tim converts the SHIFT-JIS character string to 4 bits lut TIM data and returns to *taddr*.
## Return Value

-1 is returned if an irregular code is transferred.

#### **Notes**

The Kanji code must be SHIFT-JIS. Full-width and half-width characters can be mixed in the character string , but they are all changed to full-width at the time of display. Halfwidth kana are not supported.

For the area specified by *taddr*, the size shown in the following formula must be secured in advance.

128 x (character string specified by *sjis*) + 84(byte)

# Converts SHIFT-JIS character strings to 4 bit CLUT Tim data

#### Format

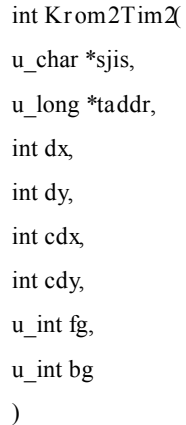

#### Arguments

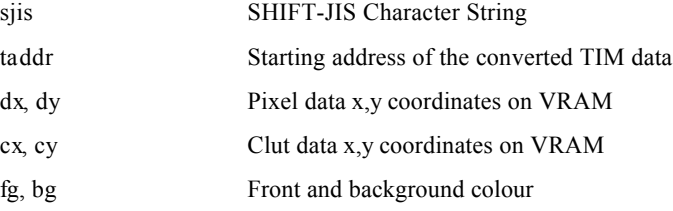

## **Comments**

Krom2Tim2 converts the SHIFT-JIS character string to 4 bits lut TIM data and returns the starting address in *taddr*. This is user defined character support version of Krom2Tim.

#### Return Value

-1 is returned if an invalid code is transferred.

#### **Notes**

The Kanji code must be in SHIFT-JIS. Although both ZENKAKU (double byte) and HANKAKU (single byte) can be mixed with a string, all of them will not be converted to ZENKAKU. Please notethant HANKAKU KANA is not supported.

Prior to calling this function, the area specified by taddr' must be reserved with the size derived from the equation below.

Num: number of characters specified bysjis.

If (num $\leq 16$ )  $(32 * num + 16) * 4$  (bytes) else  $(32 * 16 * ((num-1/16 + 1) +16) * 4$  (bytes)

# Takes product of two matrices

#### Format

MATRIX\* **MulMatrix0** ( MATRIX \**m0*, MATRIX \**m1*, MATRIX \**m2* )

#### Arguments

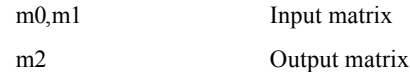

#### **Comments**

MulMatrix0 takes the product of the two matrices m0 and m1. The value is stored in *m2*. The argument format is as follows.

*m0*,*m1*,*m2*->m[i][j] : (1,3,12)

## Return Value

*m2*

#### **Notes**

The rotation matrix is fragmented

# Multiplies vector by matrix

#### Format

VECTOR\* **ApplyMatrix** ( MATRIX \**m*, SVECTOR \**v0*, VECTOR \**v1* )

## Arguments

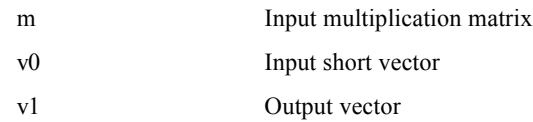

#### **Comments**

ApplyMatrix multiplies from the right the short vector *v0* by the matrix m and stores the result in the vector *v1.*

The argument format is as follows.

*m*->*m*[i][j] : (1,3,12) *v0*->vx,vy,vz :(1,15,0) *v1*->vx,vy,vz :(1,31,0)

# Return Value

*v1*

**Notes** 

The rotation matrix is fragmented.

# Multiplies vector by matrix

#### Format

SVECTOR\* **ApplyMatrixSV** ( MATRIX \**m*, SVECTOR \**v0*, SVECTOR \**v1* )

#### Arguments

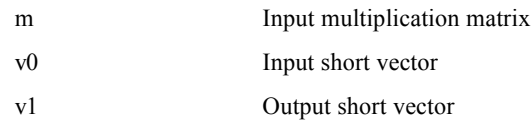

#### **Comments**

ApplyMatrixSV multiplies from the right the short vector 0 by the matrix m and stores the result in the short vector *v1.*

The argument format is as follows.

*m*->*m*[i][j] : (1,3,12) *v0*->vx,vy,vz :(1,15,0) *v1*->vx,vy,vz :(1,15,0)

# Return Value

*v1*

**Notes** 

The rotation matrix is fragmented.

# Multiplies vector by matrix

## Format

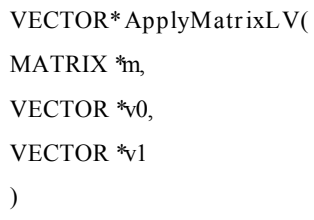

## Arguments

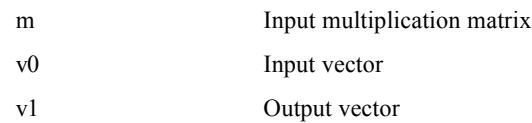

## **Comments**

ApplyMatrixSV multiplies from the right the short vector 0 by the matrix m and stores the result in the short vector *v1*.

The argument format is as follows.

*m*->*m*[i][j] : (1,3,12) *v0*->vx,vy,vz :(1,31,0) *v1*->vx,vy,vz :(1,31,0)

# Return Value

*v1*

**Notes** 

The rotation matrix is fragmented

# Searches for rotation matrix from rotation angle

#### Format

MATRIX\* **RotMatrix** ( MATRIX \**m* SVECTOR \**r* )

#### Arguments

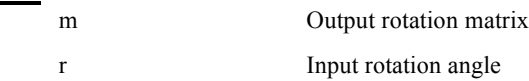

#### **Comments**

RotMatrix supplies to matrix *m* the rotation matrix according to the rotation angle (*r*- >vx,*r*->vy,*r*->vz). The rotation angle supplies 4096 as 360°, and 4096 is given as 1.0 for the matrix component.

The matrix is an expansion of the following product. Using the GTE coordinate conversion function, the vectors are multiplied from the right, thus the matrix rotates around the Z, Y and X axes in that order.

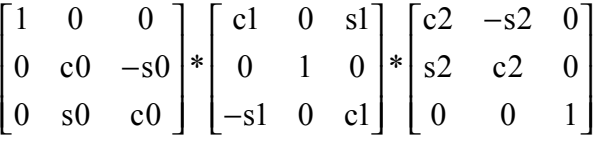

Angle value c0=cos(*r*->vx), s0=sin(*r*->vx)  $c1 = cos(r - y)$ ,  $s1 = sin(r - y)$  $c2 = cos(r - 2vz)$ ,  $s2 = sin(r - 2vz)$ 

The argument format is as follows.

*m*->*m*[i][j] : (1,3,12) *r*->vx,vy,vz :(1,3,12) (however 360° is 1.0)

Return Value

# Searches for rotation matrix around the X Axis

#### Format

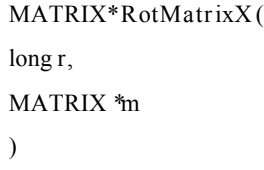

## Arguments

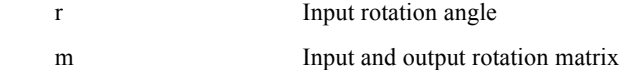

#### **Comments**

RotMatrixX supplies to matrix *m* the matrix multiplied by the rotation matrix around the X axis according to the rotation angler. The rotation angle supplies 4096 as 360°, and 4096 is given as 1.0 for the matrix component.

The matrix is as follows.

$$
\begin{bmatrix} 1 & 0 & 0 \\ 0 & c & -s \\ 0 & s & c \end{bmatrix} * m
$$

∗ c=cos(*r*), s=sin(*r*)

The argument format is as follows.

*m*->*m*[i][j] : (1,3,12) *r*:(1,3,12) (however 360° is 1.0)

Return Value

# Searches for rotation matrix around the Y Axis

#### Format

MATRIX\* **RotMatrixY** ( long *r*, MATRIX \**m* )

## Arguments

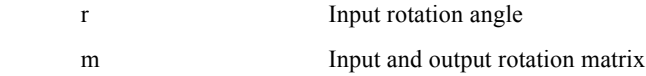

#### **Comments**

RotMatrixY supplies to matrix *m* the matrix multiplied by the rotation matrix around the Y axis according to the rotation angler. The rotation angle supplies 4096 as 360°, and 4096 is given as 1.0 for the matrix component.

The matrix is as follows.

$$
\begin{bmatrix} c & 0 & -s \\ 0 & 1 & 0 \\ s & 0 & c \end{bmatrix} * m
$$

∗ c=cos(*r*), s=sin(*r*)

The argument format is as follows.

*m*->*m*[i][j] : (1,3,12) *r:(1,3,12)* (however 360° is 1.0)

Return Value

# Searches for rotation matrix around the Z Axis

#### Format

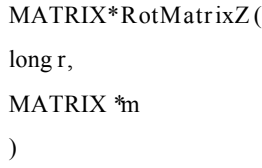

## Arguments

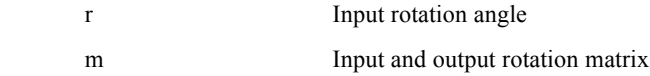

#### **Comments**

RotMatrixZ supplies to matrix *m* the matrix multiplied by the rotation matrix around the Z axis according to the rotation angler. The rotation angle supplies 4096 as 360°, and 4096 is given as 1.0 for the matrix component.

The matrix is as follows.

$$
\begin{bmatrix} c & -s & 0 \ s & c & 0 \ 0 & 0 & 1 \end{bmatrix} * m
$$

∗ c=cos(*r*), s=sin(*r*)

The argument format is as follows.

*m*->*m*[i][j] : (1,3,12) *r:(1,3,12)* (however 360° is 1.0)

Return Value

# Supplies amount of translation

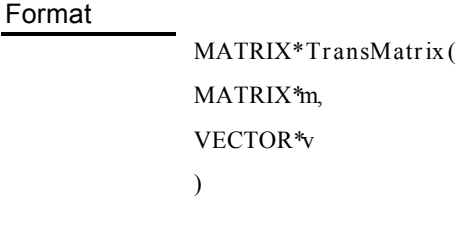

# Arguments

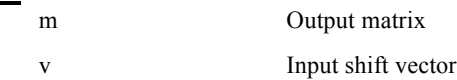

## **Comments**

TransMatrix supplies to matrix *m* the amount of translation shown by *v*.

The argument format is as follows.

*m*->*m*[i][j] : (1,3,12) *m*->t[i]: (1,31,0) *v*->vx,vy,vz : (1,31,0)

## Return Value

Supplies scaling factor

#### Format

MATRIX\* **ScaleMatrix** ( MATRIX\**m*, VECTOR\**v* )

# Arguments

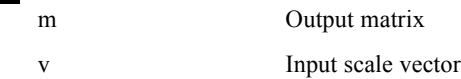

#### **Comments**

ScaleMatrix supplies to matrix *m* the scaling factor shown by *v*. It is a fixed decimal point number with 4096 as 1.0 for the *v* component.

If 
$$
m = \begin{bmatrix} a00 & a01 & a02 \\ a10 & a11 & a12 \\ a20 & a21 & a22 \end{bmatrix}
$$
,  $v = [sx \text{ sy } sz]$ 

then m=\n
$$
\begin{bmatrix}\na00 * sx & a01 * sy & a02 * sz \\
a10 * sx & a11 * sy & a12 * sz \\
a20 * sx & a21 * sy & a22 * sz\n\end{bmatrix}
$$

The argument format is as follows.

*m*->m[i][j] : (1,3,12)

*v*->vx,vy,vz : (1,19,12)

Return Value

Supplies scaling factor

#### Format

MATRIX\* **ScaleMatrixL** ( MATRIX\**m*, VECTOR\**v* )

# Arguments

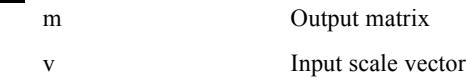

#### **Comments**

ScaleMatrixL supplies to matrix *m* the scaling factor shown by *v*. It is a fixed decimal point number with 4096 as 1.0 for the *v* component.

$$
If m = \begin{bmatrix} a00 & a01 & a02 \\ a10 & a11 & a12 \\ a20 & a21 & a22 \end{bmatrix}, v = [sx \text{ sy } sz]
$$

then m=\n
$$
\begin{bmatrix}\na00 * sx & a01 * sy & a02 * sz \\
a10 * sx & a11 * sy & a12 * sz \\
a20 * sx & a21 * sy & a22 * sz\n\end{bmatrix}
$$

The argument format is as follows.

*m*->*m*[i][j] : (1,3,12)

*v*->vx,vy,vz : (1,19,12)

Return Value

# Supplies rotation value matrix

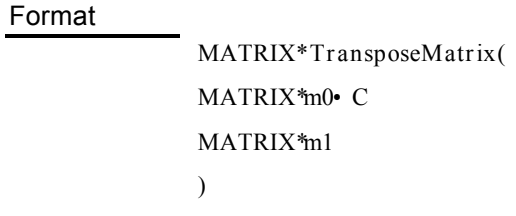

# Arguments

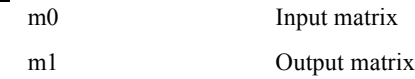

## **Comments**

TransposeMatrix supplies to *m1* the rotation value matrix of matrix *m0*.

The argument format is as follows.

*m0*->m[i][j] : (1,3,12) *m1*->m[i][j] : (1,3,12)

Return Value

# Carries out coordinate conversion synthesis

#### Format

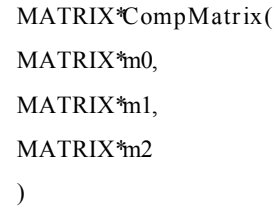

#### Arguments

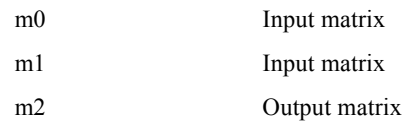

#### **Comments**

CompMatrix carries out synthesis of coordinate conversion matrices including translation.

 $[m2 > m] = [m0 > m] * [m1 > m]$  $(m2 \rightarrow t) = [m0 \rightarrow m] * (m1 \rightarrow t) + (m0 \rightarrow t)$ 

However the value of the *m1*->t component must be within the range of  $\left\lceil \frac{1}{n} \right\rceil$  $\left(-2^{15},2^{15}\right)$  $2^{15}$ ,  $2^{15}$ ). The argument format is as follows. *m0*->*m*[i][j] : (1,3,12) *m0*->t[i]: (1,31,0) *m1*->m[i][j] : (1,3,12) *m1-*>t[i]: (1,15,0) *m2*->m[i][j] : (1,3,12) *m2*->t[i]: (1,31,0)

## Return Value

*m2*

## Notes

The rotation matrix is fragmented.

# Evacuates rotation matrix to stack

Format

void **PushMatrix** ( void )

## Arguments

None

#### **Comments**

PushMatrix evacuates the rotation matrix to the stack. The stack is up to 20 levels.

### Return Value

None

# Resets rotation matrix from stack

Format

void **PopMatrix** ( void )

## Arguments

None

## Comments

PopMatrix resets the rotation matrix from the stack.

### Return Value

None

# Adds differential data array from multiplication of vertex data array by coefficient

#### Format

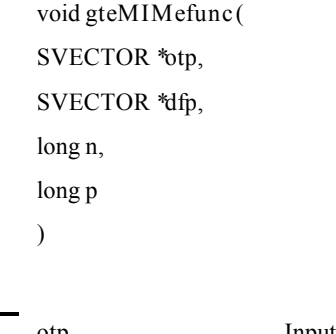

# Arguments

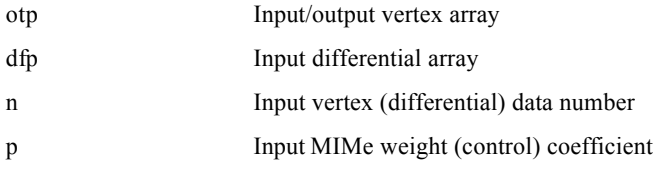

#### **Comments**

gteMIMefunc is a subroutine which executes interpolation using the differential data array and the vertex data array used in the multiple interpolation (MIMe) operation. *p* is the fixed decimal point data of the decimal 12bit.

This function executes at high speed the same operation as the following program.

```
void gteMIMefunc(SVECTOR *otp, SVECTOR *dfp, long n, long p)
                                int i;
                                      for(i = 0; i < n; i++){
                                                   (\text{otp} + \text{i}) \rightarrow x \rightarrow ( (int)((dfp+i)->x) * p )>>12;
                                                   (otp+i)->y += ( (int)((dfp+i)->y) * p )>>12;
                                                   (\text{otp} + \text{i})->z += (\text{int})((\text{dfp} + \text{i})->z) * p )\geq>12;
                                       }
```
The argument format is as follows.

*p* : (1,19,12) *otp, dfp* optional

Return Value

None

{

}

# Graphics system initialisation

# Format

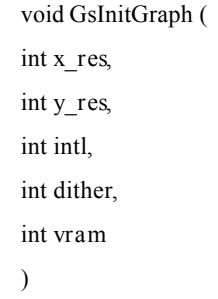

# Arguments

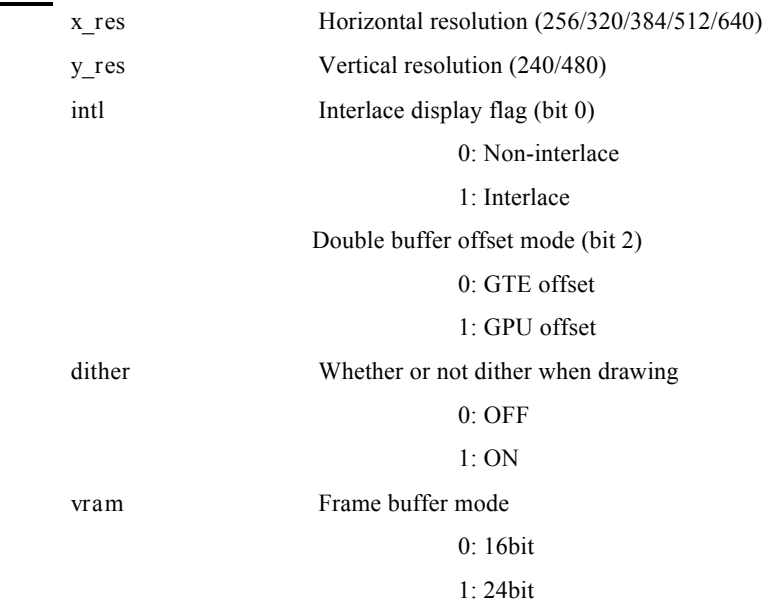

#### **Comments**

GsInitGraph initialises the graphics system.

The GPU setting is notified by the global variables GsDISPENV and GsDRAWENV, so the program GPU setting can be confirmed and changed by referring to GsDISPENV and GsDRAWENV.

The double buffer offset mode decides whether the double buffer offset is executed by GTE or by GPU. It is easier to handle when executed by GPU because the double buffer offset value is not included in the packet.

In the 24-bit mode, only image display is possible. Polygon drawing etc. is not possible. Because initialisation of the graphics system includes GsIDMATRIX and GsIDMATRIX2 initialisation, none of the Gs  $* * *$  functions operate normally unless GsInitGraph() has been called.

#### Return Value

None

# 3D graphics system initialisation

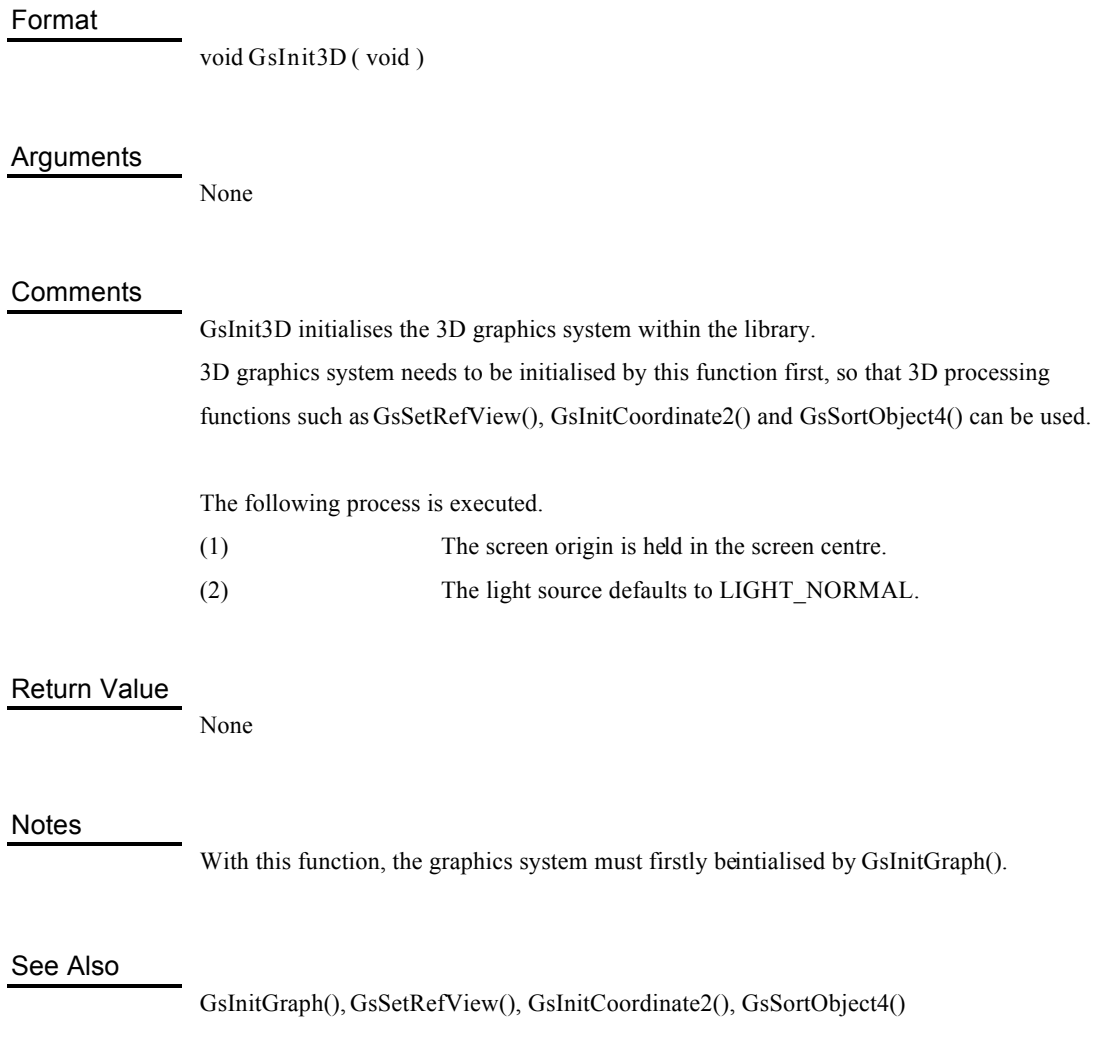

# Double buffer definition

#### Format

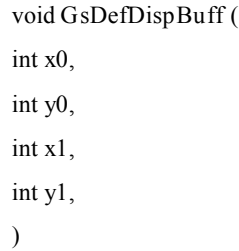

#### Arguments

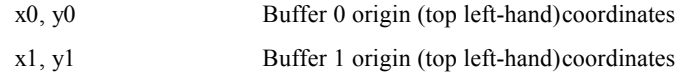

#### **Comments**

GsDefDispBuff defines the double buffer. (*x0, y0*) and (*x1,y1*) are specified by the coordinate value within the frame buffer. In default, the buffer 0 becomes (0, 0) and buffer 1 becomes  $(0, y$  res).

y res is the vertical resolution specified by GsInitGraph(). The double buffer is cancelled when (*x0, y0*) and (*x1, y1*) have the same coordinate values. Switching the double buffer of the even number field and odd number field is automatically carried out if it is left in this mode when the interlace mode is specified.

Double buffer switching is carried out by the GsSwapDispBuff() function.

The double buffer is executed by GPU or GTE offset. GsInitGraph() sets

whether execution of offset is by GPU or by GTE. If the double buffer is executed using the GPU offset, the coordinate value is created in the coordinate system whose origin is the top left-hand point of the double buffer in the packet. On the other hand, if the double buffer is executed using the GTE offset, the coordinate value is created in the coordinate system whose origin is the origin (top left-hand point) of the frame buffer in the packet.

#### Return Value

None

See Also

GsInitGraph(), GsSwapDispBuff()

# Double buffer switching

Format

void GsSwapDispBuff( void )

## Arguments

None

#### **Comments**

GsSwapDispBuff changes the display buffer and drawing buffer according to double buffer information that has been set by GsDefDispBuff(). Execution is usually carried out immediately after vertical return section surge.

Also, the following processes are executed within the function.

- (1) Display commencement address setting
- (2) Cancellation of blanking
- (3) Double buffer index setting
- (4) 2 dimensional clipping switched
- (5) GTE or GPU offset setting
- (6) Offset setting
- (7) PSDCNT increment

The double buffer is executed by the offset. The third argument of GsInitGraph() decides whether the offset is set by GTE or by GPU GsOFSGPU or GsOFSGTE is specified).

## Return Value

None

#### Notes

If GPU is drawing, this function does not operate smoothly and it needs to be called immediately after drawing completion has been confirmed by DrawSync(0) or after the drawing has been ended by ResetGraph(1).

#### See Also

GsDefDispBuff()

# Gets drawing buffer number

Format

int GsGetActiveBuff<sub>(void)</sub>

## Arguments

None

#### **Comments**

GsGetActiveBuff gets the double buffer index (PSDIDX). The index value is either 0 or 1. The frame buffer top 2 dimensional address of the double buffer origin (top left coordinate) is found by entering the index in the external variables PSDOFSX[ ] and PSDOFSY[].

#### Return Value

The double buffer index (0 when buffer 0 and 1 when buffer 1) is returned.

#### See Also

PSDIDX

# Drawing offset update

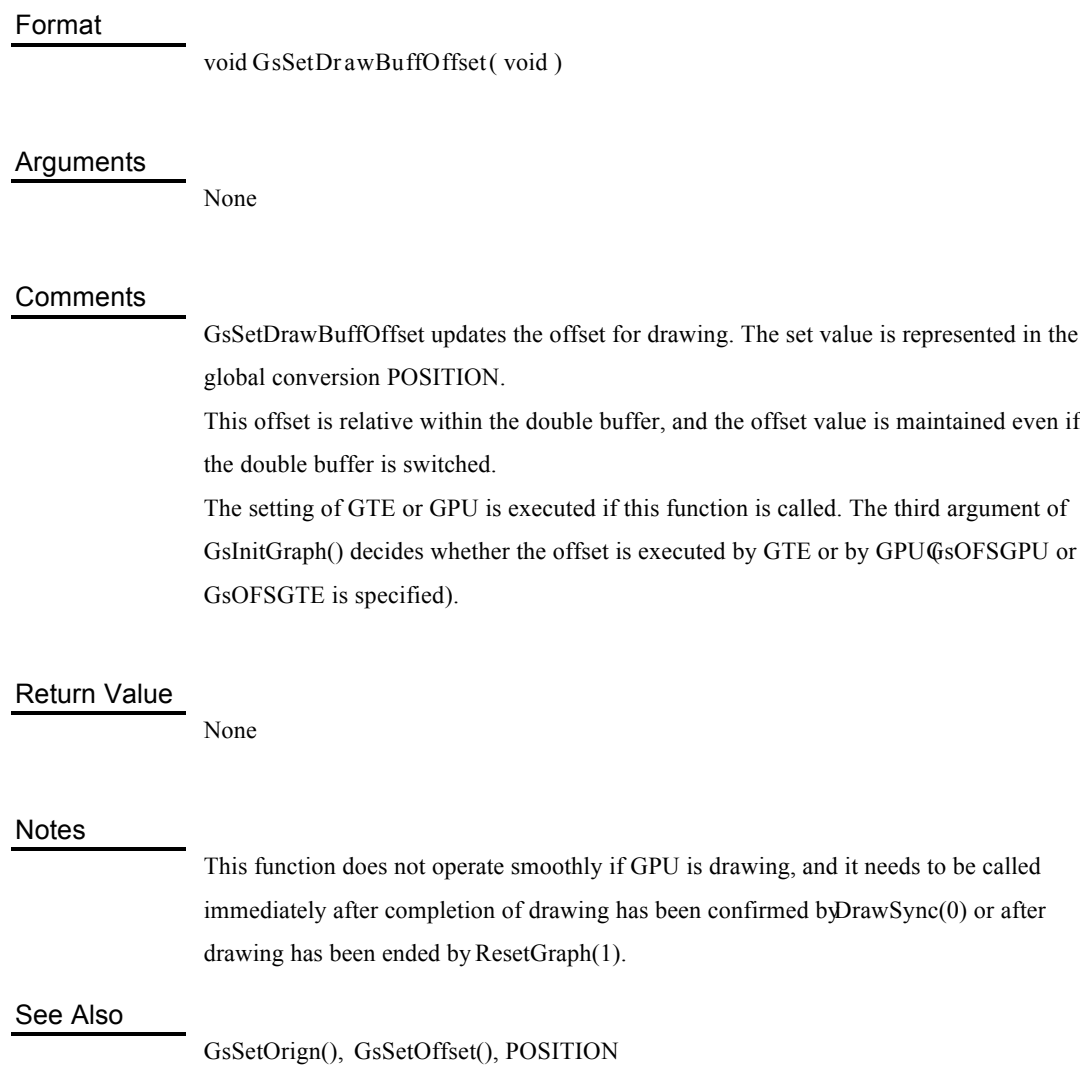
## Offset setting

#### Format

void **GsSetOffset** ( int *offx,* int *offy* )

### **Arguments**

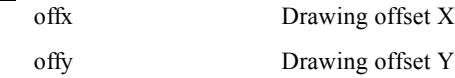

### **Comments**

GsSetOffset specifies the drawing offset. It is different from GsSetDrawBuffOffset() in that GsSetDrawBuffOffset() sets the value of the global variable POSITION, whereas GsSetOffset() sets the offset supplied by the argument.

Also, the value set by GsSetOffset() is temporary and the offset values that are set on execution of GsSwapDispBuff() and GsSetDrawBuffOffset() become invalid. On the other hand, the set values of GsSetDrawBuffOffset() are valid until changed by GsSetOrigin(). The offset supplied by the argument is relative within the double buffer. In other words, the offset actually set is the base offset of the double buffer added to the offset supplied by the argument.

The third argument of GsInitGraph() decides whether the offset is executed by GTE or by GPU (GsOFSGPU or GsOFSGTE is specified).

### Return Value

None

#### **Notes**

This function does not operate smoothly if GPU is drawing, and it needs to be called immediately after completion of drawing has been confirmed by DrawSync(0) or after drawing has been ended by ResetGraph(1).

### See Also

GsSetDrawBuffOffset()

# Drawing clipping area update

Format

void GsSetDrawBuffClip(void)

### Arguments

None

### **Comments**

GsSetDrawBuffClip updates the drawing clip. It actually represents the clip value set by GsSetClip2D(). The set value is valid until the GsSetDrawBuffClip() function is called once more by a different clip value.

Moreover, this clip value is relative within the double buffer, and the position of the clip does not change even if the double buffer is switched.

### Return Value

None

### Notes

This function does not operate smoothly if GPU is drawing, and it needs to be called immediately after completion of drawing has been confirmed by DrawSync(0) or after drawing has been ended by ResetGraph(1).

### See Also

GsSetClip2D(), GsSetClip()

# Drawing clipping area setting

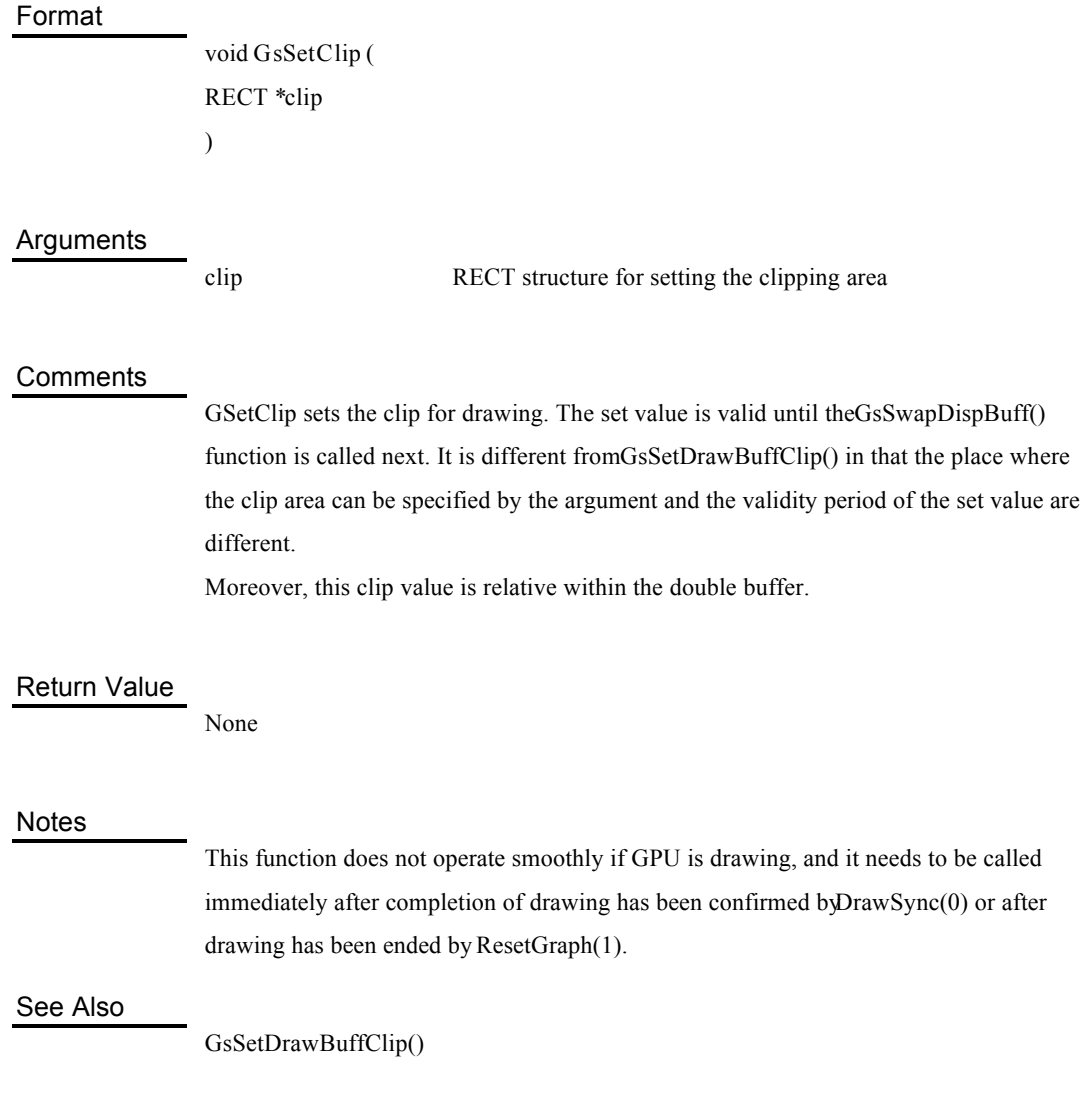

# Checks TIM format header

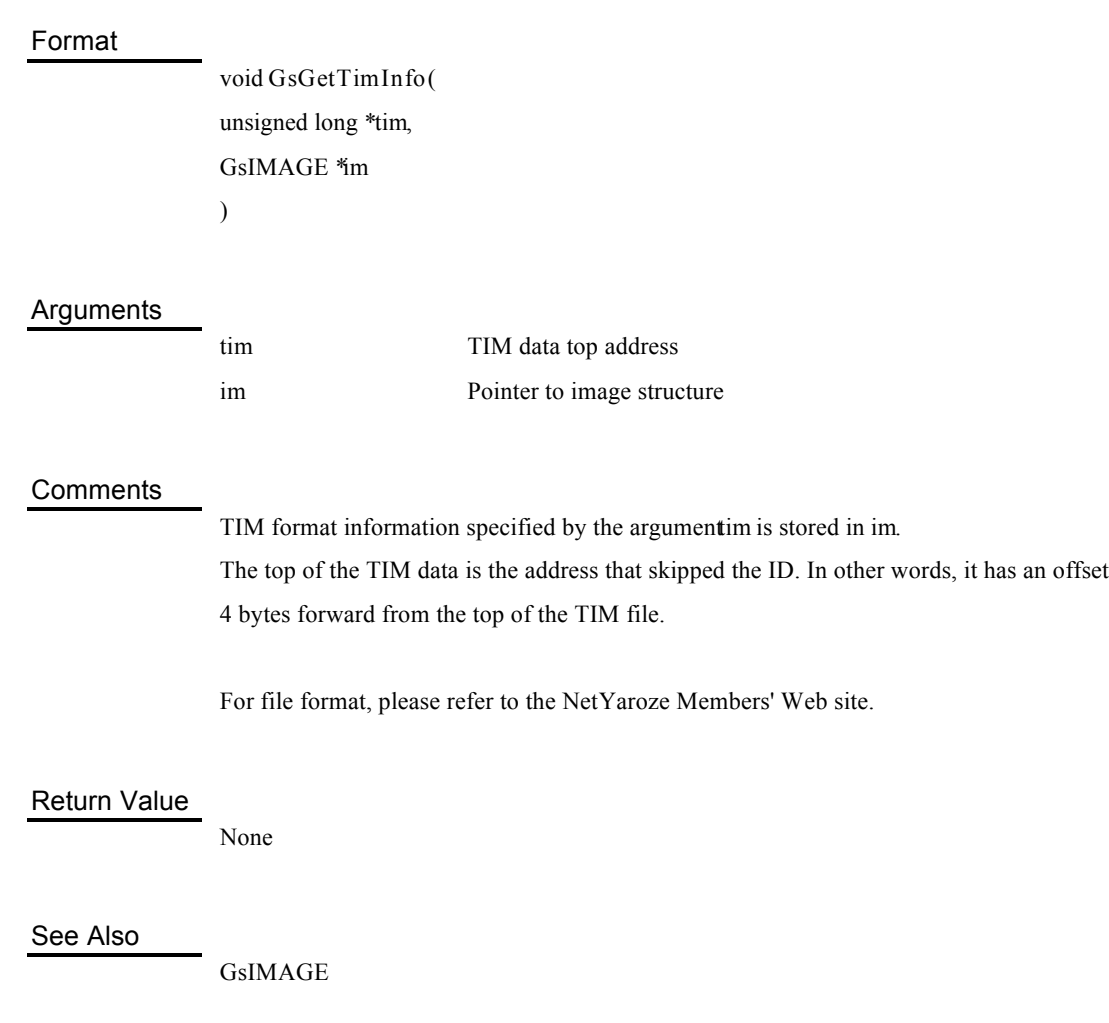

# Maps TMD data to an actual address

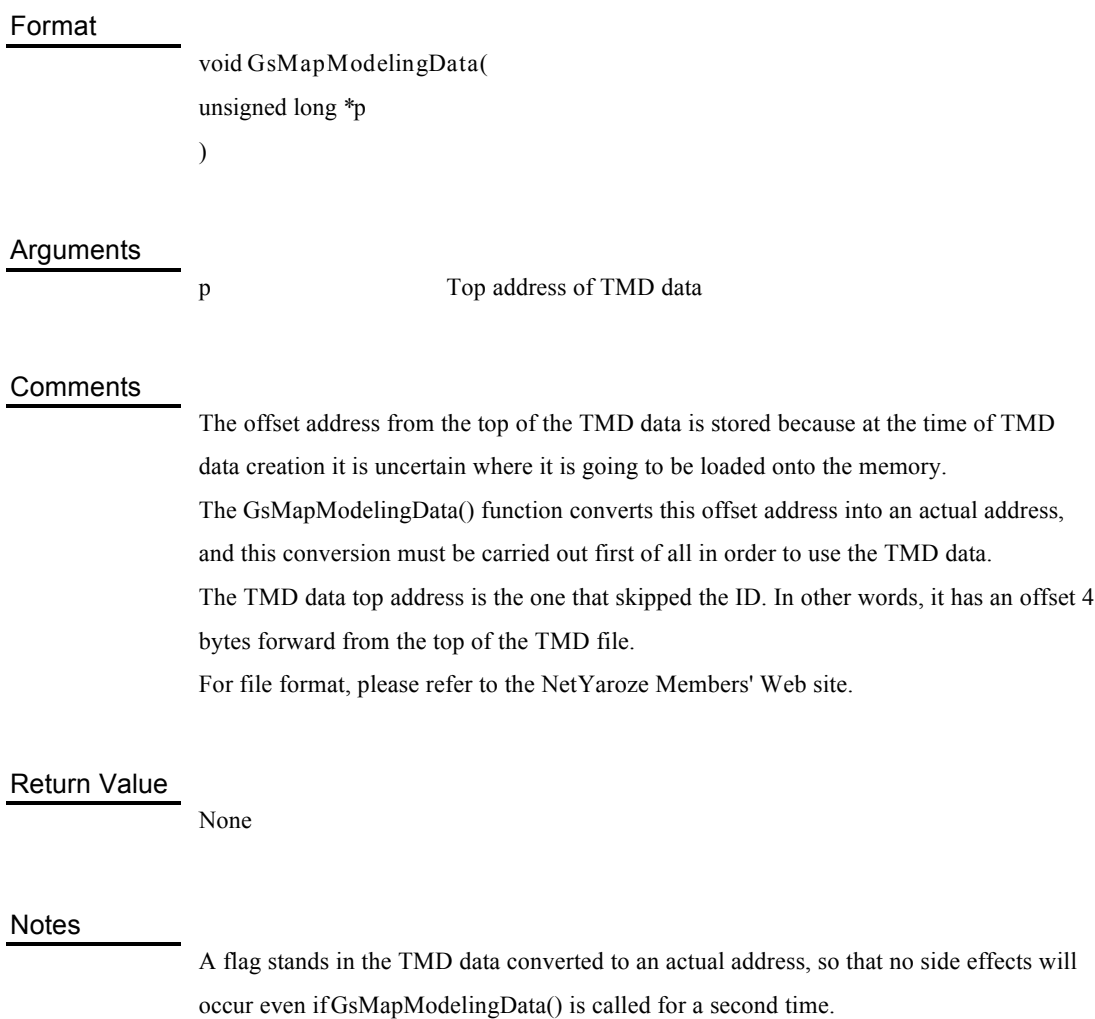

## Links object and TMD data

### Format

void **GsLinkObject4** ( unsigned long \**tmd,* GsDOBJ2 \**obj\_base,* unsigned long *n* )

### Arguments

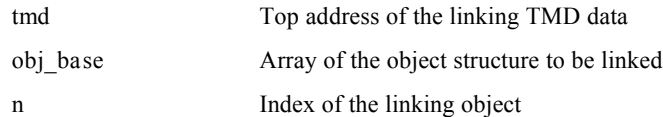

### **Comments**

GsLinkObject4 links the TMD data (*n*th) object with the object structure of GsDOBJ2, so that TMD 3D objects can be handled by GsDOBJ2.

### Return Value

None

### Notes

Objects linked by GsLinkObject4() can be registered in OT by GsSortObject4().

### See Also

GsSortObject4(), GsDOBJ2

## Viewpoint position setting

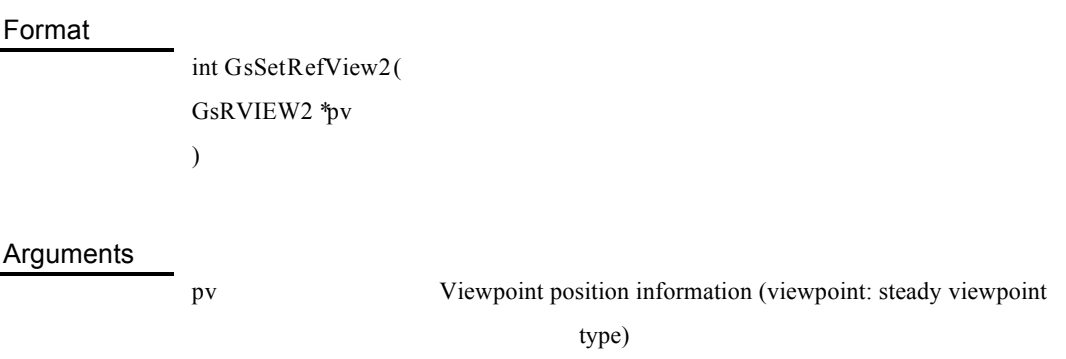

### Comments

GsSetRefView2 calculates the WSMATRIX (World Screen Matrix) from the viewpoint information. If the viewpoint does not move, the WSMATRIX does not change and does not need to be called each frame. However, when the viewpoint moves, changes are not represented unless the WSMATRIX is called each frame. When super of the GsRVIEW2 member is set outside WORLD, even if other parameters are not changed, GsSetRefView2() needs to be called each frame because the viewpoint moves if the parent coordinate system parameters change.

### Return Value

0 is returned when viewpoint setting is successful, 1 when it fails.

### See Also

GsRVIEW2,GsWSMATRIX, GsSetView2()

# Viewpoint setting

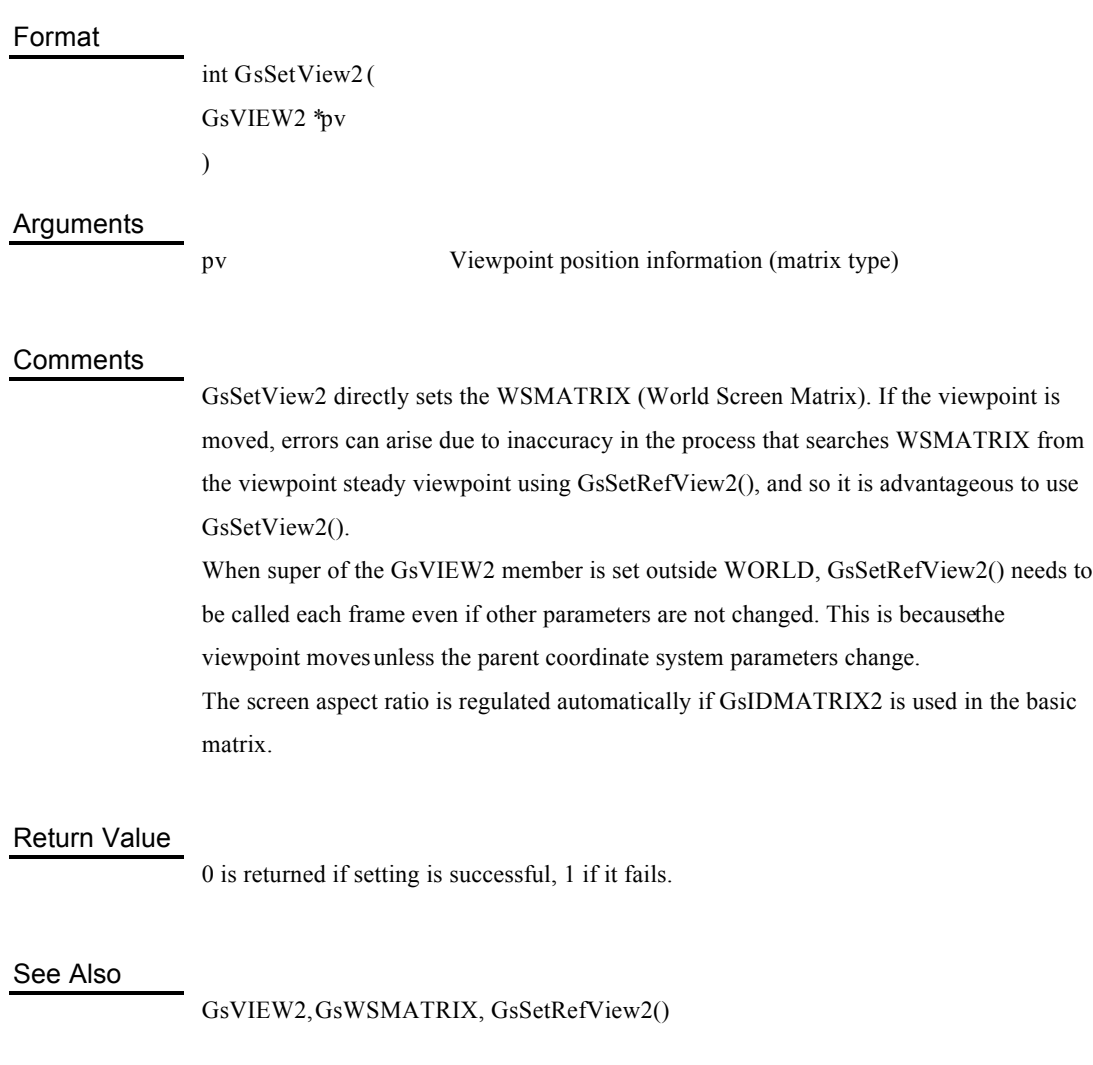

## Projection plane position setting

#### Format

void **GsSetProjection** ( unsigned short *h* )

### Arguments

*h* Distance between viewpoint and projection plane (projection distance),

default is 1000.

### **Comments**

GsSetProjection regulates the field of view.

The projection is the distance from the viewpoint to the projection plane.

The size of the projection plane is set by the GsInitGraph() arguments*xres, yres*. The field of view narrows if the projection distance is enlarged and expands if it is reduced, because the size of the projection plane is fixed according to the resolution.

Be careful, because sometimes aspect ration is not 1 to 1, depending on the resolution. In this case, the scale of Y coordinates is made 1/2 and the aspect ratio is adjusted.

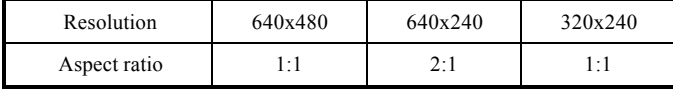

### Return Value

None

# Parallel light source setting

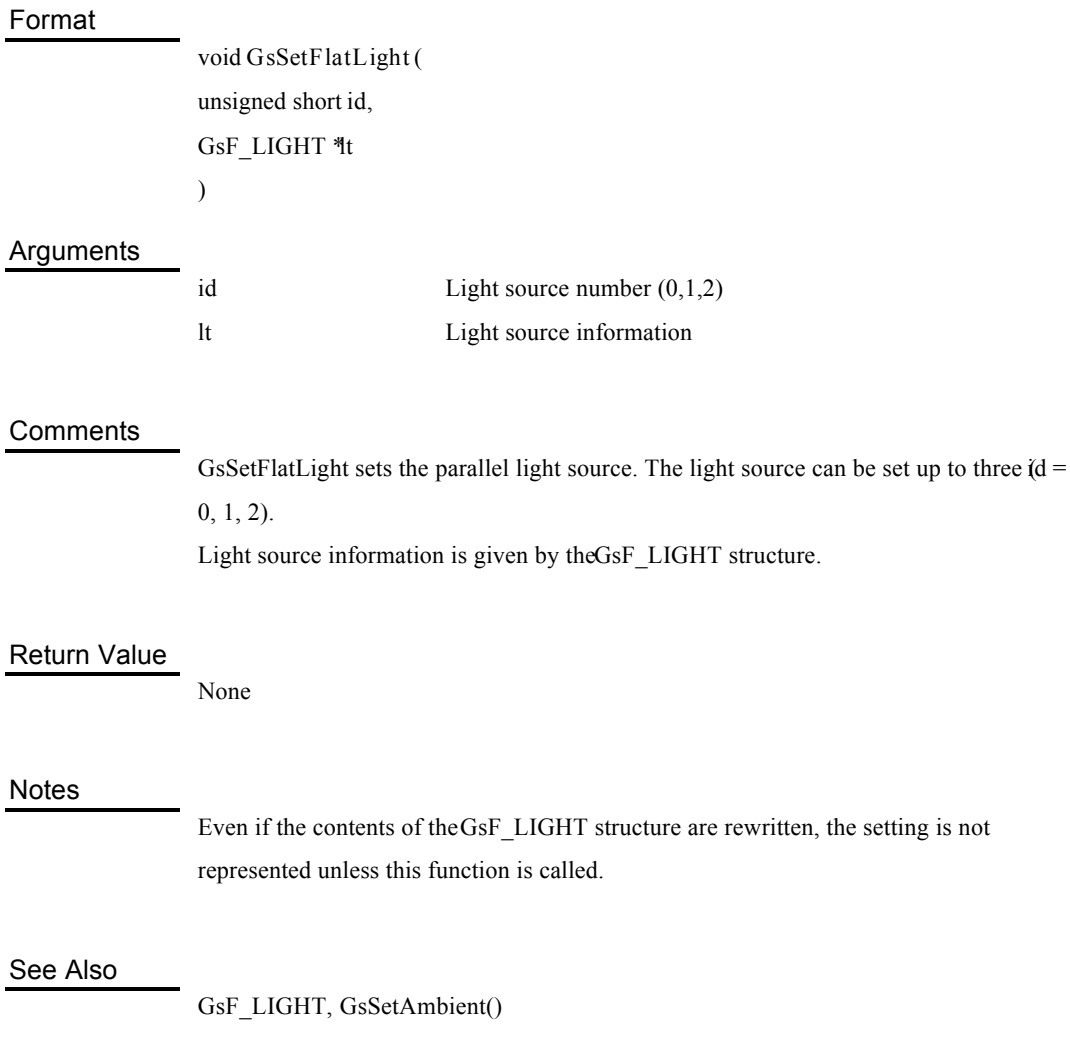

## Light source mode setting

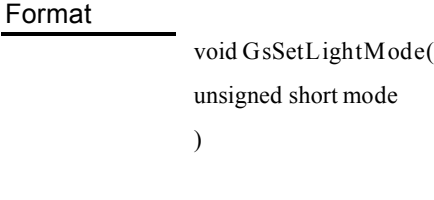

### Arguments

mode Light source mode  $(0-1)$  0: normal lighting 1: normal lighting fog ON

### **Comments**

GsSetLightMode sets the light source mode.

The light source calculation method can also be set by the status bit (attribute) of each object (GsDOBJ2). Setting by the status bit is used in precedence to the status setting.

### Return Value

None

Fog parameter setting

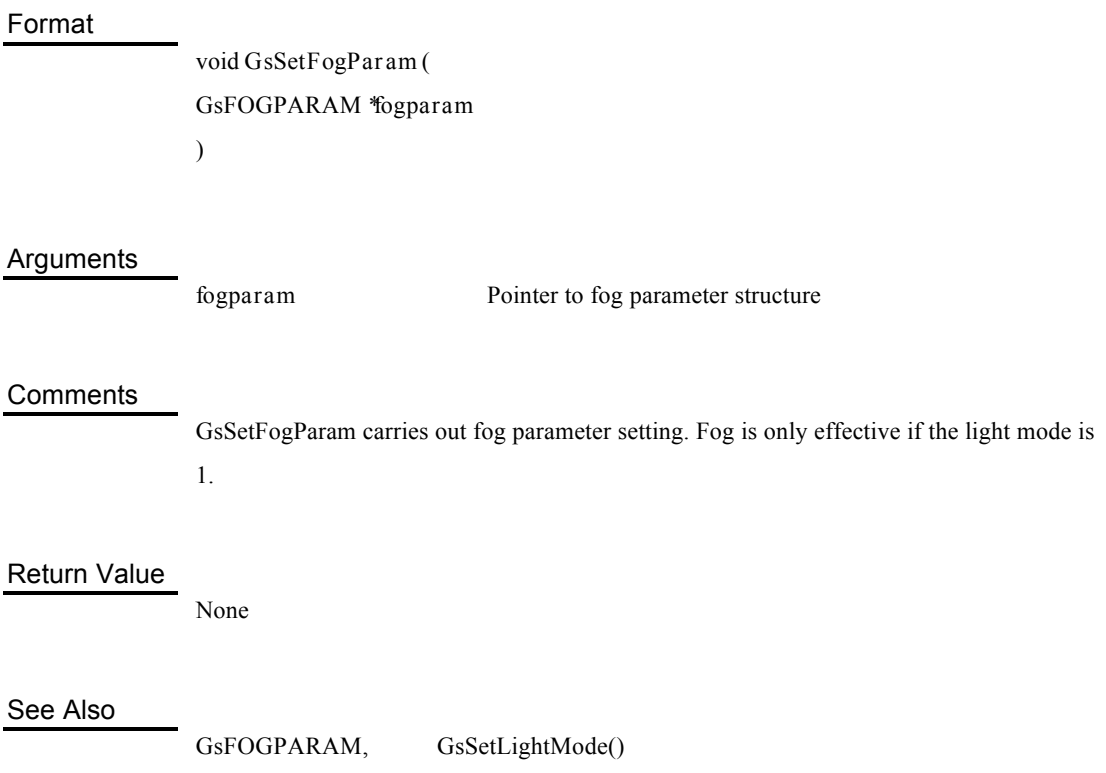

Ambient colour setting

### Format

void **GsSetAmbient** ( unsigned short *r,* unsigned short *g,* unsigned short *b* )

### **Arguments**

*r*, *g*, *b* RGB value of the ambient colour (0~4095)

### **Comments**

GsSetAmbient sets ambience (ambient light). Setting is carried out in each ofr, g and *b* according to what fraction of unlit parts there are to lit parts. 1/1 becomes 4096 and 1/8 becomes 4096/8.

### Return Value

None

See also

GsSetFlatLight()

### Local coordinate system initialisation

### Format

void **GsInitCoordinate2** ( GsCOORDINATE2 \**super,* GsCOORDINATE2 \**base* )

### Arguments

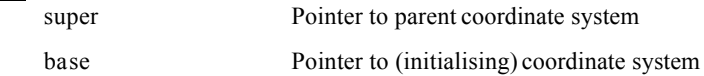

### **Comments**

GsInitCoordinate2 initialises the local coordinate system. Initialisation of base->coord is by the unit matrix, and *base*- >super by the coordinate system specified by the argument.

### Return Value

None

See Also

GsCOORDINATE2

# Calculates local world matrix

### Format

void **GsGetLw** ( GsCOORDINATE2 \**coord*, MATRIX \**m* )

### Arguments

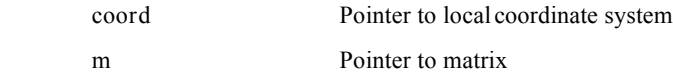

### **Comments**

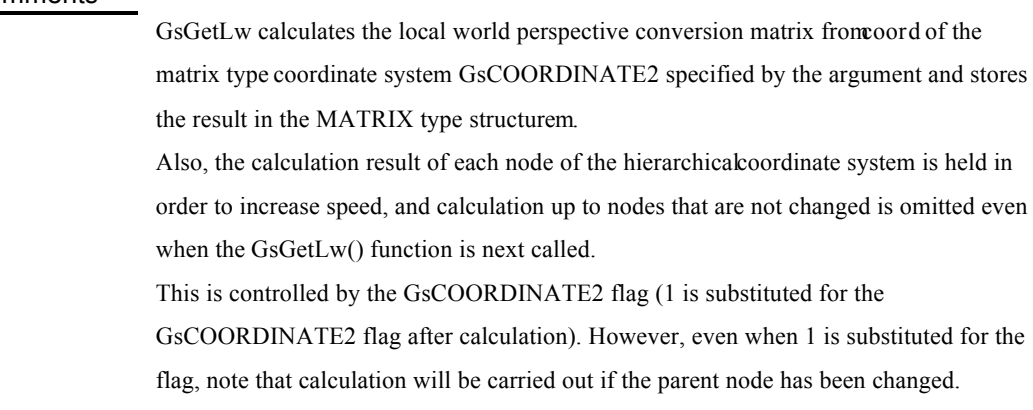

### Return Value

None

### See Also

GsGetLws(), GsSetLightMatrix()

### Calculates local screen matrix

#### Format

void **GsGetLs** ( GsCOORDINATE2 \**coord*, MATRIX \**m*  $\lambda$ 

#### **Arguments**

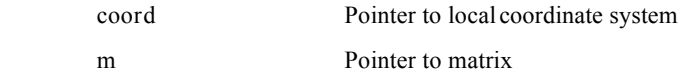

### **Comments**

GsGetLs calculates the perspective conversion matrix of the local screen from coord of the matrix type coordinate system GsCOORDINATE2 specified by the argument, and the result is stored in the MATRIX type structurem. Also, the calculated result of each node of the hierarchical coordinate system is held in order to increase speed, and calculation up to nodes that are not changed is omitted even when the GsGetLw() function is next called. This is controlled by the GsCOORDINATE2 flag (1 is substituted for the GsCOORDINATE2 flag after calculation). However, even when 1 is substituted for the flag, note that calculation will be carried out if the parent node has been changed.

### Return Value

None

See Also

GsSetLsMatrix()

# Calculates both local world and local screen matrices

### Format

void **GsGetLws** ( GsCOORDINATE2 \**coord2* MATRIX \**lw*, MATRIX \**ls* )

### Arguments

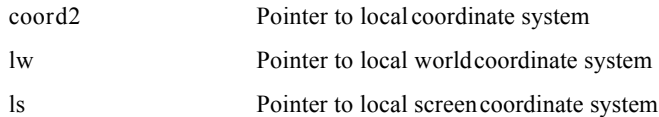

### **Comments**

GsGetLws calculates both the local world coordinates and the local screen coordinates at the same time from the local coordinate system *coord2*, and stores them in *lw* and *ls*. It is faster than continuously calling GsGetLw() and GsGetLs(). The local world matrix must be specified if light source calculation is carried out at the time of execution, but in this case it is faster to search once with GsGetLws().

#### Return Value

None

### See Also

GsGetLs(), GsGetWs()

### Scales screen coordinate system

#### Format

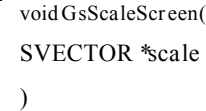

### Arguments

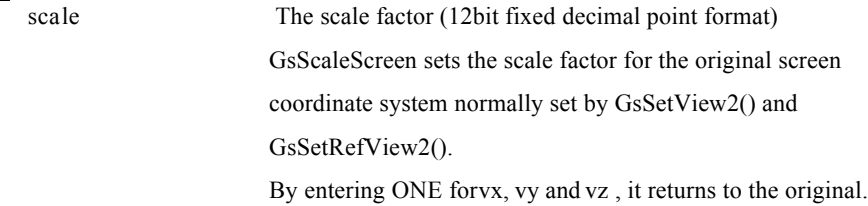

### **Comments**

GsScaleScreen carries out scaling of the screen coordinate system with respect to the world coordinate system.

Problems such as the closeness of Far Clip occur because the screen coordinate system is only 16bit whereas the world coordinate system has a 32bit space. GsScaleScreen() is a function that resolves this problem, carries out scaling of the screen coordinates and covers a wider area for the world coordinates.

For example, the screen coordinate system expands to a 17bit equivalent size when ONE/2 is specified in (vx,vy,vz). However, as precision is 16bit, the bottom 1 bit is invalid.

At this time, screen coordinate systems with different scales should not be registered in OT with the same scale. For example, registration must be carried out by shifting to one extra bit, in order to register objects, calculated with the screen coordinate system of the

normal scaling, to the OT that registered the objects that were half the scale of the screen coordinate system.

## Return Value

None

## Sets local screen matrix

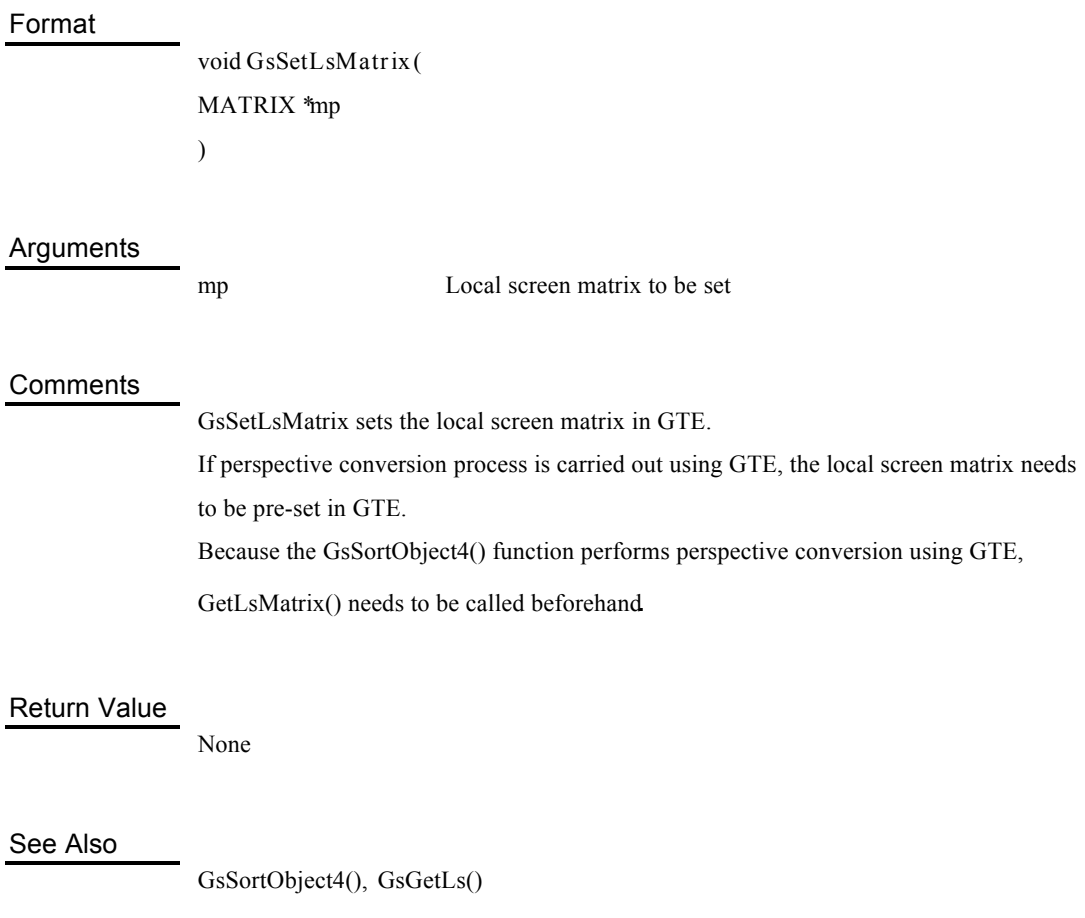

# Sets light matrix

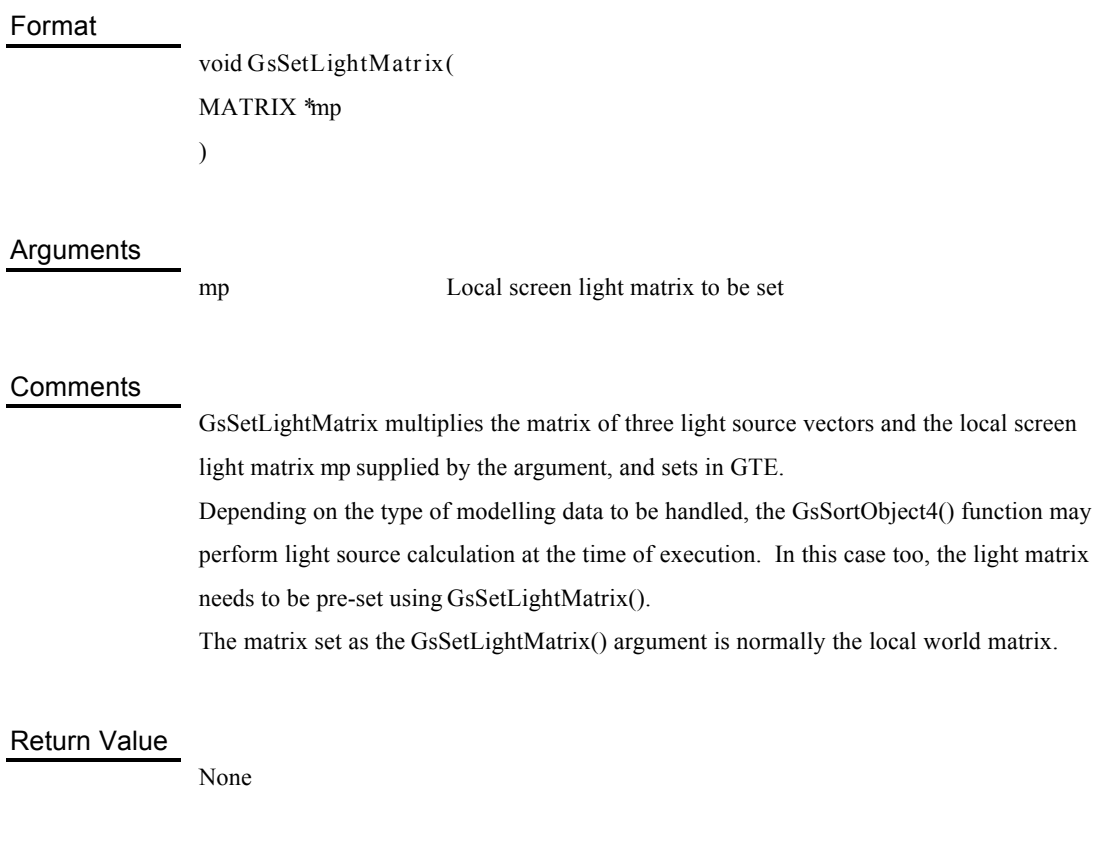

See Also

GsSortObject4(), GsGetLw()

# OT initialisation

#### Format

void **GsClearOt** ( unsigned short *offset*, unsigned short *point*, GsOT \**otp* )

### Arguments

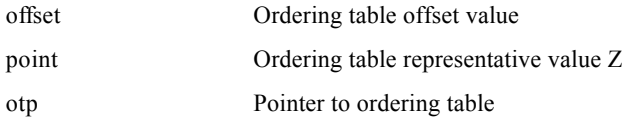

### **Comments**

GsClearOT initialises the ordering table displayed by *otp. offset* is the Z value at the top of that ordering table, and *point* is the Z value referred to when inserting that ordering table into another ordering table.

Also, the length of OT must be specified in advance in order to confirm the size to be cleared.

### Return Value

None

See Also

GsOT, GsDrawOt()

# Execution of drawing command allocated to OT

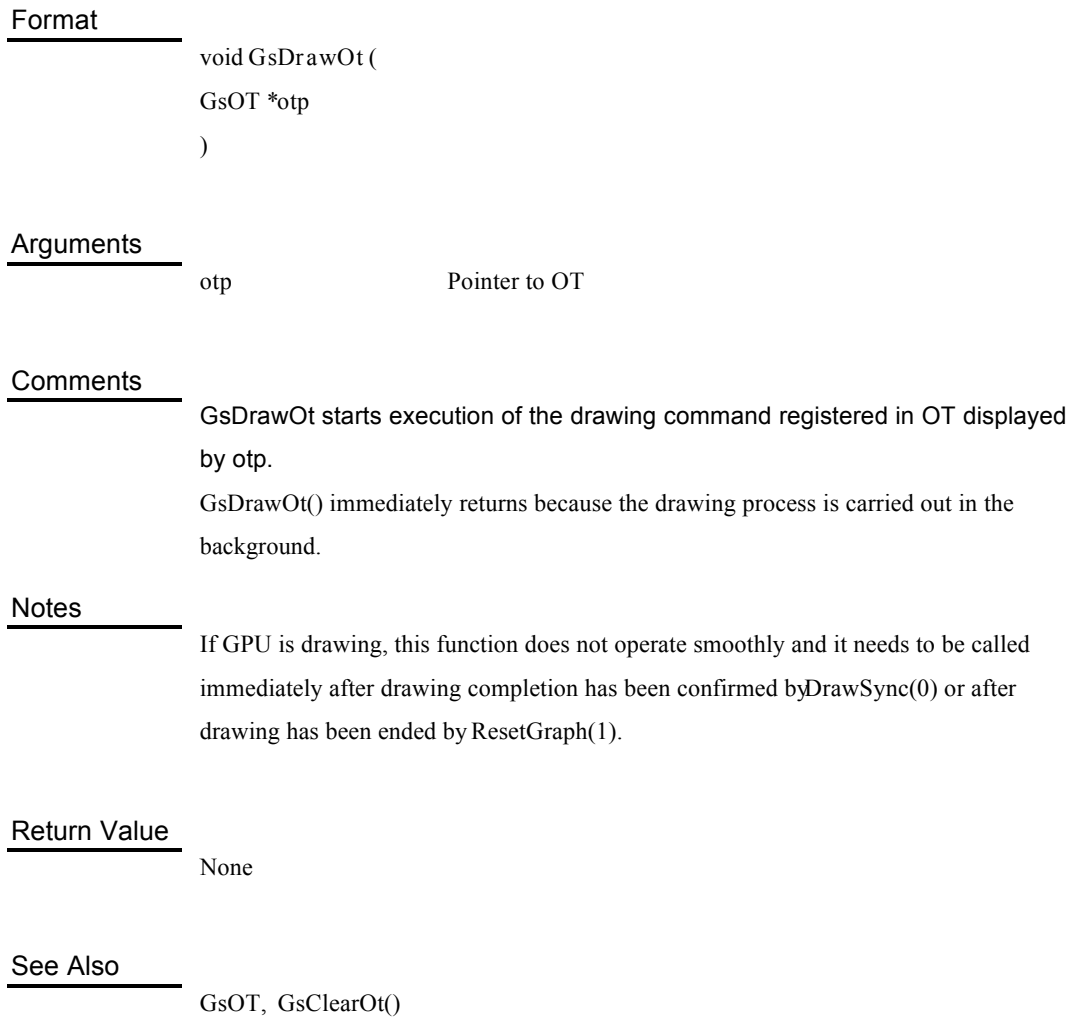

### Allocates object to ordering table

#### Format

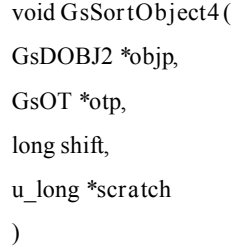

#### **Arguments**

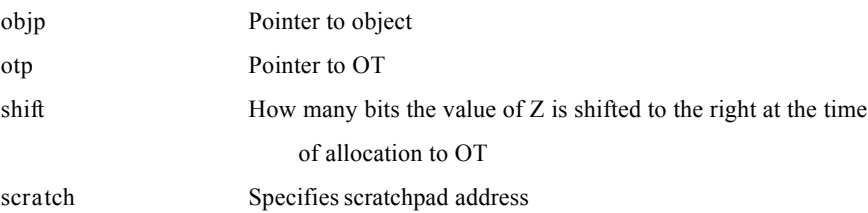

### **Comments**

GsSortObject4 carries out perspective conversion and light source calculation for 3D objects to be handled by GsDOBJ2, and generates the drawing command in the packet area specified by GsSetWorkBase(). Next, it Z sorts the generated drawing command and allocates it to OT displayed by *otp*.

The precision of Z can be adjusted by the value of *shift*. The maximum value of the ordering table size (resolution) is 14bit. However, if for example it is 12bit, then the value of *shift* is 2 (=14 - 12). At this time take care not to go over the area of the ordering table. *scratch* is used as work when automatic division is carried out.

In order to validate the division by attribute which is the member of *objp*, OR is carried out by GsDIV5, which is the member of macro GsDIV1 $\Phi$ bjp defined by libps.h. One polygon

is divided into 4 sections of 2x2 at the time of GsDIV1 and into 1024 sections of 32x32 at the time of GsDIV5.

Also, scratchpad is cache memory and 256 words are packaged from 0x1f800000.

### Return Value

None

See Also

GsDOBJ2, GsSetWorkBase()

# Sets drawing command storage address

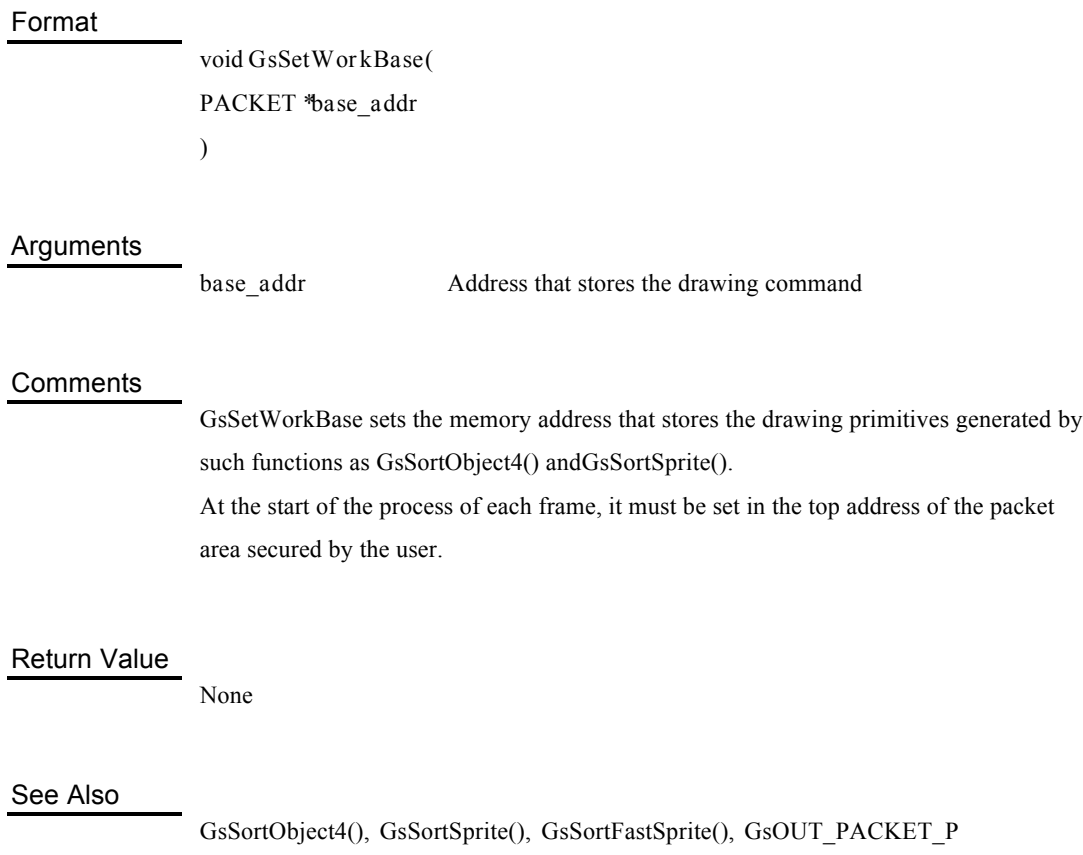

# Gets current drawing command storage address

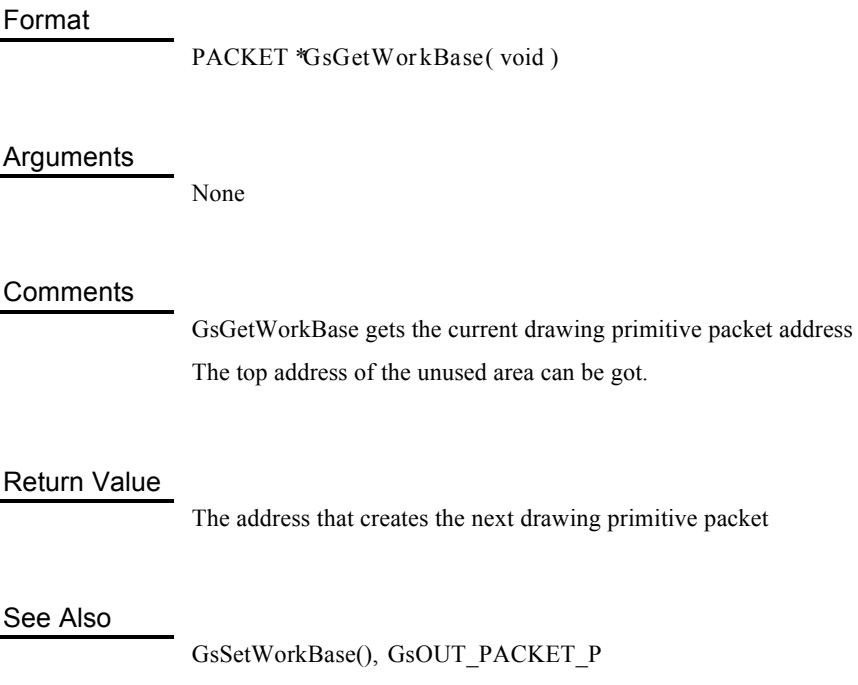

## Registers drawing clear command in OT

### Format

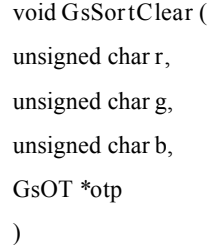

### Arguments

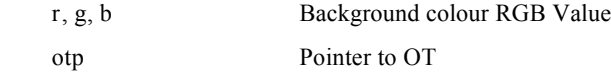

### **Comments**

GsSortClear sets the drawing clear command at the top of OT displayed by*otp*.

### Return Value

None

### Notes

GsSortClear only registers the clear command in the ordering table, and is not executed unless the drawing is started by the GsDrawOt() function.

Registers sprite in OT

### Format

void **GsSortSprite** ( GsSPRITE \**sp*, GsOT \**otp*, unsigned short *pri* )

#### **Arguments**

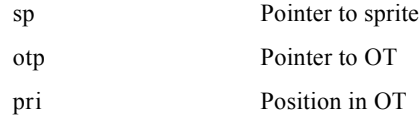

### **Comments**

GsSortSprite allocates the sprite displayed by *sp* to the ordering table displayed by *otp*. The parameters of sprite display positions, etc. are all supplied by thesp members. *pri* is the priority order on the sprite ordering table. The highest value is 0 and the lowest value depends on the size of the ordering table. If a numerical value of the size of the ordering table or more is specified, it is clipped to the maximum value got by the ordering table.

#### Return Value

None

See Also

GsOT, GsSPRITE, GsSortFastSprite()

Registers sprite in OT

#### Format

void **GsSortFastSprite**( GsSPRITE \**sp*, GsOT \**otp*, unsigned short *pri* )

### Arguments

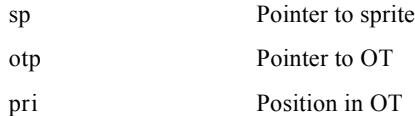

### **Comments**

GsSortSprite allocates the sprite displayed by *sp* to the ordering table displayed by *otp*. The parameters of sprite display positions, etc. are all supplied by thesp members. *pri* is the priority order on the sprite ordering table. The highest value is 0 and the lowest value depends on the size of the ordering table. If a numerical value of the size of the ordering table or more is specified, it is clipped to the maximum value got by the ordering table.

In comparison with the GsSortSprite() function, GsSortFastSprite() is processed at high speed, although the scaling rotation function cannot be used. At this time, the value of the sprite structure members, mx, my, scalex, scaley and rotate are disregarded.

Return Value

None

See Also

GsSortSprite(),GsSPRITE

## Initialises high-speed BG working area

### Format

void **GsInitFixBg16** ( GsBG \**bg*, unsigned long \**work* )

### **Arguments**

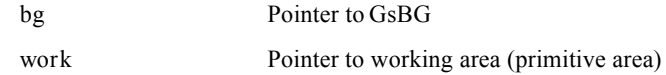

#### **Comments**

GsInitFixBg16 initialises the working area used by the GsSortFixBg16 () function. The size of the necessary array varies according to the screen resolution. The size can be found by the following formula (unit is long).

 $Size = (((Screen W/CellW+1)*(Screen H/CellH+1+1)*6+4)*2+2)$ 

ScreenH: Screen height vertical dot number (240/480) ScreenW: Screen height horizontal dot number (256/320/384/512/640) CellH: Cell height (pixel number) CellW: Cell width (pixel number) GsInitFixBg16() should only be executed once, and does not need to be executed every frame.

### Return Value

None

See Also

GsSortFixBg16()

# Registers high-speed BG to OT

### Format

void **GsSortFixBg16** ( GsBG \**bg*, unsigned long \**work*, GsOT \**otp*, unsigned short *pri* )

#### **Arguments**

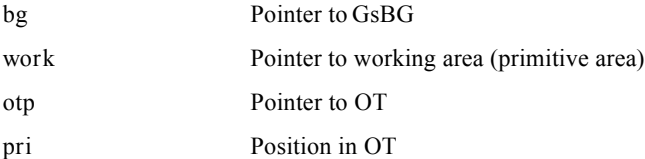

#### **Comments**

GsSortFixBg16 carries out BG data registration processing to the ordering table.

BG rotation/scaling/reduction not possible.

Cell size fixed (16x16).

Texture pattern colour mode 4bit/8bit only.

Map size is optional.

Scrolling possible (1 pixel unit)

Full screen only

This function needs working area for storing the drawing primitives. The working area is prepared as an unsigned long type array, and initialisation by GsInitFixBg16() needs to be carried out in advance.
Packet Area (the area set by GsSetWorkBase()) is not used.

# Return Value

None

See Also

GsInitFixBg16()

# Registers straight lines to OT

#### Format

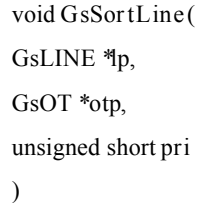

#### Arguments

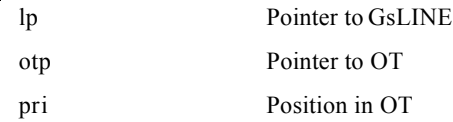

#### **Comments**

GsSortLine allocates straight lines that are displayed by *lp* to ordering table displayed by *otp*. Single colour straight lines are registered in OT by GsSortLine().

#### Return Value

None

#### See Also

GsSortGLine()

# Registers straight lines to OT

#### Format

void **GsSortGLine** ( GsGLINE \**lp*, GsOT \**otp*, unsigned short *pri* )

#### Arguments

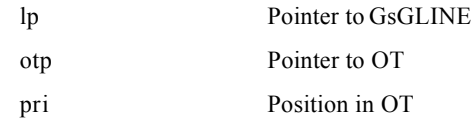

#### **Comments**

GsSortGLine allocates straight lines that are displayed bylp in the ordering table displayed by *otp*. Straight lines with gradation are registered in OT by GsSortGLine().

#### Return Value

None

See Also

GsSortLine()

Registers rectangles to OT

#### Format

void **GsSortBoxFill** ( GsBOXF \**bp*, GsOT \**otp*, unsigned short *pri*, )

#### Arguments

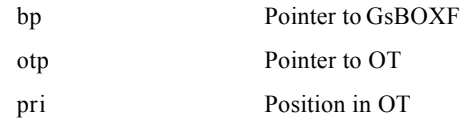

#### **Comments**

GsSortBoxFill allocates rectangles displayed by *bp* to ordering table displayed by *otp*.

#### Return Value

None

# Allocates OT to another OT

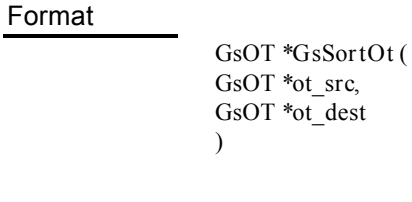

#### Arguments

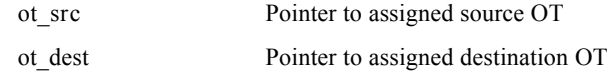

#### **Comments**

GsSortOt assigns the OT displayed byot\_src to ot\_dest. The OTZ value used at this time is the representative value in the ot src point field. The integrated OT is assigned to ot\_dest.

#### Return Value

Pointer to integrated OT

See Also

GsOT

# 2 dimensional clipping setting

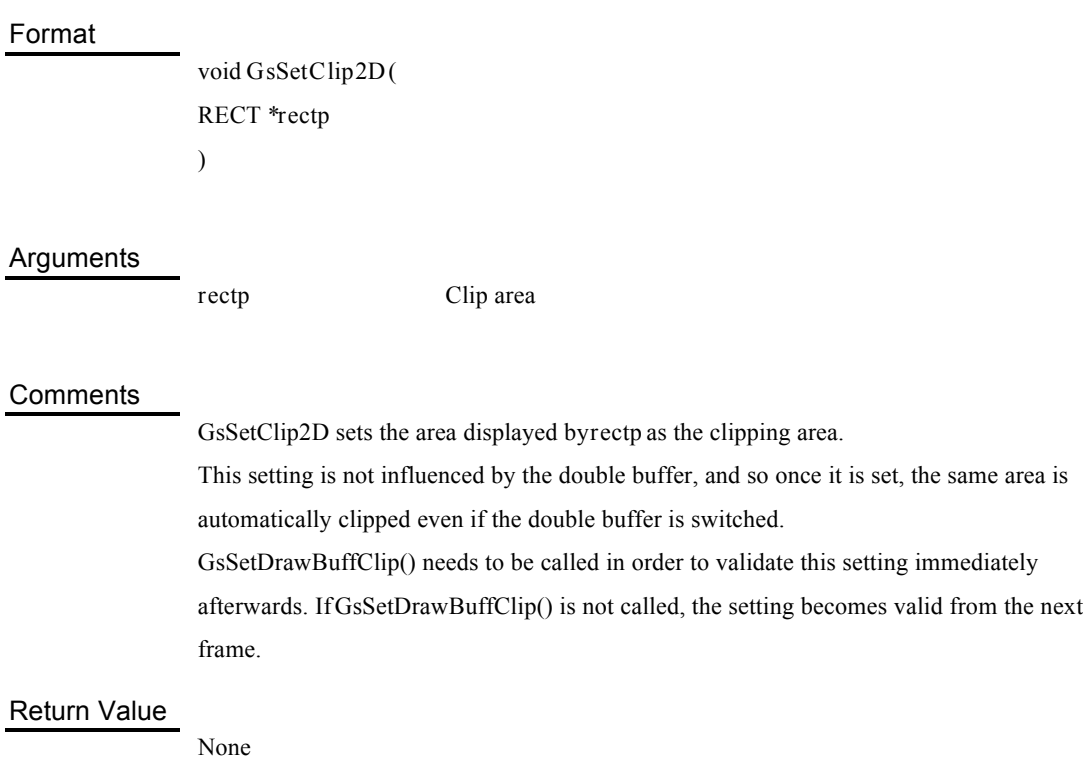

# Screen origin position setting

# Format

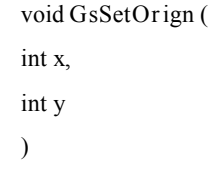

#### **Arguments**

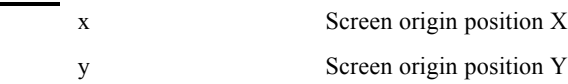

#### **Comments**

GsSetOrign specifies the drawing offset.

The offset value set by GsSetOffset() is temporary and whereas the offset set when GsSwapDispBuff() or GsSetDrawBuffOffset() is called becomes invalid, the offset value set by GsSetOrign() is valid until next changed by GsSetOrign(). The offset supplied by the argument is relative within the double buffer. In other words, the offset actually set is the offset supplied by the argument added to the offset of the double buffer base. In reality, it is set by offx and offy of the global variable POSITION.

#### Notes

The third argument of GsInitGraph() decides whether the offset is executed by GTE or by GPU (GsOFSGPU or GsOFSGTE is specified).

#### Return Value

None

Updates frame ID

Format

**GsIncFrame**()

Arguments

None

#### **Comments**

GsIncFrame is the macro called inside GsSwapDispBuff(). It applies one increment to PSDCNT. Although PSDCNT is 32bit, it does not become 0 even if it is recycled, and it starts from 1. PSDCNT is referred to when the validity of the matrix cache is determined by $GsGetLw()$ , GsGetLs() and GsGetLws(). If the double buffer is switched without using GsSwapDispBuff() and GsGetLw(), GsGetLs() and GsGetLws() are used, this macro needs to be called every time the double buffer is switched.

#### See Also

PSDCNT, GsGetLw(), GsGetLs(), GsGetLws(), GsSwapDispBuff()

# **Table: Graphics External Variables**

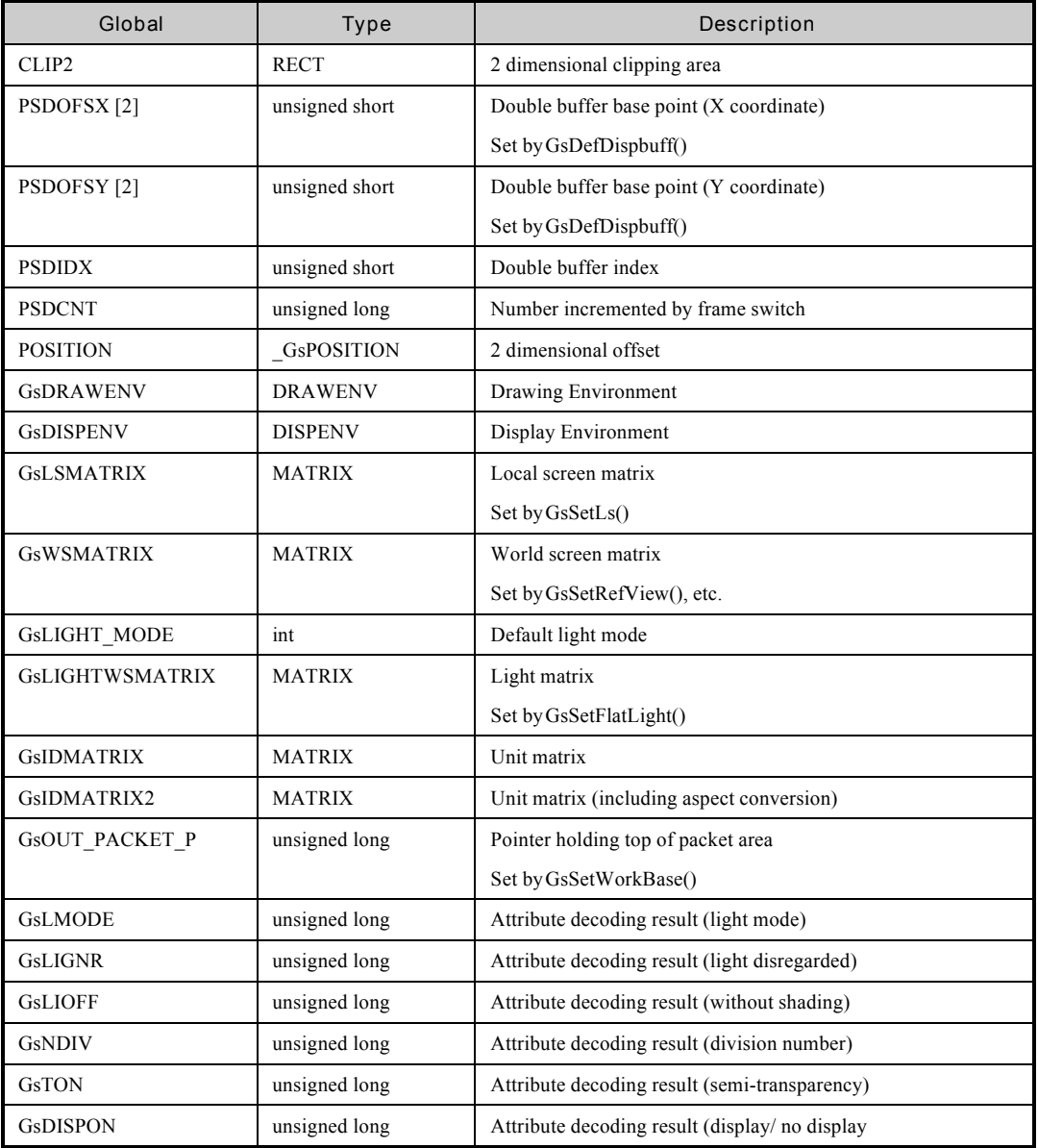

# **2**

# **Sound Functions**

# Volume

۰

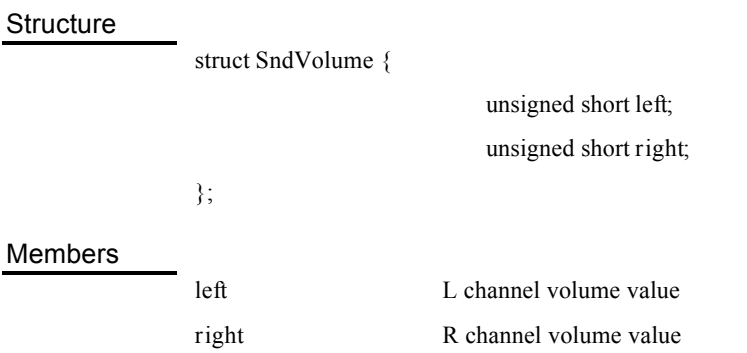

## Recognises and transmits sound source data

#### Format

short **SsVabTransfer** ( unsigned char *vh\_addr*, unsigned char *vb\_addr,* short *vabid,* short *i\_flag* )

#### Arguments

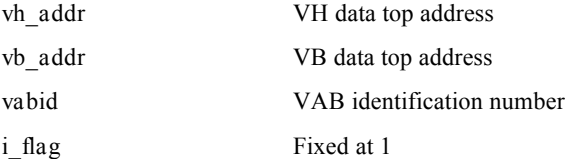

#### **Comments**

SsVabTransfer recognises the sound source header list (VH data) specified by*vh\_addr,* and transmits the sound source data (VB data) specified by *vb\_addr* to the SPU sound buffer. It specifies the VAB identification number in*vabid.* It searches and allocates an available VAB identification number (0 - 15) when vabid is -1.

#### Return Value

VAB identification number

In the case of failure, the following values are returned according to the cause.

-1 VAB ID cannot be assigned or VH abnormality

-2 VB abnormality -3 or below Other abnormalities

See Also

SsVabClose()

See Also

Closes VAB data

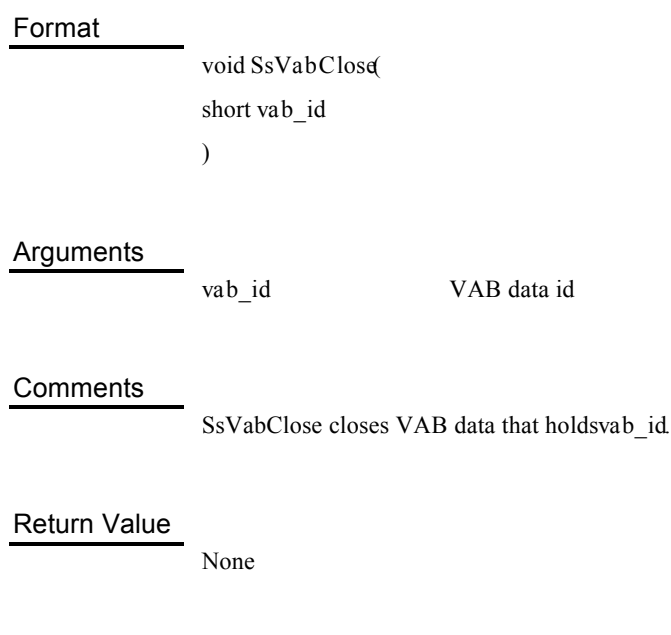

SsVabTransfer()

# Opens SEQ data

#### Format

short **SsSeqOpen** ( unsigned long\* *addr*, short *vab\_id* )

#### Arguments

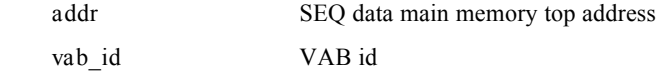

#### **Comments**

SsSeqOpen analyses the SEQ data in the main memory, and returns the SEQ access number.

A maximum of 32SEQ data can be opened at the same time and if more than that are opened, -1 becomes the return value.

#### Return Value

SEQ access number (the number to be used within the SEQ data access function and the number of the SEQ data control table held internally).

#### See Also

SsSeqClose()

Closes SEQ data

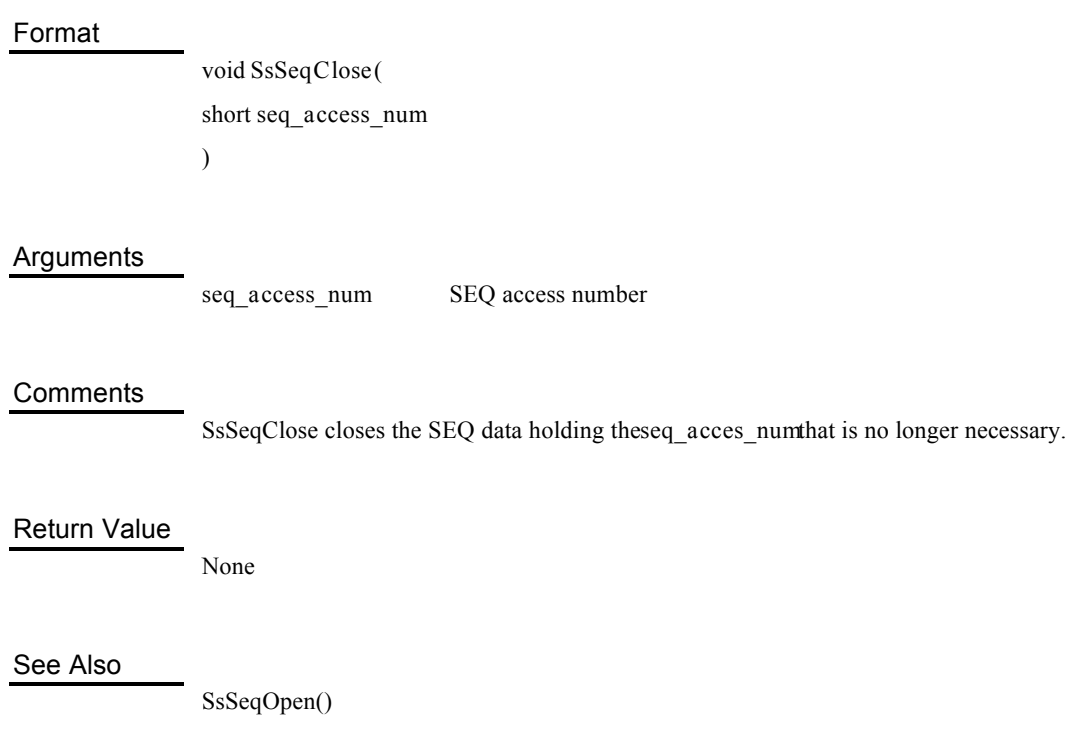

# SEQ data reading (musical performance)

#### Format

void **SsSeqPlay** ( short *seq\_access\_num*, char *play\_mode*, short *l\_count* )

#### Arguments

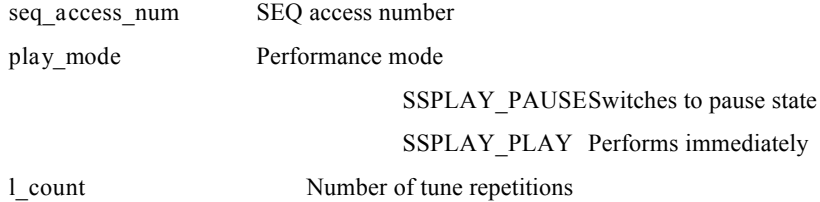

#### **Comments**

According to the play modevalue, SsSeqPlay can select whether to begin reading (performing) the SEQ data immediately or switch to the pause state at the SEQ data top (tune top). At this time, it specifies the number of tune repetitions in*l\_count*. SSPLAY\_INFINITY is specified if there is an infinite number of performances.

#### Return Value

None

See Also

SsSeqPause(), SsPlayBack(), SsSeqStop()

# Temporarily stops SEQ data reading (pause)

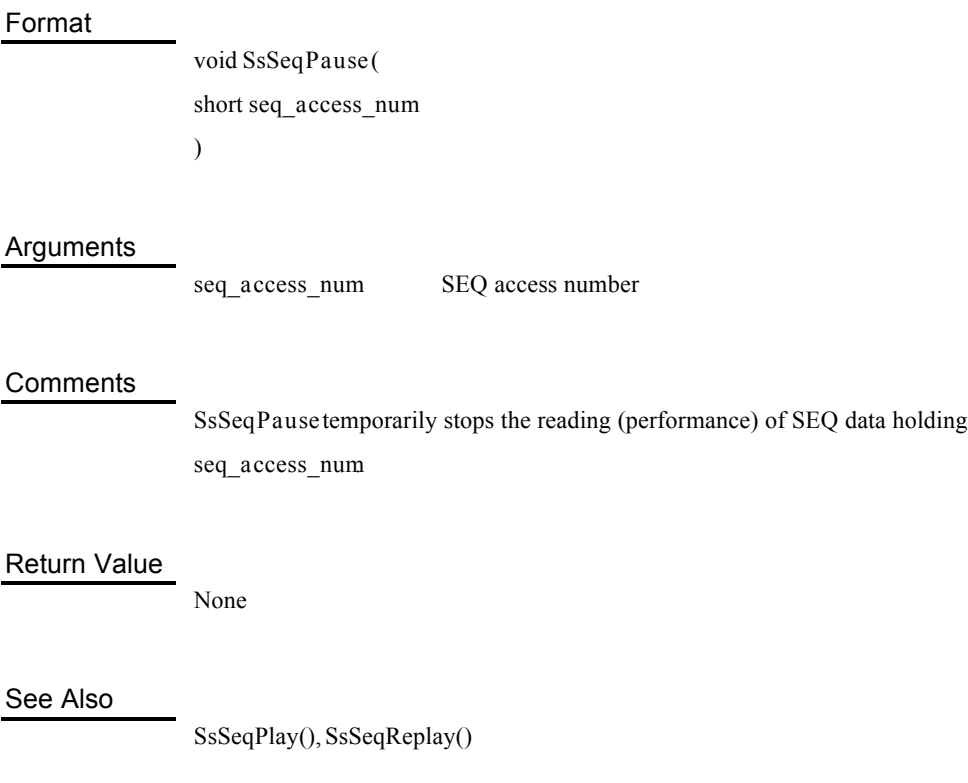

# Restarts SEQ data reading (replay)

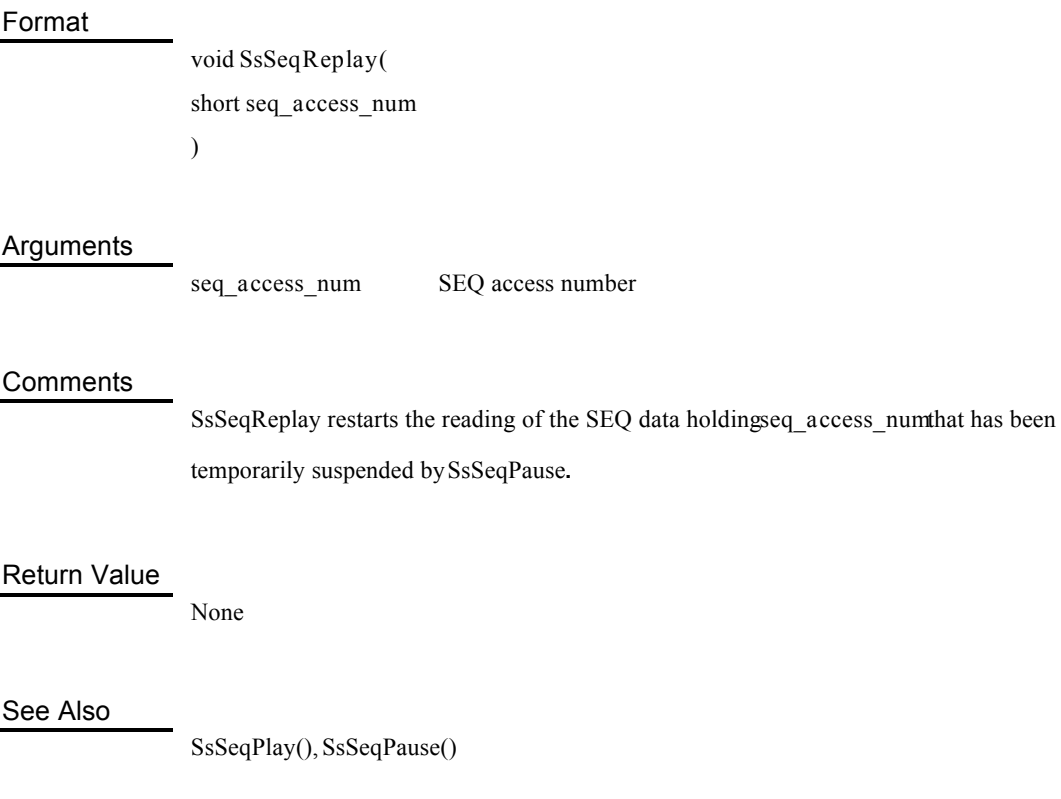

# Stops SEQ data reading (stop)

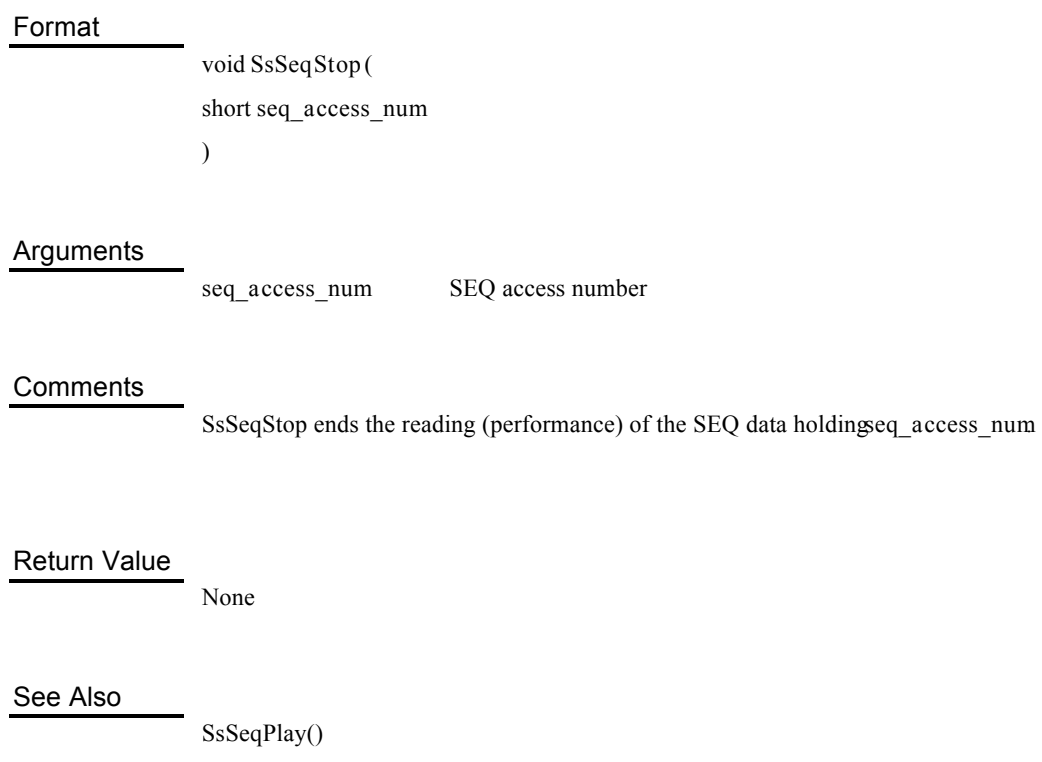

# SEQ volume setting

#### Format

void **SsSeqSetVol** ( short *seq\_access\_num*, short *voll*, short *volr* )

#### Arguments

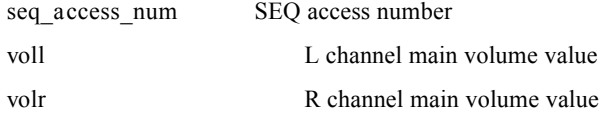

#### **Comments**

SsSeqSetVol sets the main volume of the tune holdingseq\_access\_numin sizes specified in the L and R channels respectively. 0 to 127 can be set.

#### Return Value

None

See Also

SsSeqGetVol()

# Gets SEQ volume

#### Format

void **SsSeqGetVol** ( short *access\_num*, short *seq\_num,* short *\*voll*, short \**volr* )

#### Arguments

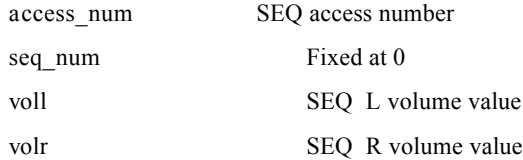

#### **Comments**

SsSeqGetVol returns the current L and R volume values of SEQ to *voll* and volr respectively.

#### Return Value

None

#### See Also

SsSeqSetVol()

# Next SEQ data specification

#### Format

void **SsSeqSetNext** ( short *seq\_access\_num1*, short seq\_access\_num2 )

#### Arguments

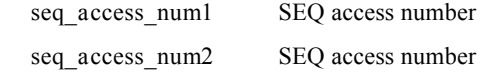

#### Comments

SsSeqSetNext specifies the access number *seq\_access\_num2* of the SEQ data next to be performed from SEQ data holdingseq\_access\_num1

#### Return Value

None

Slows tempo

#### Format

void **SsSeqSetRitardando** ( short *seq\_access\_num*, long *tempo*, long *v\_time* )

#### Arguments

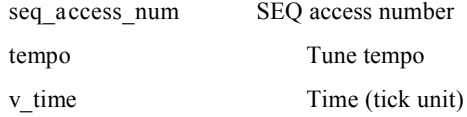

#### **Comments**

SsSeqSetRitardando slows the data holding seq\_access\_numuntil resolution of tempo in *v\_time*. However, if the specified resolution is greater (faster) than the current resolution, the

same operation as SsSeqSetAccelerando is carried out.

#### Return Value

None

#### See Also

SsSeqSetAccelerando()

Accelerates tempo

#### Format

void **SsSeqSetAccelerando** ( short *seq\_access\_num*, long *tempo*, long *v\_time* )

#### Arguments

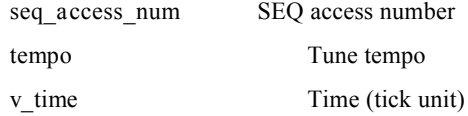

#### **Comments**

SsSeqSetAccelerando accelerates the data holdingseq\_access\_numuntil resolution of tempo in *v\_time*. However, if the specified resolution is smaller (slower) than the current resolution, the same operation as SsSeqSetRitardando is carried out.

#### Return Value

None

#### See Also

SsSeqSetRitardando()

# Main volume value setting

#### Format

void **SsSetMVol** ( short *voll*, short *volr* )

#### Arguments

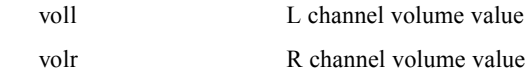

#### **Comments**

SsSetMVol sets the main volume value in *voll* and *volr* respectively. Each can be set from 0 to 127.

It is essential to set it before SEQ data is played.

#### Return Value

None

See Also

SsGetMVol()

Gets main volume value

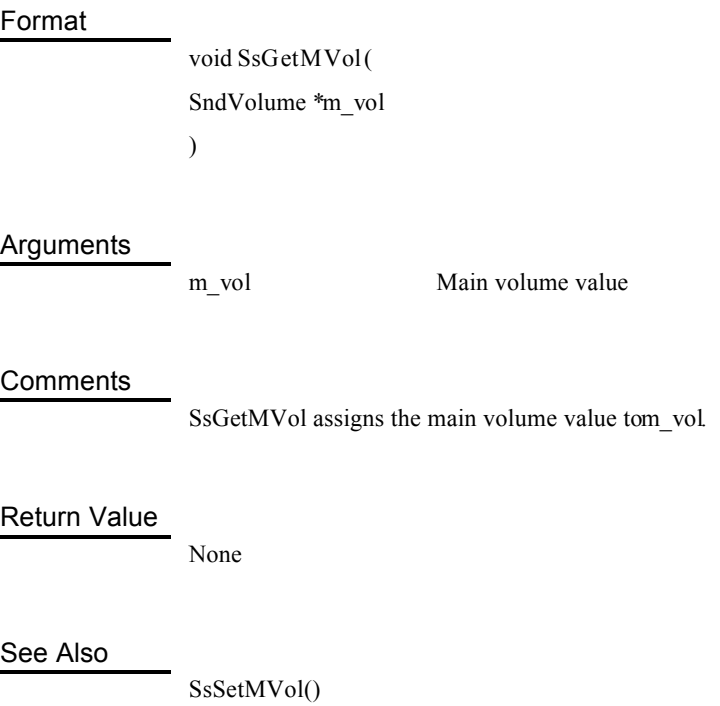

# Mute setting

÷,

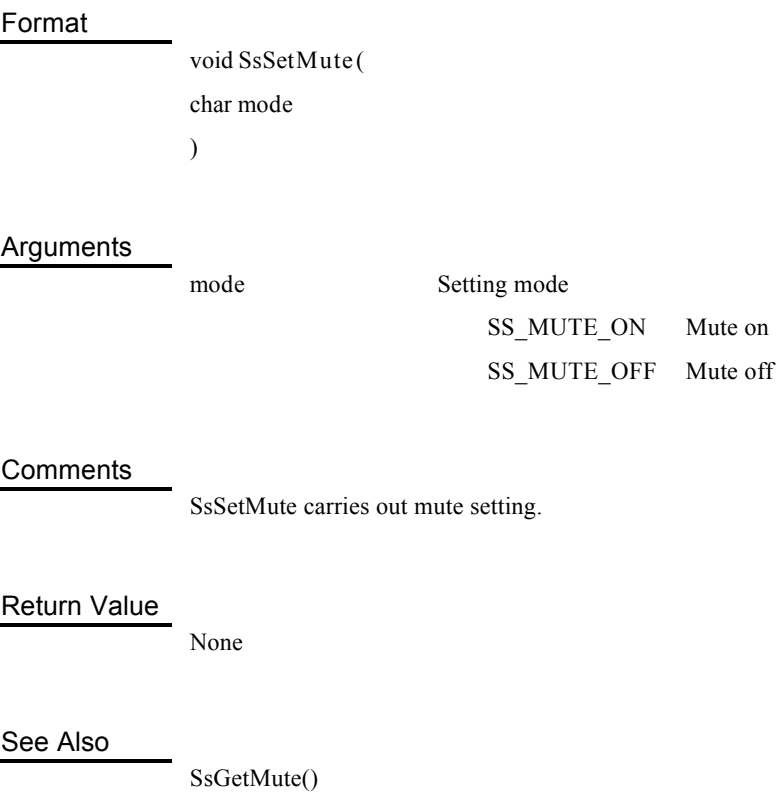

Gets mute attributes

Format

char **SsGetMute** ( void )

#### Comments

SsGetMute gets mute attributes.

## Return Value

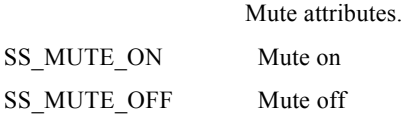

See Also

SsSetMute()

## SEQ data reading

#### Format

void **SsPlayBack** ( short *access\_num*, short *seq\_num*, short *l\_count* )

#### Arguments

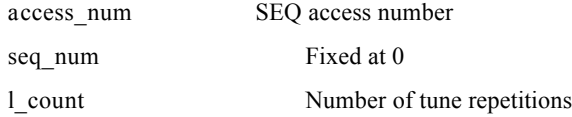

#### **Comments**

SsPlayBack stops the tune during the current performance, and starts performance by returning to the top of that tune.

It specifies the number of tune repetitions in*l\_count*. SSPLAY\_INFINITY is specified in the case of an infinite number of performances.

#### Return Value

None

#### See Also

SsSeqPlay()

## Sets tempo

#### Format

void **SsSetTempo** ( short *access\_num*, short *seq\_num*, short *tempo* )

#### Arguments

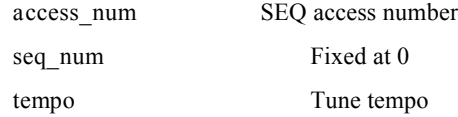

#### **Comments**

SsSetTempo sets the tempo.

This is valid if the tempo set by SsSeqPlay() is to be changed. After this function has been called, the performance is changed to the newly set tempo and played.

#### Return Value

None

# Judges whether or not in mid-performance

#### Format

short **SsIsEos** ( short *access\_num*, short *seq\_num* )

#### Arguments

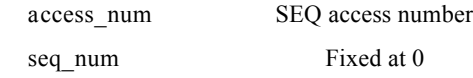

#### **Comments**

SsIsEos judges whether or not the specified tune is in mid-performance.

#### Return Value

1 is returned if in mid-performance, 0 if not.

CD audio attribute setting

#### Format

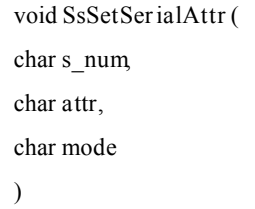

## Arguments

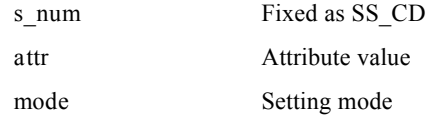

#### **Comments**

SsSetSerialAttr carries out attribute setting relating to CD audio.

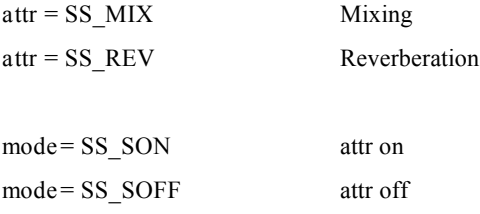

## Return Value

None

See Also

SsGetSerialAttr()

# Gets CD audio attribute value

۰

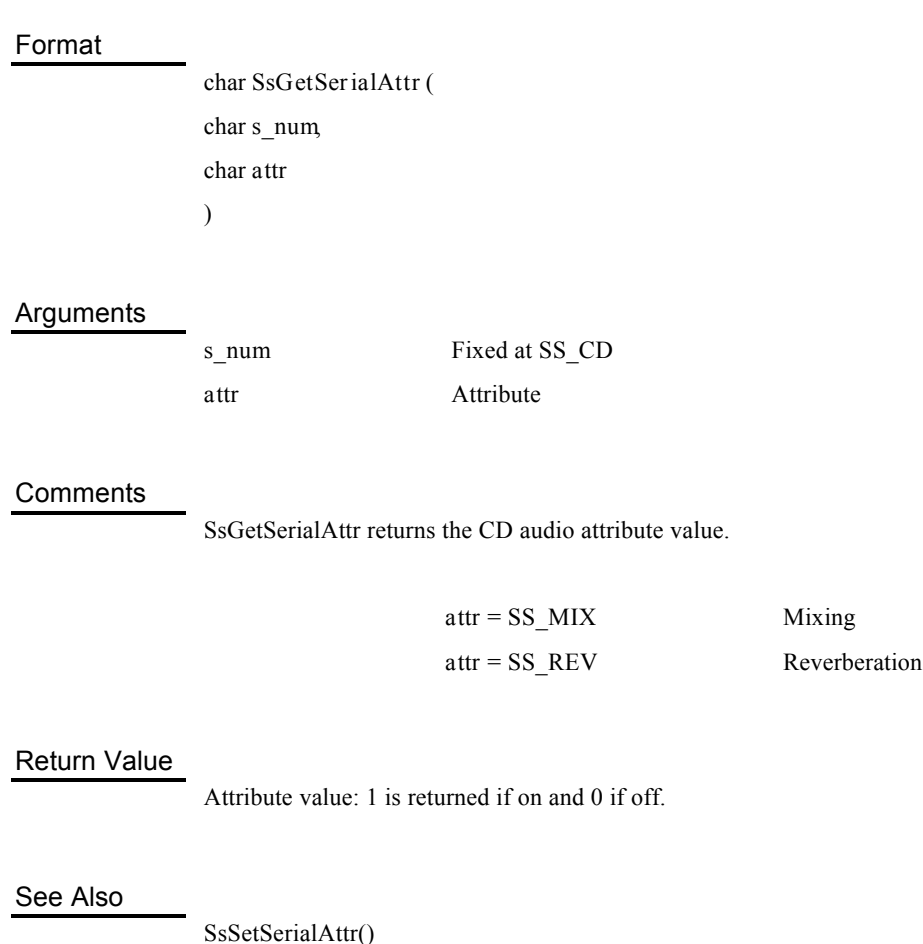
# CD audio volume value setting

### Format

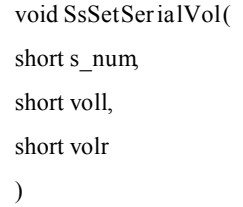

### Arguments

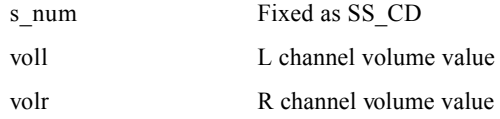

### **Comments**

SsSetSerialVol sets the CD volume value in *voll* and *volr*. The volume value can be set from 0 to 127.

### Return Value

None

See Also

SsGetSerialVol()

# Gets CD audio volume value

### Format

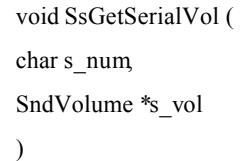

### Arguments

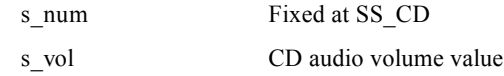

### **Comments**

SsGetSerialVol returns the CD audio volume value to s\_vol.

### Return Value

None

### See Also

SsSetSerialVol()

# Keys on voice

٠

## Format

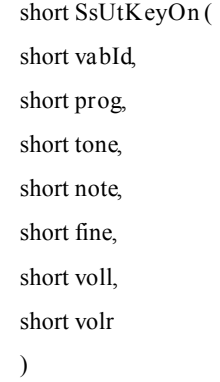

## Arguments

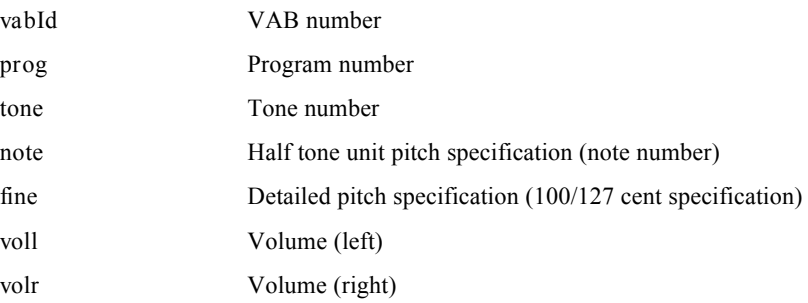

### **Comments**

SsUtKeyOn specifies and keys on the volume number (0 to 127), tone number (0 to 15) and VAB number for SE, and returns the allocated voice number.

### Return Value

The voice number (0 to 23) used by key-on is returned.

-1 is returned in the event of failure.

### See Also

SsUtKeyOff(), SsUtAllKeyOff()

# Keys off voice

### Format

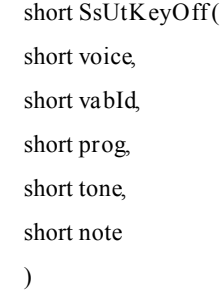

### Arguments

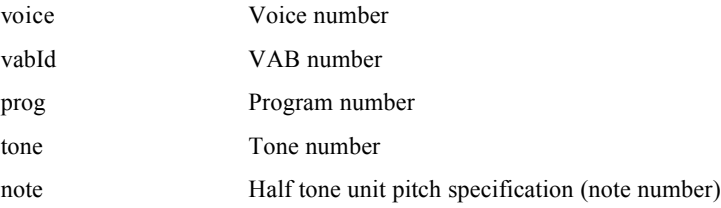

### **Comments**

SsUtKeyOff keys off the voice that was keyed on by SsUtKeyOn.

### Return Value

0 is returned if successful, -1 if it fails.

### See Also

SsUtKeyOn(), SsUtAllKeyOff()

# Bends pitch

### Format

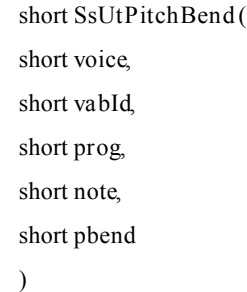

### Arguments

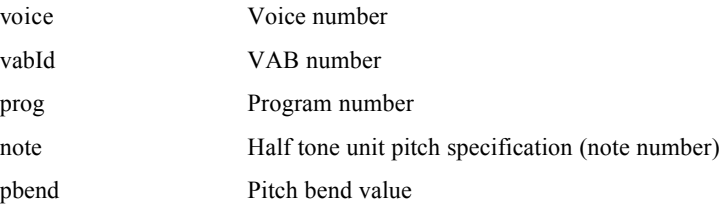

### **Comments**

SsUtPitchBend bends pitch of voice keyed on bySsUtKeyOn().

### Return Value

0 is returned if successful, -1 if it fails.

### See Also

SsUtChangePitch()

# Changes pitch

### Format

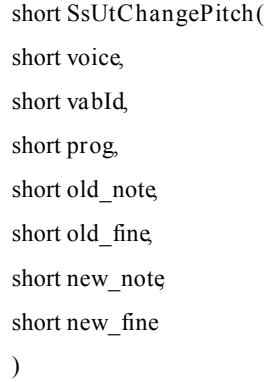

### Arguments

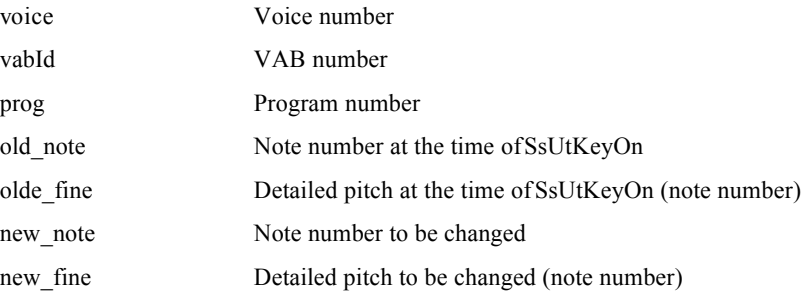

### Comments

SsUtChangePitch changes the pitch of the voice keyed on bySsUtKeyOn().

# Return Value

0 is returned if successful, -1 if it fails.

See Also

SsUtPitchBend()

# Sets voice volume

### Format

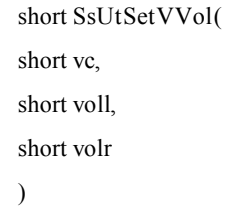

### Arguments

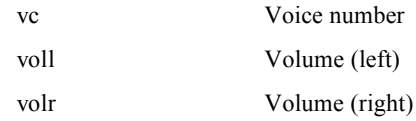

### **Comments**

SsUtSetVVol sets in detail the voice volume keyed on by SsUtKeyOn().

### Return Value

0 is returned if successful, -1 if it fails.

### See Also

SsUtGetVVol()

Gets voice volume

### Format

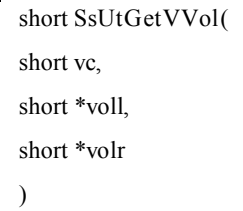

### Arguments

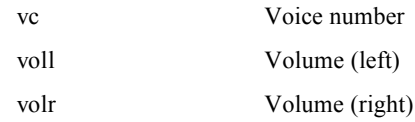

### **Comments**

SsUtGetVVol returns the detailed value of the voice volume keyed on by SsUtKeyOn().

### Return Value

0 is returned if successful, -1 if it fails.

### See Also

SsUtSetVVol()

Reverberation on

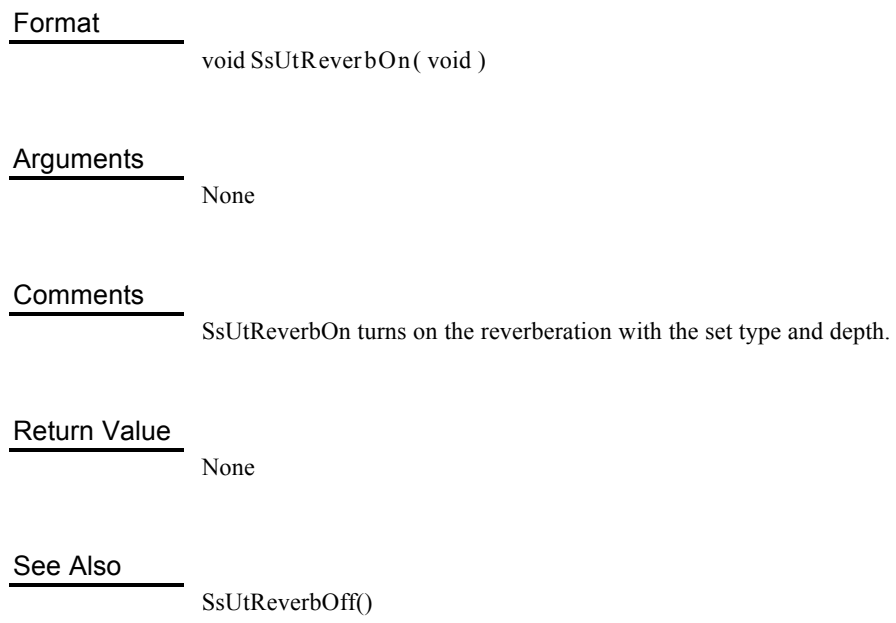

Reverberation off

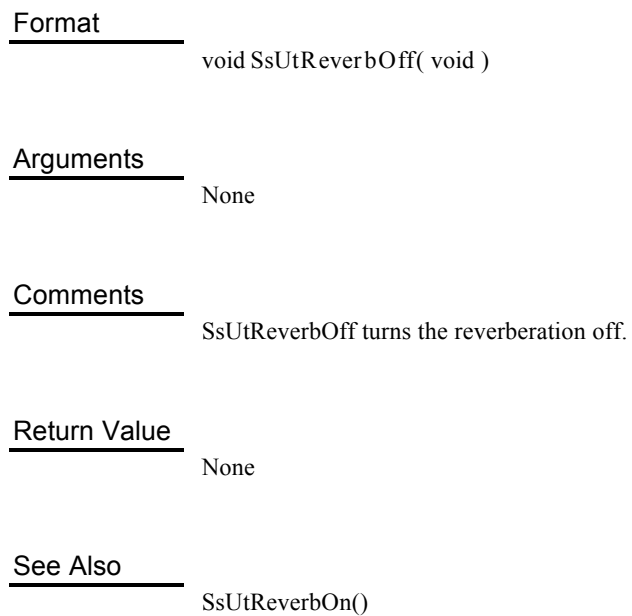

# Sets reverberation type

Format

short **SsUtSetReverbType** ( short *type* )

### Arguments

*type* Reverberation type

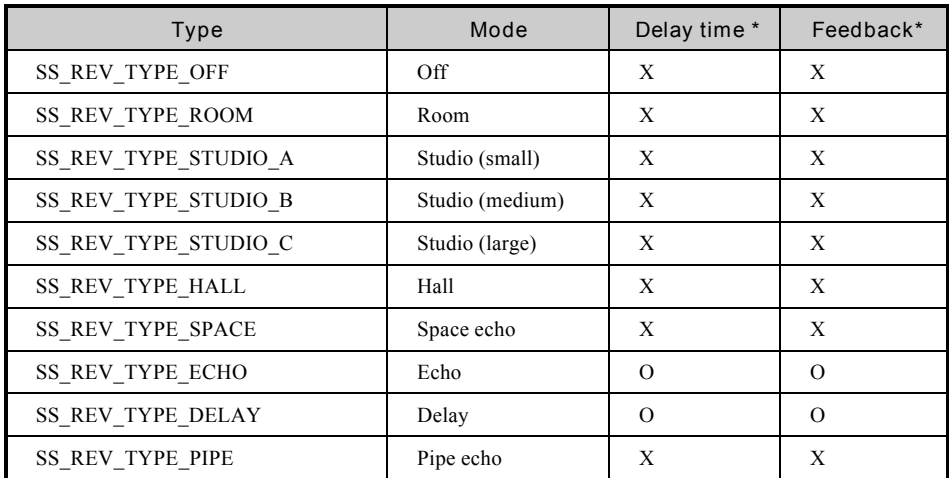

\* Delay time and Feedback specification by reverberation type is possible

### **Comments**

SsUtSetReverbType sets the reverberation type.

The reverberation depth is automatically set to 0 when the reverberation type is set.

When data is left in the reverberation work area, noise appears as soon as the depth is set,

so the following procedure should be used.

SsUtSetReverbType(SS\_REV...); SsUtReverbOn();

Takes several seconds

SsUtSetReverbDepth(64,64);

Number and type response as above

### Return Value

If setting is carried out correctly, the set type number is returned. If setting is carried out incorrectly, -1 is returned.

:

:

### See Also

SsUtGetReverbType(), SsUtSetReverbDepth(), SsUtSetReverbFeedback(), SsUtSetReverbDelay()

# Gets reverberation type

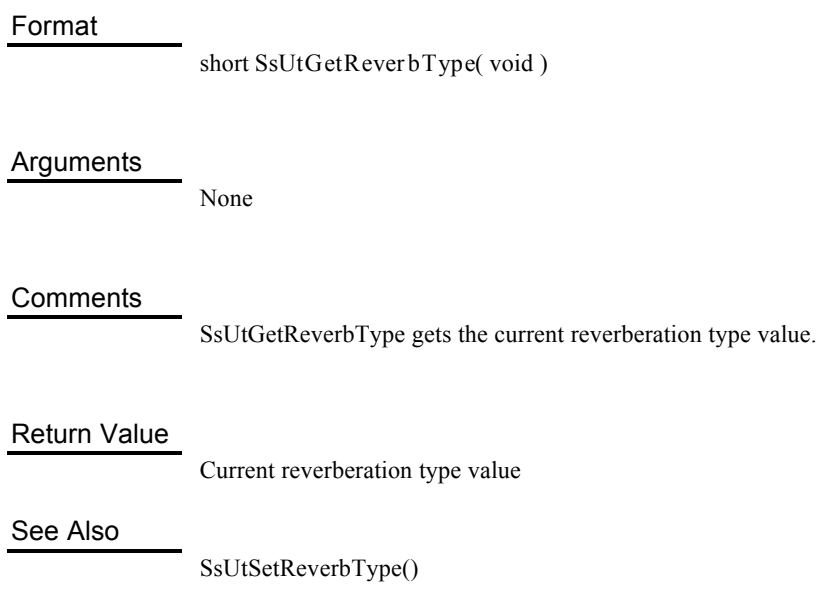

Sets reverberation depth

# Format void **SsUtSetReverbDepth** ( short *ldepth*, short *rdepth* )

### Arguments

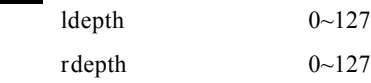

### Comments

SsUtSetReverbDepth sets the reverberation depth.

### Return Value

None

### See Also

SsUtSetReverbType()

Sets feedback amount

Ĩ,

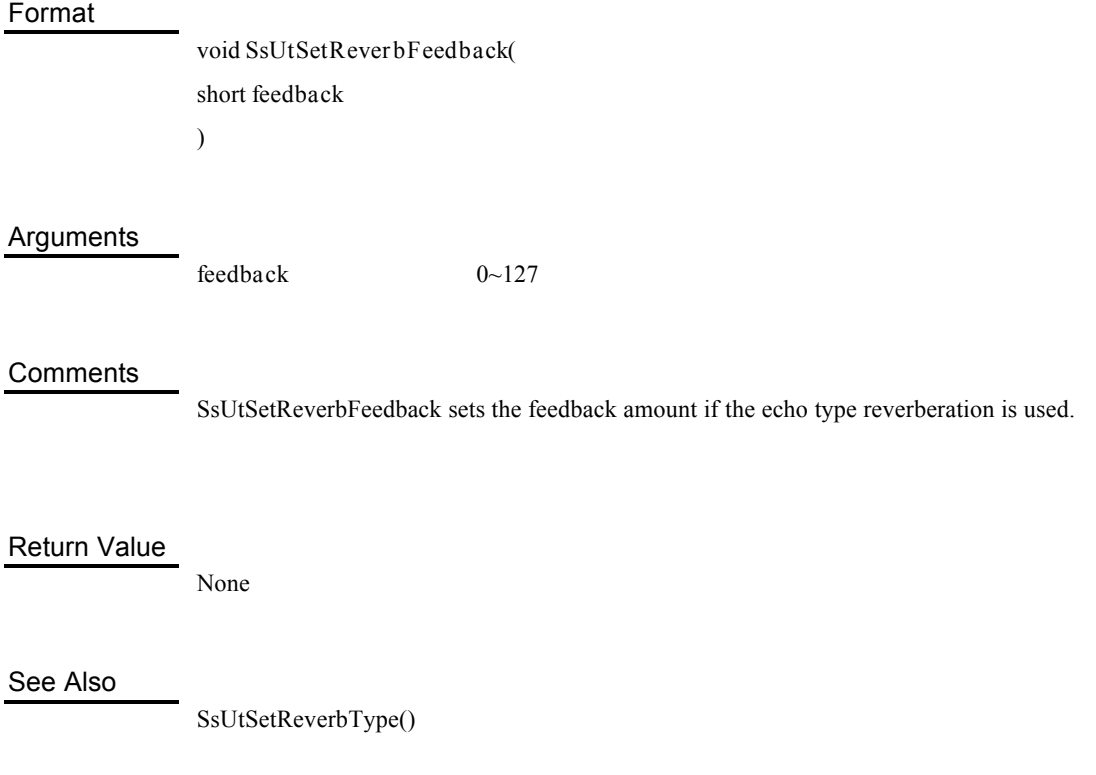

l.

Sets delay amount

L,

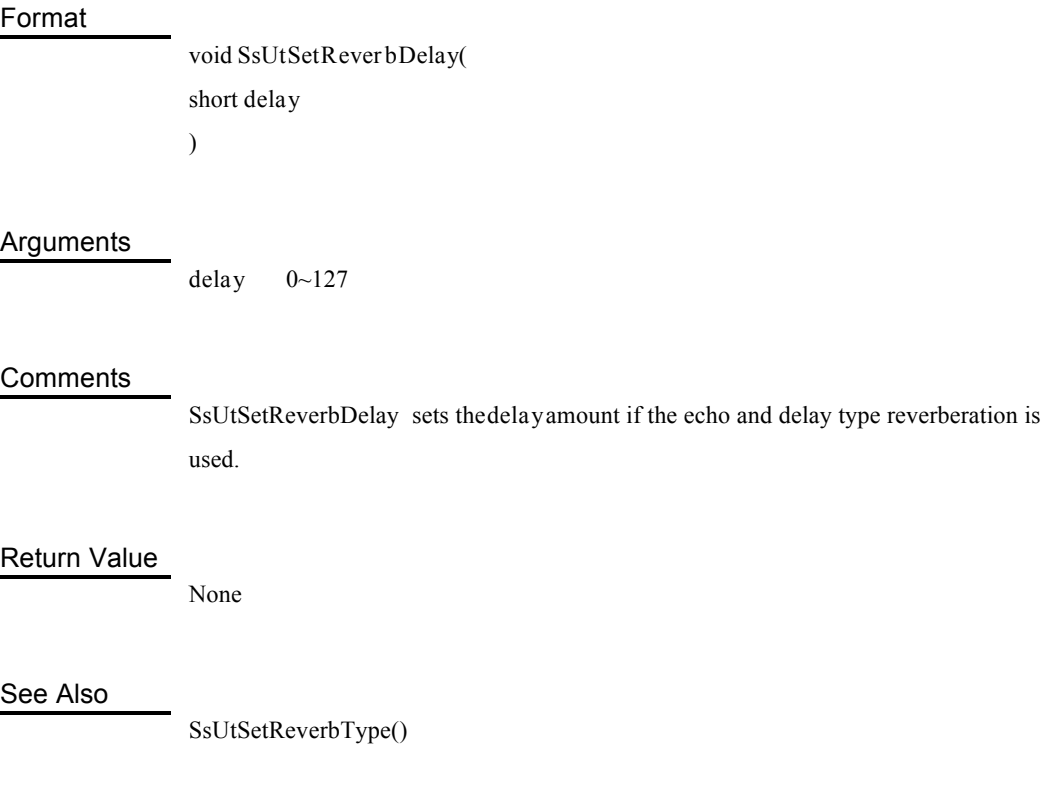

Keys off all voices

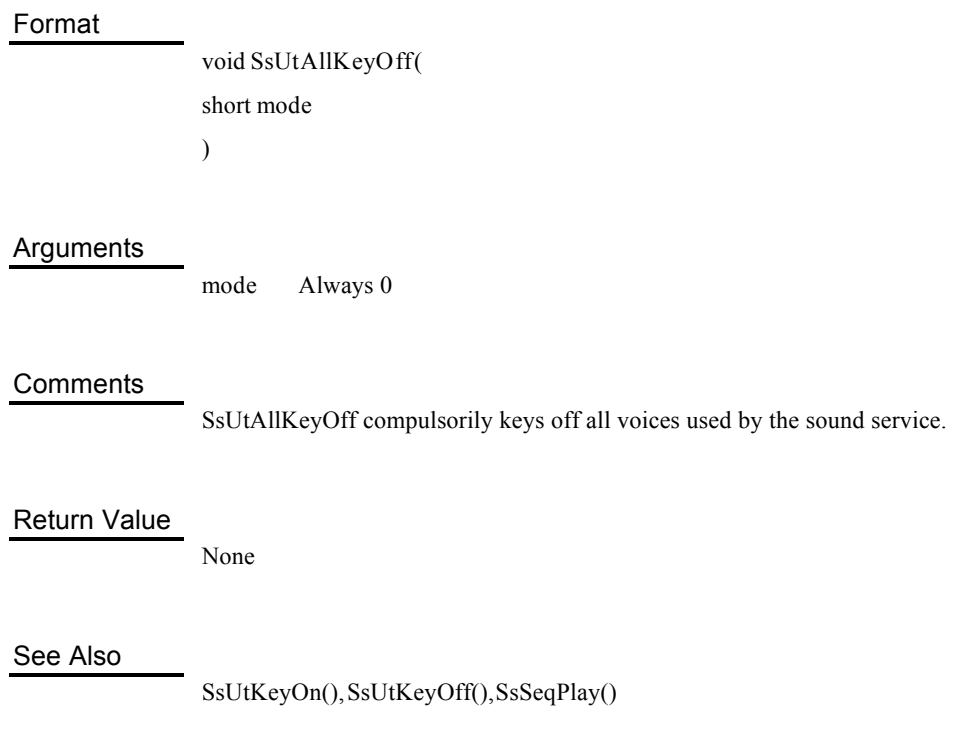

# **3**

# **Standard C Functions**

### Format

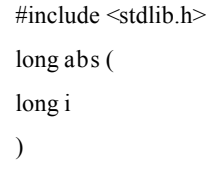

### Arguments

*i* Integer value

### **Comments**

abs calculates the absolute value of the integeri. This function is primarily for searching the absolute value of int type integers. However, as int type and long type have the same meaning in R3000, on this system it is a function equivalent to labs described next.

### Return Value

The absolute value of the argument is returned.

### See Also

labs()

# Format #include <stdlib.h> long **labs** ( long *i* )

### Arguments

*i* Integer value

### **Comments**

labs calculates the absolute value of the integeri. On this system, it is a function equivalent to abs described previously.

### Return Value

The absolute value of the argument is returned.

### See Also

abs()

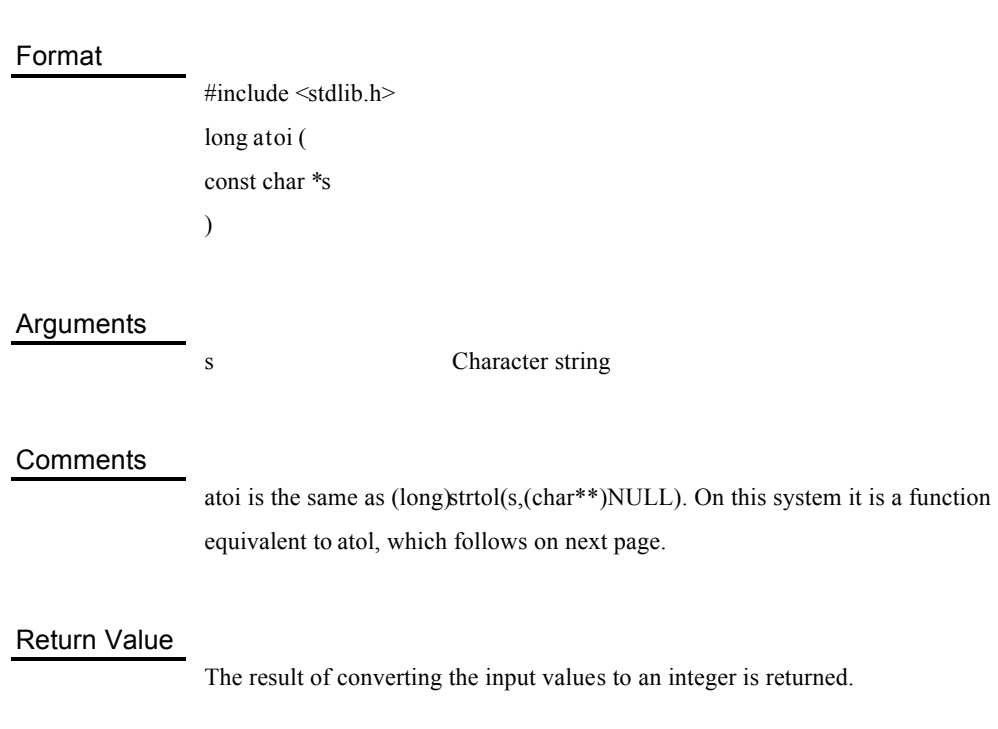

### See Also

atol(), strtol()

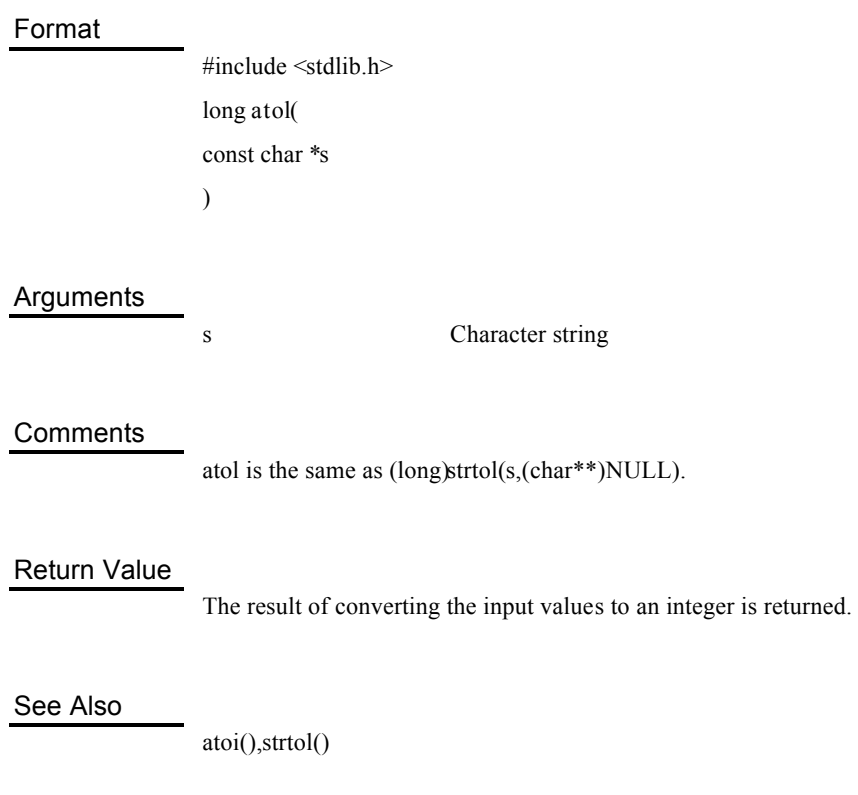

# Pads memory blocks with zeros

### Format

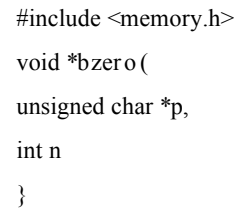

### Arguments

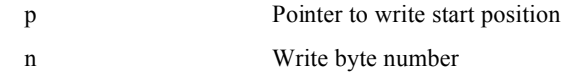

### **Comments**

Writes *n* byte zeros from the address specified byp.

### Return Value

Returns the pointer to the address where write starts.

### See Also

bcopy(), bcmp()

# Copies memory blocks

### Format

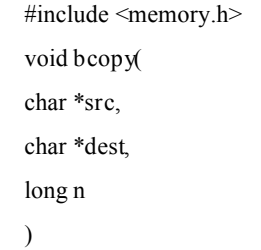

### Arguments

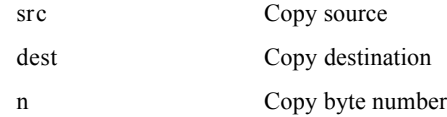

### **Comments**

bcopy copies the firstn byte of src to dest.

### Return Value

None

See Also

memcpy()

# Compares memory blocks

### Format

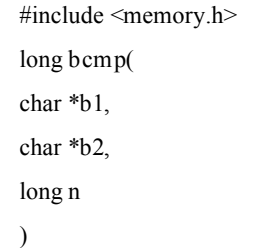

### Arguments

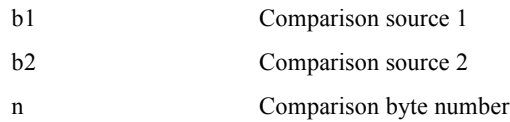

### **Comments**

bcmp compares the first *n* bytes of *b*1 and *b2*.

### Return Value

The next value depending on the comparison result of *b1* and *b2* is returned.

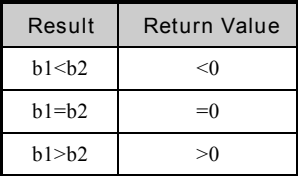

See Also

memcmp()

# Carries out binary searches

### Format

#include <stdlib.h> void \***bsearch** ( const void \**key*, const void \**base*, size\_t *n*, size\_t *w*, long(\**fcmp*)(const void \*, const void \*) )

# Arguments

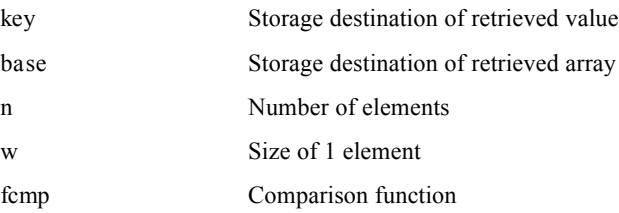

### **Comments**

With fcmp as a comparison function, bsearch carries out a binary search of tables ofn items (size of item = *w*) starting from *base*, looking for items matching *key*.

### Return Value

The address of the first item matching the retrieval key is returned. 0 is returned if there is no matching item.

# Allocates main memory

### Format

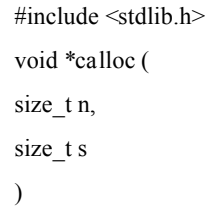

### Arguments

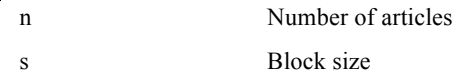

### **Comments**

calloc secures the *n x s* byte block from the heap memory.

### Return Value

The pointer to the secured memory block is returned. NULL is returned in the event of failure.

### See Also

malloc(), realloc(), free()

# Allocates main memory

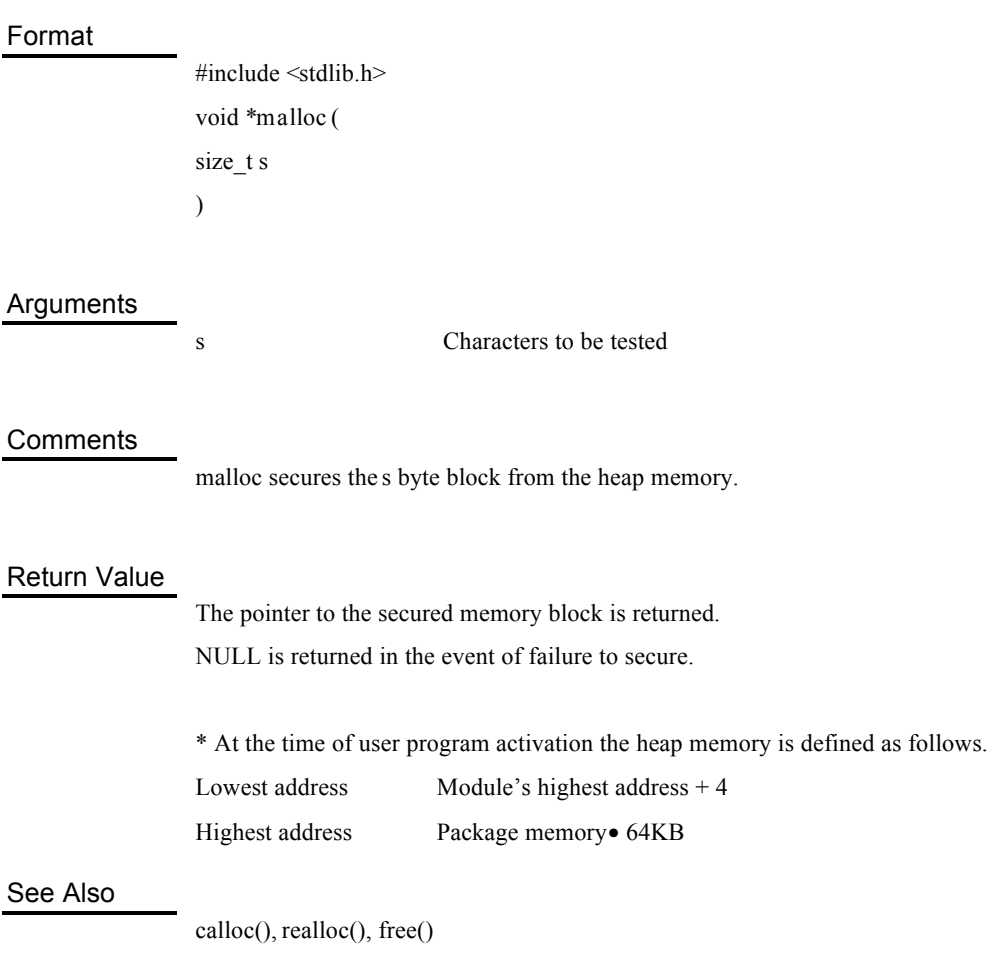

# Reallocates heap memory

#### Format

#include <stdlib.h> void \***realloc** ( void \**block*, size\_t *s* )

### Arguments

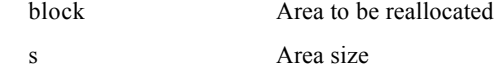

#### **Comments**

realloc reduces or enlarges the block *block* that was previously secured to *s* byte. If *block* is NULL, it has the same operation asmalloc().

### Return Value

The reallocated block address is returned. This address may be different from the original address. NULL is returned in the event of failure to allocate. At this time the original block cannot be opened.

### See Also

calloc(), malloc(), free()

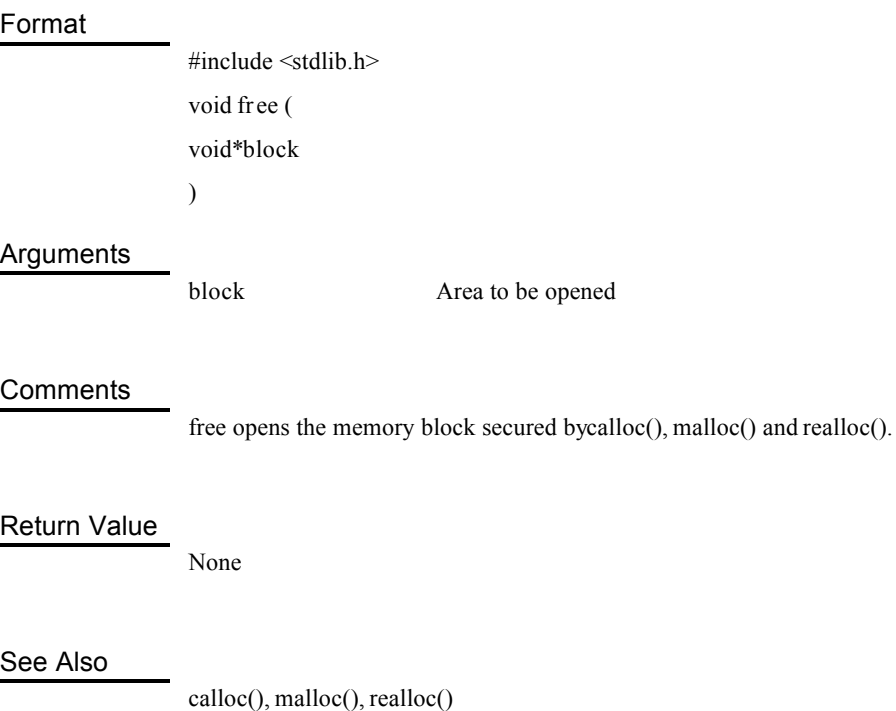

# Searches for characters in memory blocks

### Format

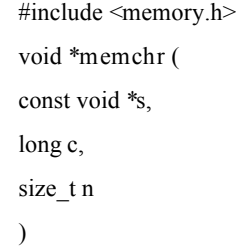

### Arguments

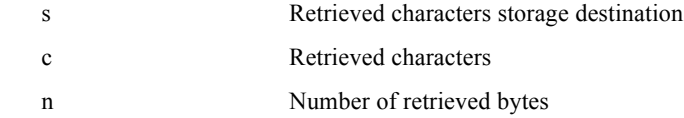

### **Comments**

memchr locates the first appearance of the characterc in the memory block of then byte starting from *s*.

### Return Value

The pointer to the located character is returned. NULL is returned whenc cannot be discovered.

# Carries out memory block comparison

### Format

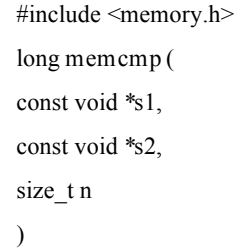

### Arguments

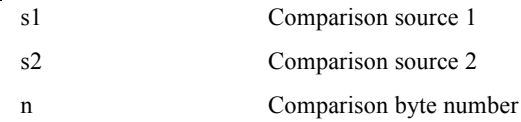

### **Comments**

memcmp compares the firstn bytes of s1 and s2.

### Return Value

The following values are returned depending on the comparison result of *s1* and *s2*.

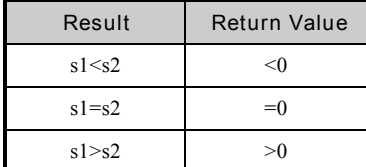

See Also

bcmp()

Copies memory blocks

### Format

#include <memory.h> void \***memcpy** ( void \**dest*, const void \**src*, size\_t *n* )

### Arguments

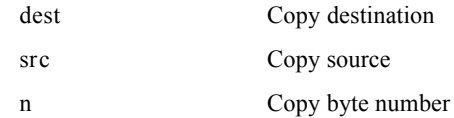

### **Comments**

memcpy copies the firstn byte of src to dest.

Return Value

*dest* is returned.

See Also

bcopy()
# Copies memory blocks

### Format

#include <memory.h> void \***memmove** ( void \**dest*, const void \**src*, size\_t *n* )

### Arguments

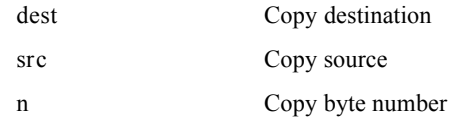

### **Comments**

memmove copies the firstn byte of src to dest. Accurate copying is performed even among duplicated objects.

### Return Value

*dest* is returned.

# Writes specified characters to memory blocks

# Format

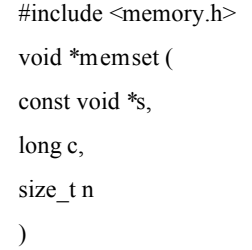

### Arguments

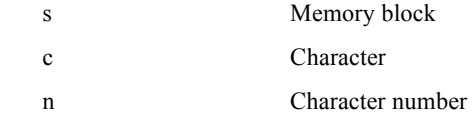

### **Comments**

memset writes c to the *n* byte memory block starting froms.

# Return Value

*s* is returned.

# Carries out quick sort

#### Format

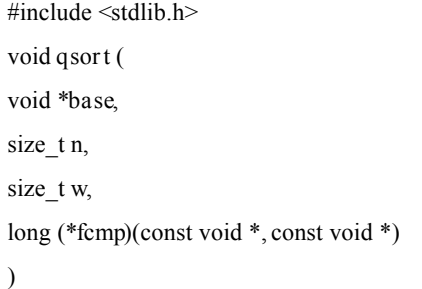

### Arguments

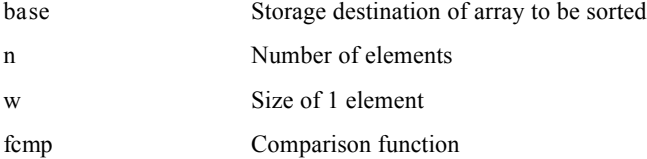

# **Comments**

With fcmp as a comparison function, qsort sorts a table of *n* number of items (size of item

= *w*) starting from *base*.

Take care with the empty heap area because malloc() is called internally.

# Return Value

None

# Initialises random number generator

# Format #include <stdlib.h> void **srand** ( unsigned int *seed* )

### Arguments

*seed* Random number

### **Comments**

srand sets the new starting point of the random number generation. Default is 1.

### Return Value

None

See Also

rand()

# Generates random numbers

Format #include <stdlib.h> long **rand** ( void ) Arguments None **Comments** rand generates pseudo random numbers between RAND\_MAX(0x7FFF=32767) from 0. Return Value A generated pseudo random number is returned. See Also srand()

# Adds one character string to another

# Format

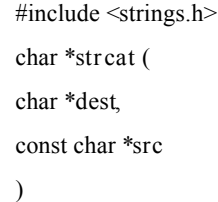

# Arguments

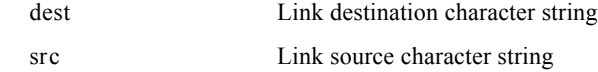

### **Comments**

strcat adds *src* to the end of the character string *dest*.

### Return Value

*dest* is returned.

# See Also

strncat()

# Searches for position of first appearance of a specified character in a character string

### Format

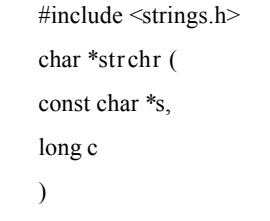

### Arguments

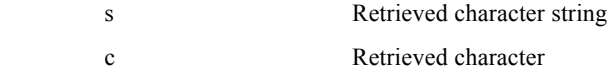

### **Comments**

strchr searches for the position where the character *c* first appears in the character string *s*.

### Return Value

The address of the appearance position of *c* is returned. NULL is returned if *c* does not appear.

# Compares character strings

### Format

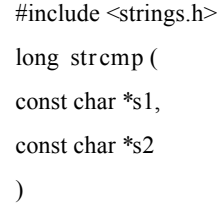

### Arguments

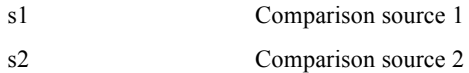

### **Comments**

strcmp compares each character of *s1* and *s2* as unsigned char.

# Return Value

The following values are returned depending on the comparison result of *s1* and *s2*.

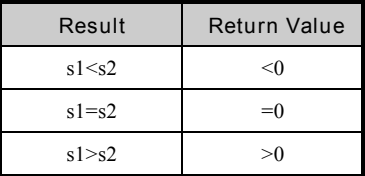

# Copies one character string to another

# Format

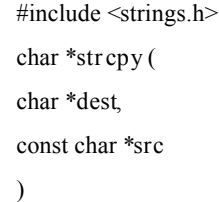

### Arguments

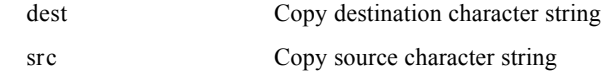

# **Comments**

strcpy copies *src* to the character string *dest*.

# Return Value

*dest* is returned.

# See Also

strncpy()

# Searches for first part of a character string comprising only characters not included in specified character set

### Format

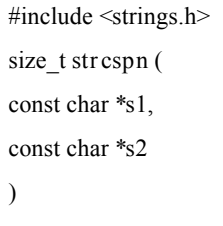

### Arguments

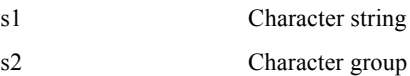

### **Comments**

strcspn returns the length of the first part of a character string comprising only characters not included in the character string *s2* within the character string *s1*.

### Return Value

The length of the found section of the character string is returned.

# Finds the number of characters in character string

### Format

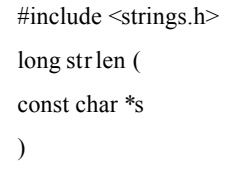

# Arguments

*s* Character string

### **Comments**

strlen counts number of characters in the character string *s*.

### Return Value

The character number is returned.

# Adds one character string to another

### Format

#include <strings.h> char \***strncat** ( char \**dest*, const char \**src*, size\_t *n* )

### Arguments

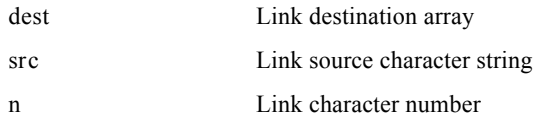

### **Comments**

strncat adds the largest *n* character from *src* to end of character string *dest*.

# Return Value

*dest* is returned.

# Compares character strings

# Format

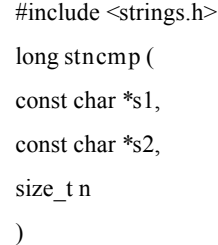

### Arguments

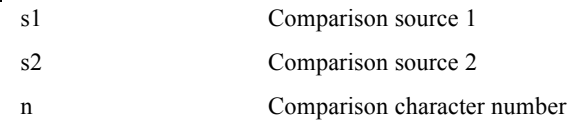

### **Comments**

strncmp compares as unsigned char all characters as far as *s1* and *s2* top *n* characters.

# Return Value

The following values are returned depending on the result of the comparison.

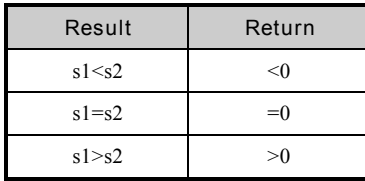

# Copies one character to another

### Format

#include <strings.h> char \***strncpy** ( char \**dest*, const char \**src*, size\_t *n* )

### Arguments

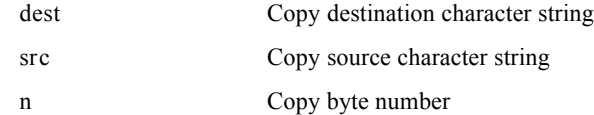

### **Comments**

strncpy copies *n* bytes of *src* to the character string *dest*. It stops copying when the number of characters added reaches *n*.

### Return Value

*dest* is returned.

# Searches for position of first appearance of a specified character in a character set

### Format

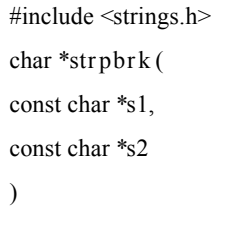

### Arguments

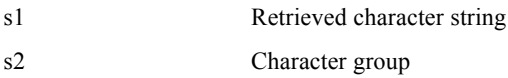

### **Comments**

strpbrk checks the character string *s1* and searches the position where any one character included in the character group *s2* first appears.

# Return Value

The address of the found character is returned. NULL is returned if it is not found.

# Searches for position of last appearance of a specified character in a character string

### Format

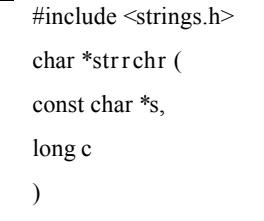

### Arguments

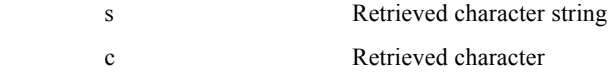

### **Comments**

strrchr searches the position where the character *c* last appears in the character string *s*.

### Return Value

The address of the appearance position of *c* is returned. NULL is returned if *c* does not appear.

# Searches for first part of a character string comprising only characters in a specified character set

#### Format

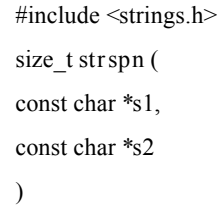

### Arguments

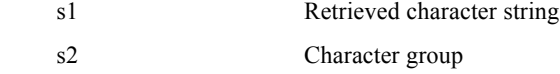

#### **Comments**

strspn returns the length of the first section that comprises only characters that are included in the character group *s2* within the character string *s1*.

### Return Value

The length of the found section of the character string is returned.

# Searches for position of appearance of specified partial character string

### Format

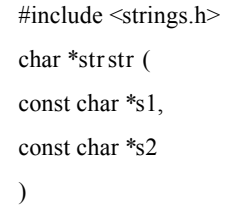

### Arguments

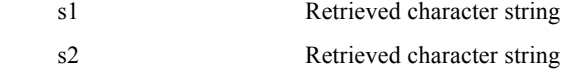

#### **Comments**

strstr checks the character string *s1* and searches the position where the character string *s2* first appears.

### Return Value

The address of the position found is returned. NULL is returned if it is not found.

# Searches for a character string bounded by characters in a specified character set

#### Format

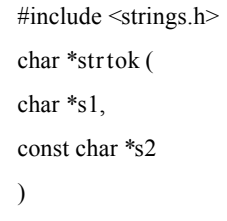

#### Arguments

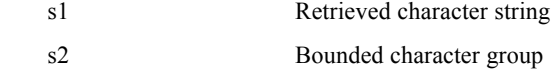

#### **Comments**

strtok takes the character string *s1* as a set of tokens bounded by one or more characters within the separate character string *s2*.

The first token top address of *s1* is returned when strtok is first called, and directly after the token, the character NULL is written. After the *s1* address is stored in the function, when NULL is entered in the first argument and strtok is called, a search is carried out until the token in the character string *s1* disappears.

### Return Value

The top address of the tokens found in *s1* is returned. NULL is returned if nothing is found.

# Converts character strings to integers

### Format

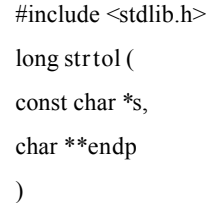

### Arguments

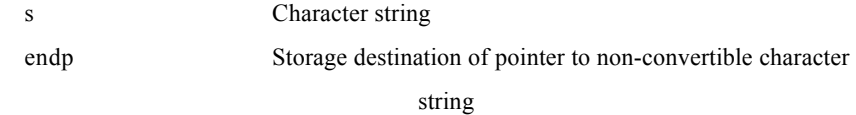

### **Comments**

strtol converts the character strings to long type (same as int type in R3000). *s* must be in the following format.

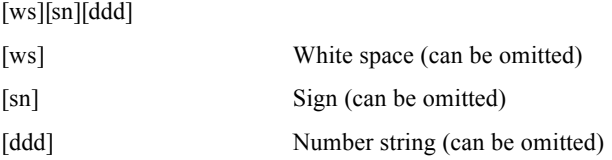

strtol stops conversion when a character is encountered that cannot be converted and, unless endp is NULL, it sets the pointer to the character that stopped conversion to endp.

# Return Value

The result of converting the input values to an integer is returned. 0 is returned when an error occurs.

See Also

strtoul()

# Converts character string into unsigned integer

#### Format

#include <stdlib.h> unsigned long **strtoul** ( const char \**s*, char \*\**endp* )

#### Arguments

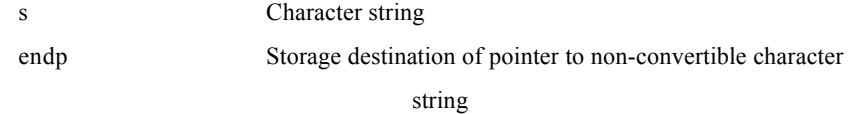

#### **Comments**

strtoul converts the character strings to unsigned long type (same as unsigned int type in R3000).

*s* must be in the following format.

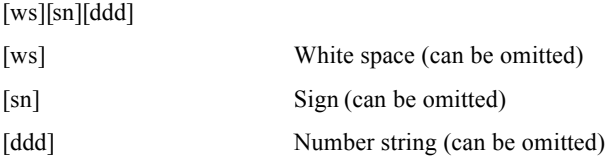

strtoul stops conversion when a character is encountered that cannot be converted and, unless endp is NULL, it sets the pointer to the character that stopped conversion to *endp*. Return Value

The result of converting the input values to an integer is returned.

See Also

strtol()

# Carries out character testing

### Format

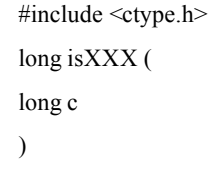

# Arguments

*c* Character

### **Comments**

isXXX carries out testing of characterc. They are all macros. The test conditions are as follows.

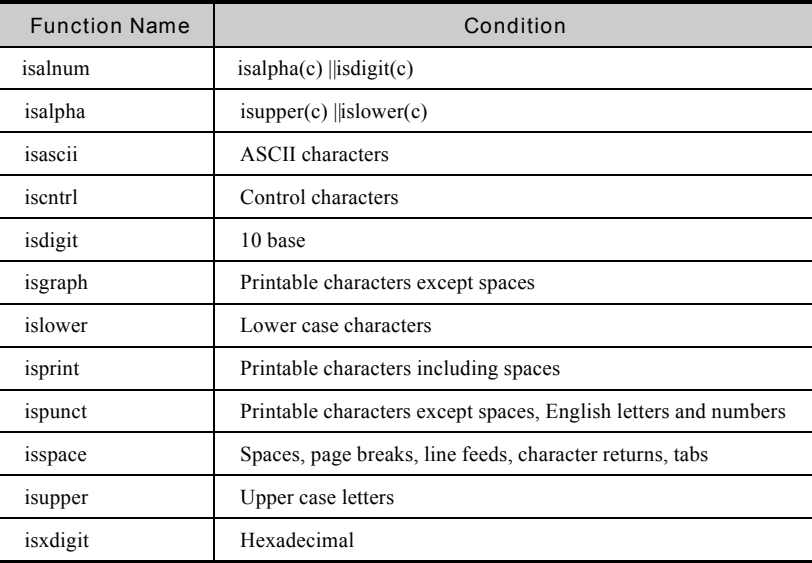

Return Value

A value other than 0 is returned if the input value *c* satisfies the conditions, and 0 is returned if the conditions are not satisfied.

# Masks 7th bit of an input value

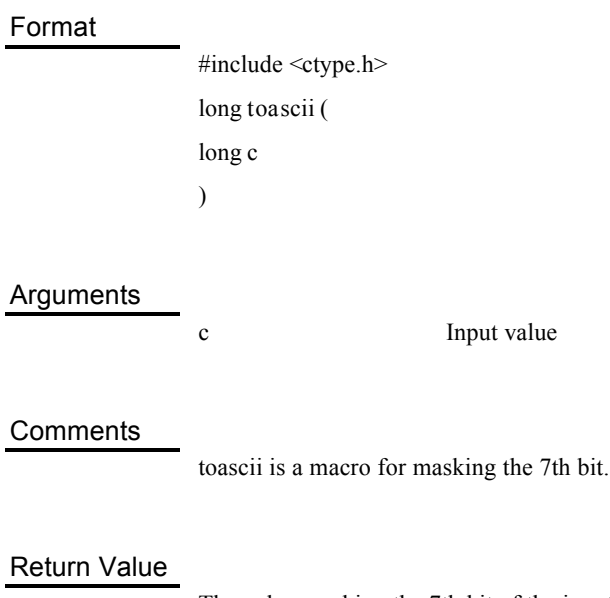

The value masking the 7th bit of the input valuec is returned.

# Converts characters to lower case characters

# Format

#include <ctype.h> long **tolower** ( long *c*  $\overline{)}$ 

### Arguments

*c* Input value

### **Comments**

tolower is a macro for converting the input valuec to a lower case character.

### Return Value

The lower case character corresponding to the input valuec.

# Converts characters to upper case characters

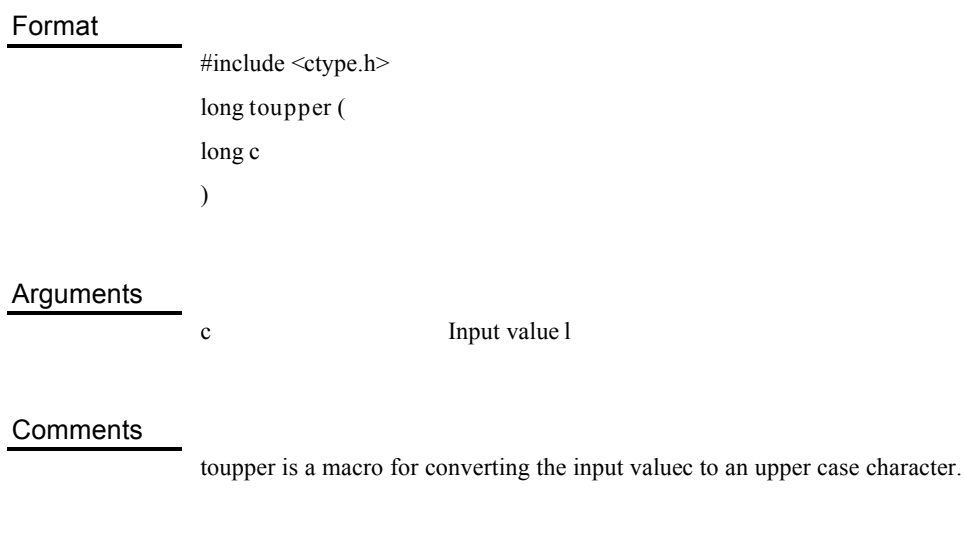

# Return Value

The upper case character corresponding to the input valuec.

# Gets a single character from the stream

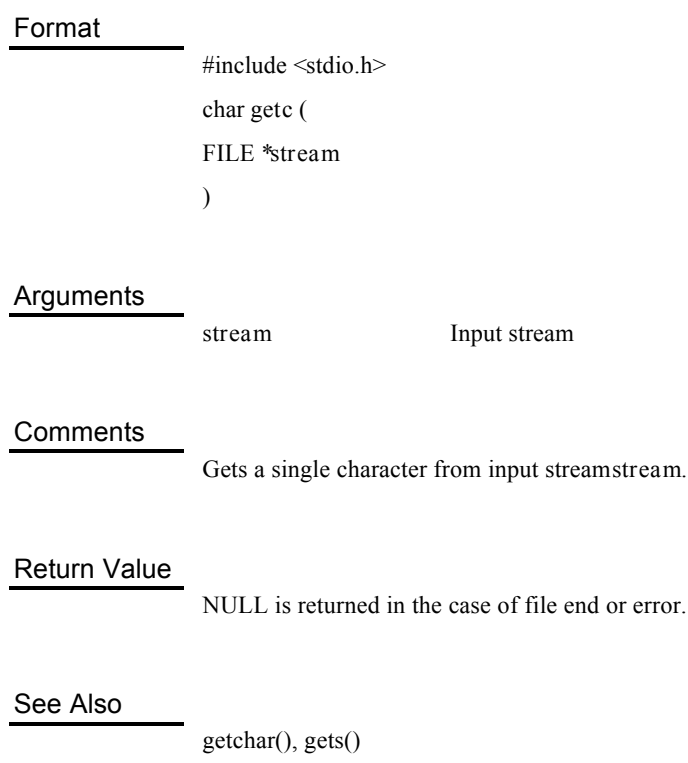

# Gets a single character from the standard input stream

### Format

#include <stdio.h>

char getchar( void )

### Arguments

None

### **Comments**

getchar gets a single character from the standard input stream. It is the same asgetc (stdin).

### Return Value

Same as getc.

### See Also

getc(), gets()

# Reads in a character string from the standard input stream

### Format

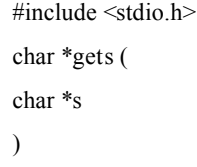

### Arguments

s Input array storage destination

### **Comments**

gets reads in the array that ends with a line feed character from the standard input stream (stdin) and stores it in *s*.

### Return Value

The character string arguments is returned when successful. NULL is returned in the case of file end or error.

### See Also

getc(), getchar()

# Outputs a single character to the stream

# Format

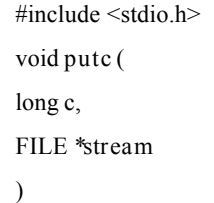

### Arguments

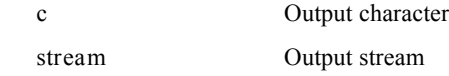

### **Comments**

putc outputs the character *c* to the output stream *stream*.

### Return Value

None

# See Also

putchar(), puts()

# Outputs a single character to standard output stream

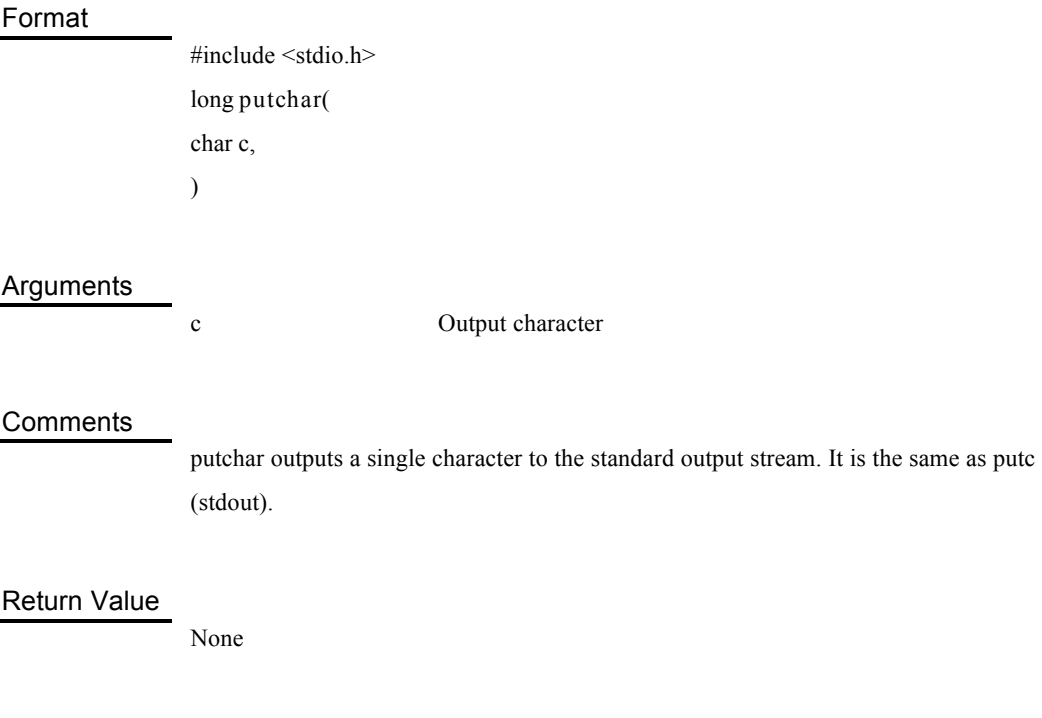

See Also

putc(), puts()

# Outputs a character string to the standard output stream

### Format

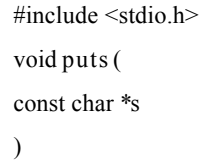

### Arguments

*s* Output character string

### **Comments**

puts outputs the character string closed by NULL to the standard output stream (stdout), and finally outputs the line feed character.

### Return Value

None

### See Also

putc(), putchar()

# Carries out formatted output to standard output stdout

#### Format

#include <stdio.h> long **printf** ( const char \**fmt*[,argument ...] )

### Arguments

*fmt* Input format character string

#### **Comments**

Please refer to C language reference books for a detailed explanation of input format. Not compatible with conversion specifiers "f", "e", "E", "g" and "G". printf2() of the mathematical function service is used in floating-point display.

### Return Value

The length of the output character string is returned. NULL is returned when an error occurs.

### See Also

sprintf(), printf2()

# Format output to array

#### Format

#include <stdio.h> long **sprintf**( char \**s*, const char \**fmt*[,argument...]  $\overline{)}$ 

#### Arguments

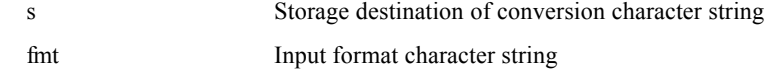

#### **Comments**

Please refer to C language reference books for a detailed explanation of input format. Not compatible with conversion specifiers "f", "e", "E", "g" and "G". sprintf2() of the mathematical function service is used in floating-point display.

### Return Value

The length of the output character string is returned. NULL is returned when an error occurs.

### See Also

printf(), sprintf2()
#### Defines arrival point of non-local jump

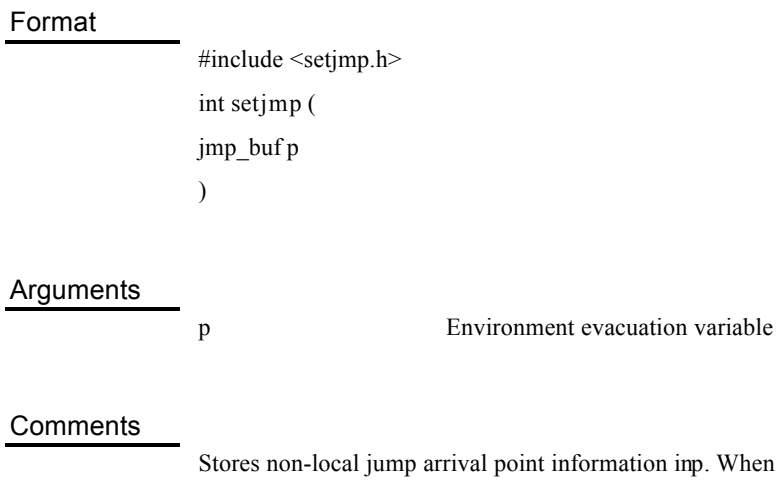

ormation inp. When longjmp(p,val) is executed, it returns from setjmp().

#### Return Value

With direct calling 0 is returned.

When jump is carried out the value supplied to the second argument of longjmp() is returned.

#### See Also

longjmp()

### Non-local jump

#### Format

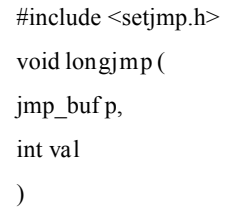

#### Arguments

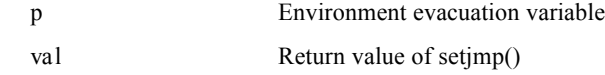

#### **Comments**

Jumps non-locally to arrival point specified byp.

#### Return Value

None. Not returned when executed normally.

#### See Also

setjmp()

## **4**

## **Mathematical Functions**

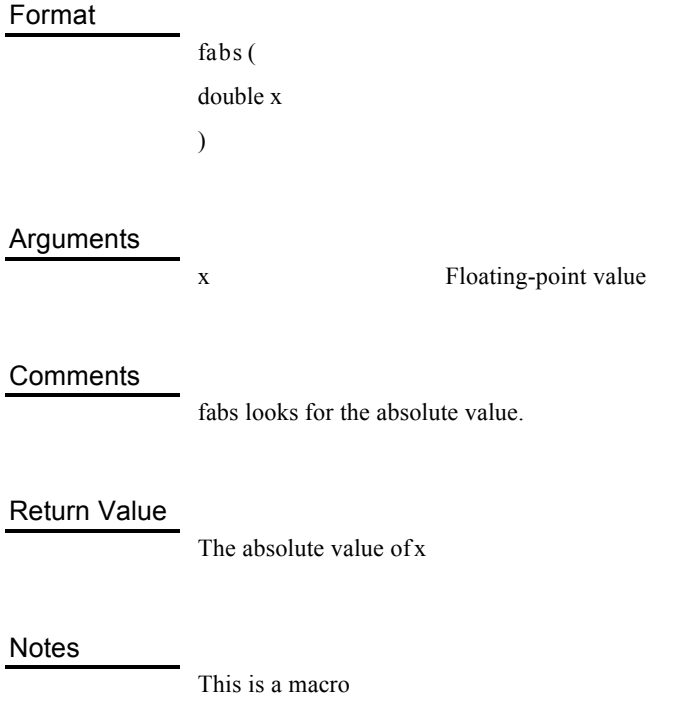

#### Converts character strings to floating-point numbers

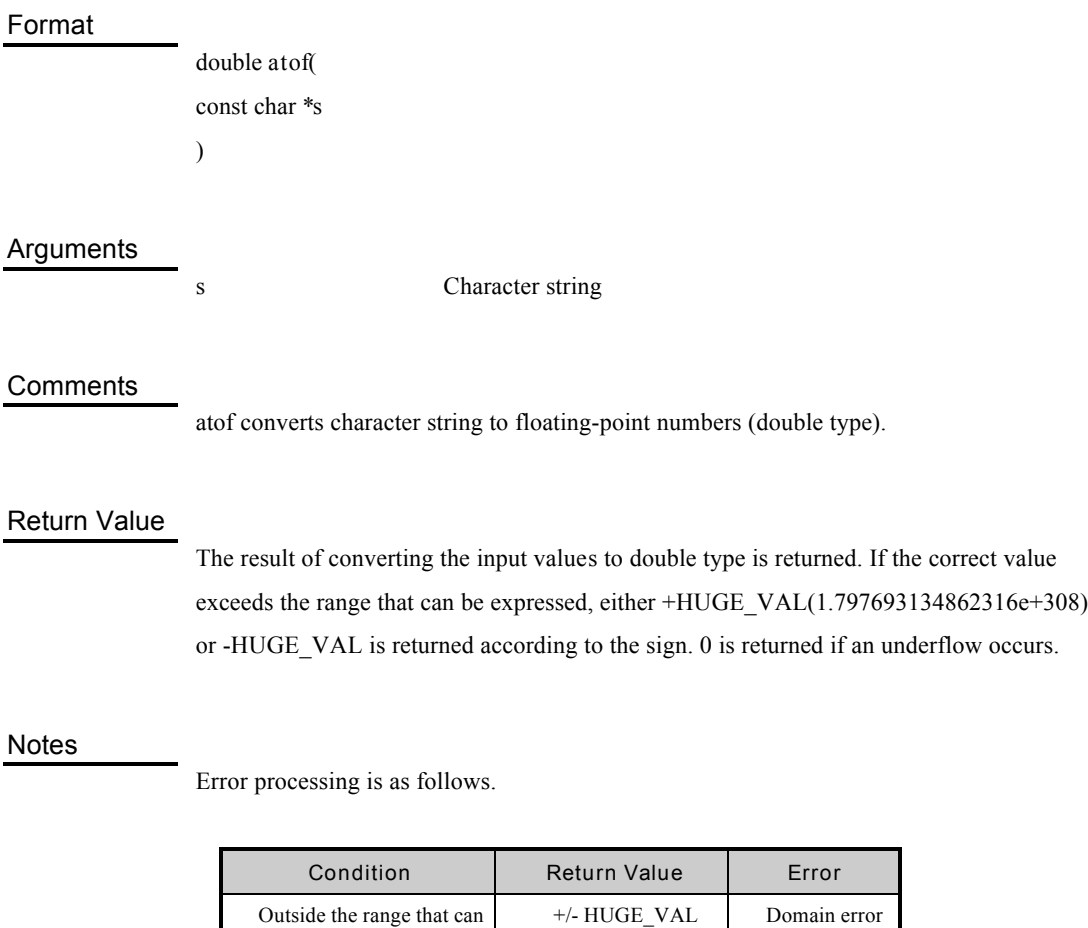

Underflow occurrence 0 Domain error

See Also

strtod()

Outside the range that can

be expressed

#### Converts character strings to floating-point numbers

#### Format

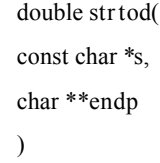

#### Arguments

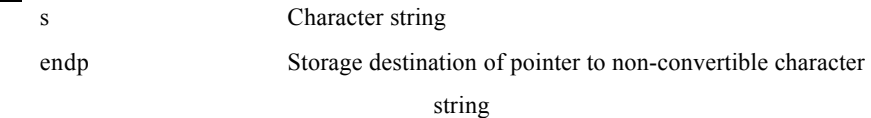

#### **Comments**

strtod converts the character strings to double type. *s* must be in the following format.

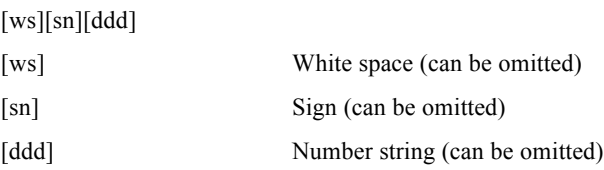

strtod stops conversion when a character is encountered that cannot be converted and, unless endp is NULL, it sets the pointer to the character that stopped conversion to endp.

#### Return Value

The result of converting the input values to double type is returned. If the correct value exceeds the range that can be expressed, either +HUGE\_VAL(1.797693134862316e+308) or -HUGE\_VAL is returned, according to the sign. 0 is returned if an underflow occurs.

#### Notes

Error processing is as follows.

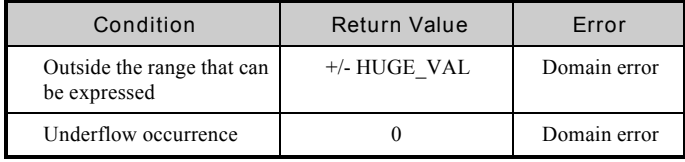

#### Format

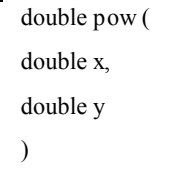

#### Arguments

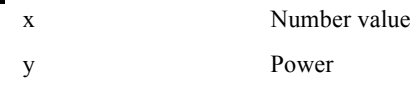

#### **Comments**

pow calculates *x* to the power of *y*.

#### Return Value

*x* to the power of  $y(x^y)$ 

#### Notes

Error processing is as follows.

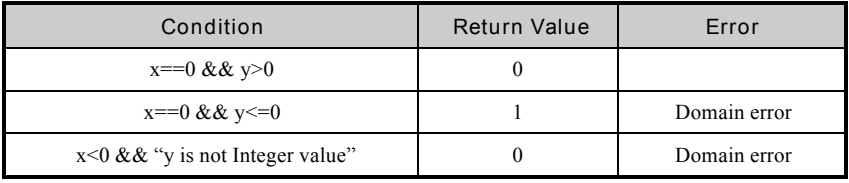

See Also

exp()

## Exponent

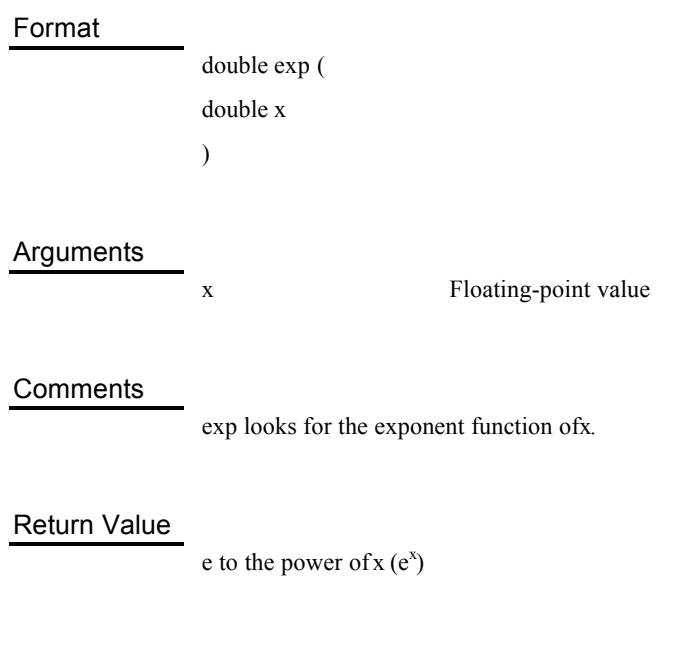

See Also

pow(), log()

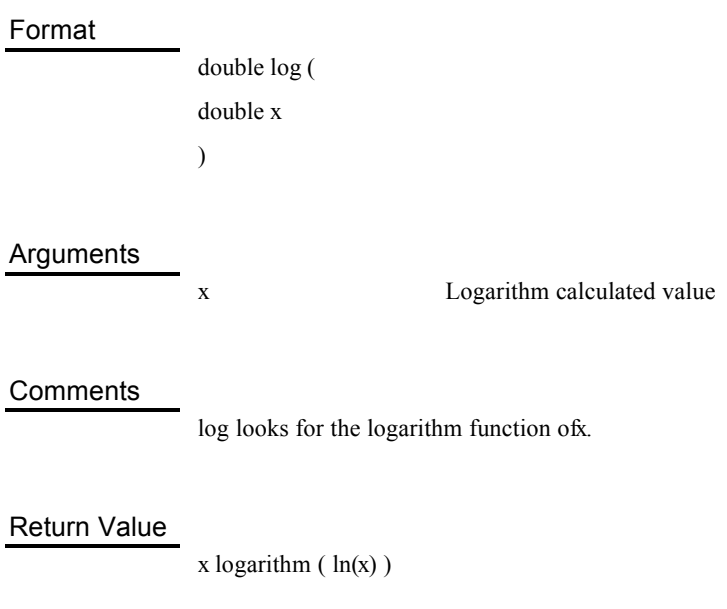

#### Notes

*x* is greater than 0. Range error in the case of others.

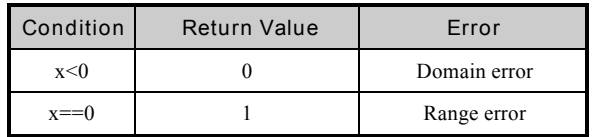

See Also

exp(), log10()

## Base 10 logarithm

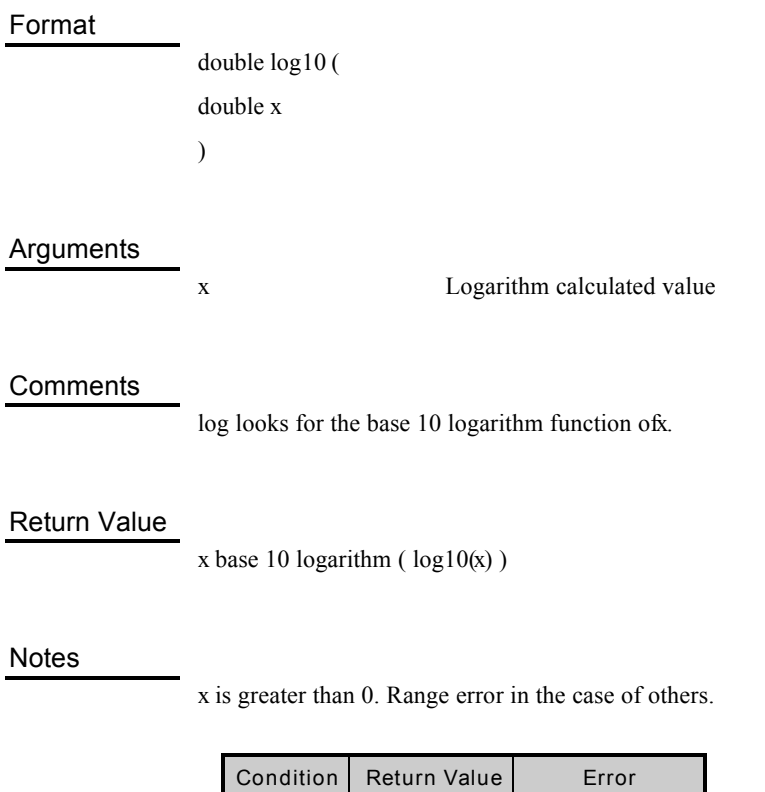

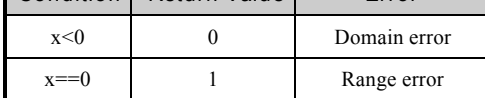

See Also

log()

## Largest integer not greater than x (base function)

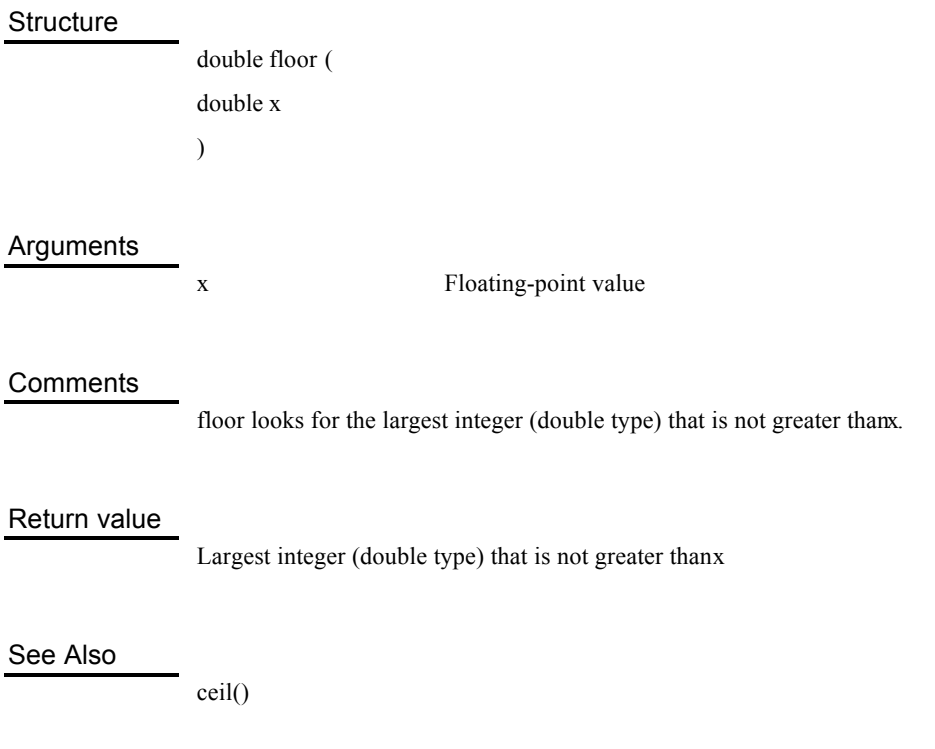

## Smallest integer not smaller than x (ceiling function)

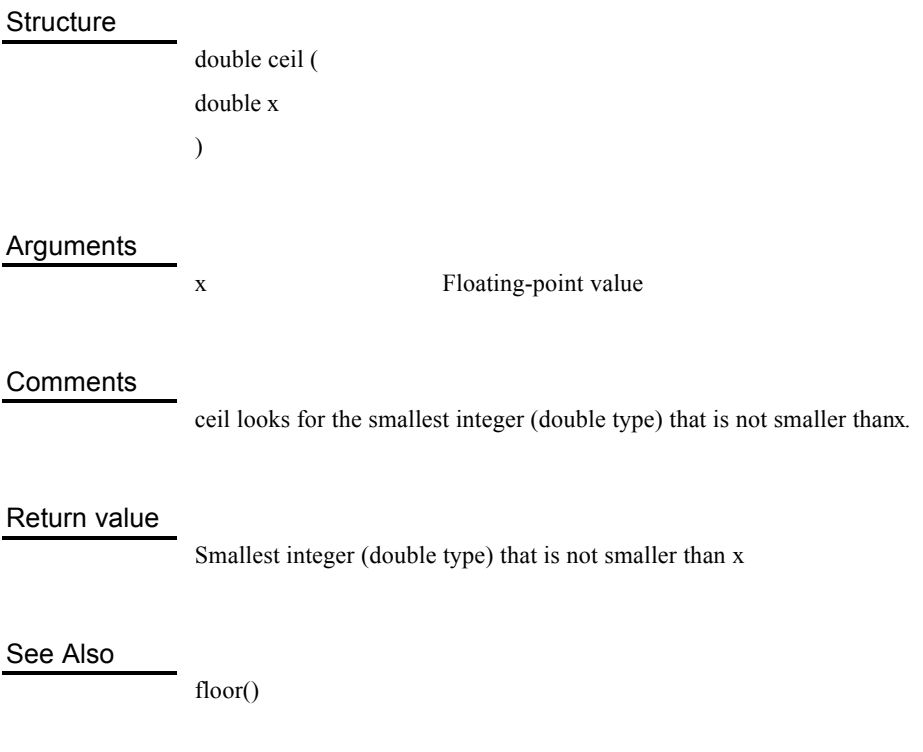

x/y floating-point number remainder

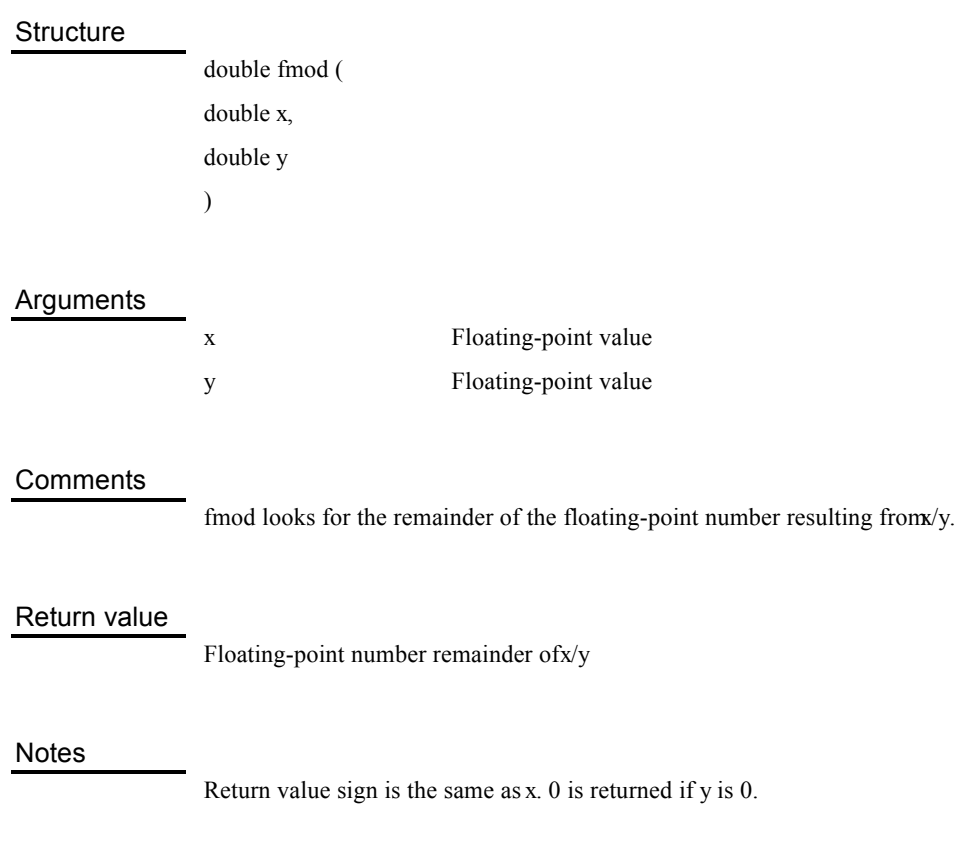

#### Separation into integer parts and fractional parts

#### **Structure**

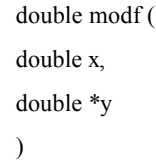

#### Arguments

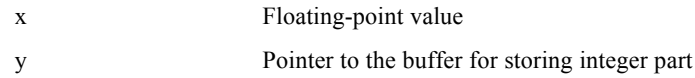

#### **Comments**

modf separates *x* into integer parts and fractional parts.

The integer part is stored in y, and the fractional part becomes the return value.

#### Return value

Fractional part of *x*

#### Notes

The sign for both integer parts and fractional parts is the same asx.

## Sine

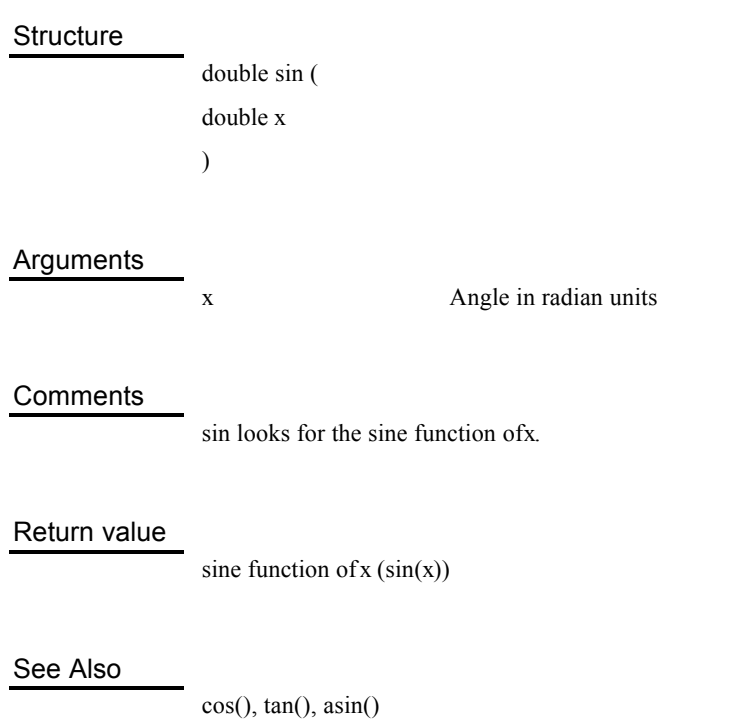

## Cosine

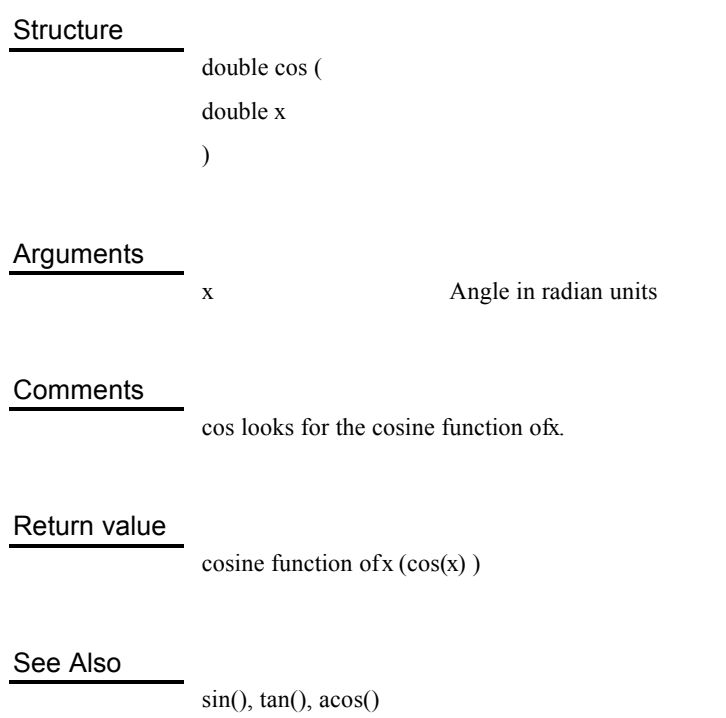

## Tangent

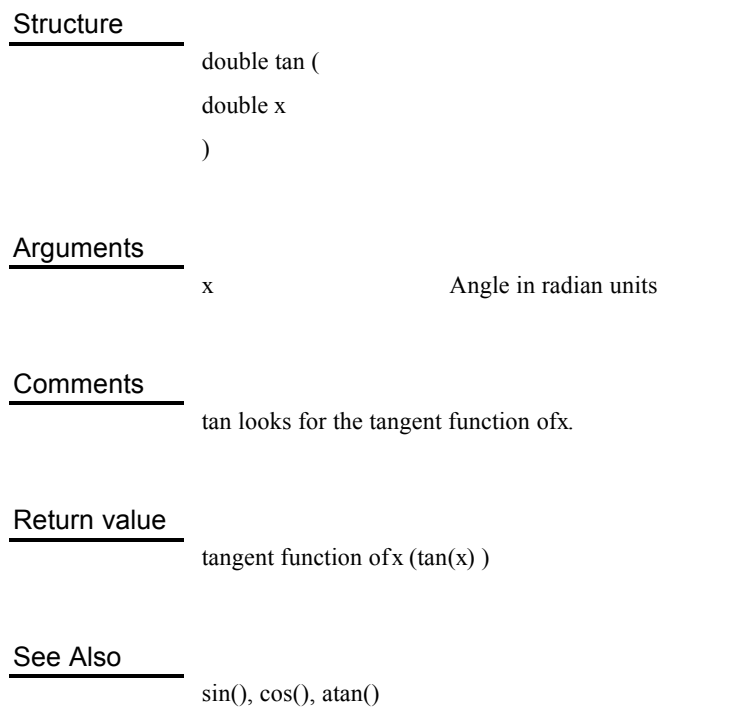

#### Arcsine

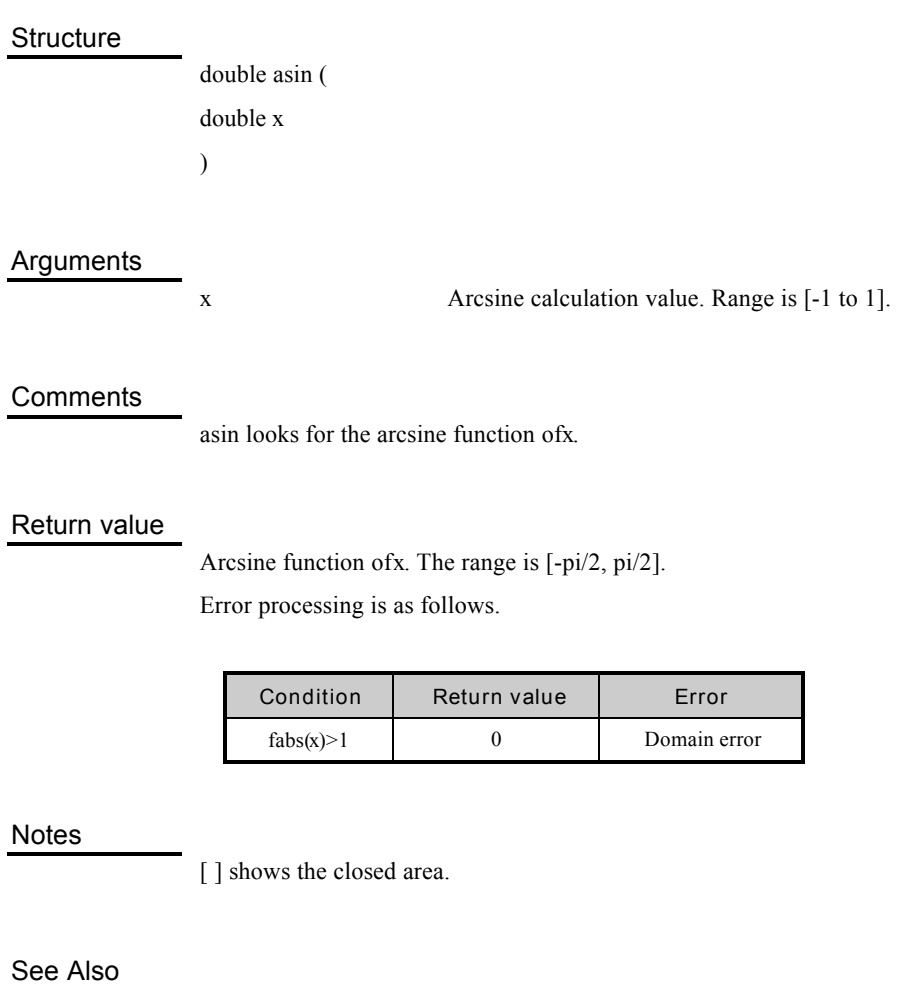

sin(), acos(), atan()

#### Arccosine

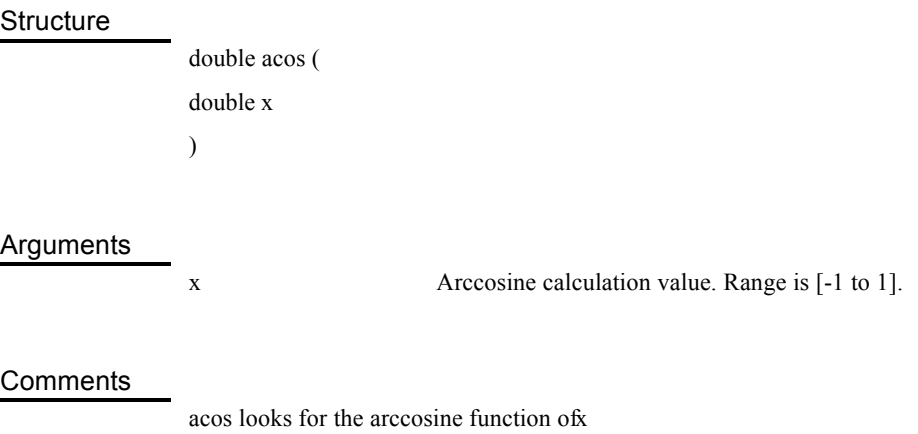

#### Return value

Arccosine function of *x*. The range is [0 to pi].

Error processing is as follows.

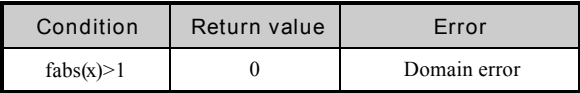

#### Notes

[ ] shows the closed area.

#### See Also

cos(), asin(), atan()

## Arctangent

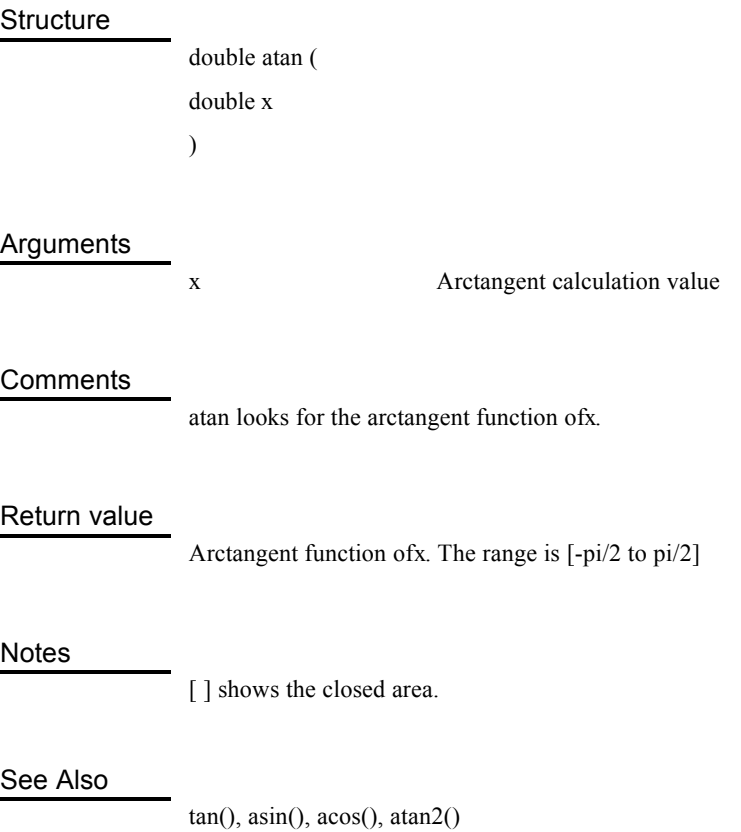

l,

l.

#### Arctangent

#### **Structure**

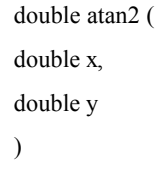

#### Arguments

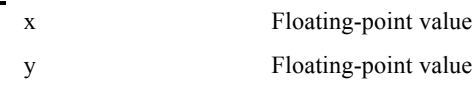

#### **Comments**

atan2 looks for the arctangent function of *x*/*y*.

#### Return value

Arctangent function of *x*/*y*. The range is [-pi to pi].

Error processing is as follows.

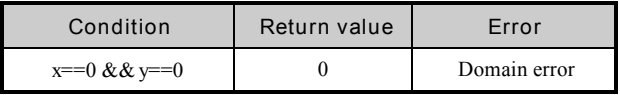

#### Notes

[ ] shows the closed area.

#### See Also

atan()

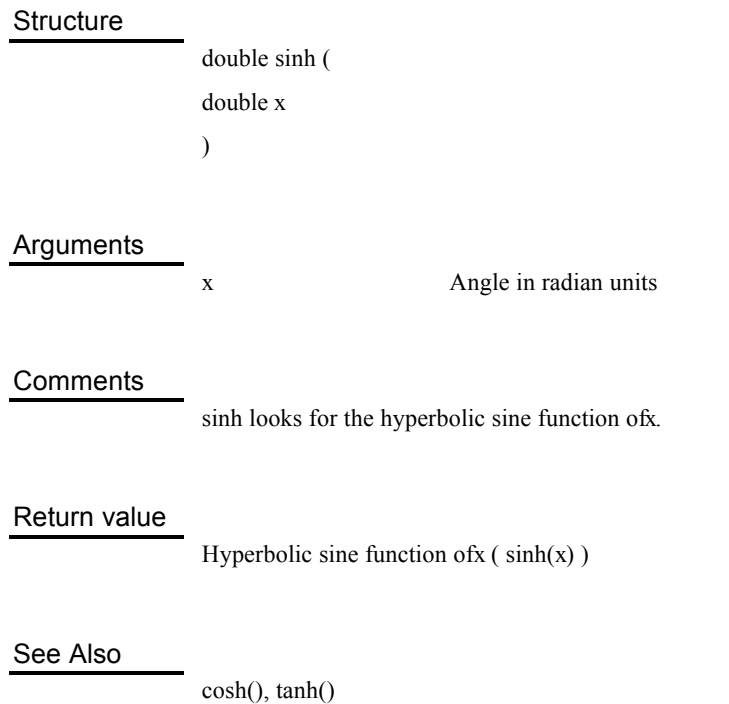

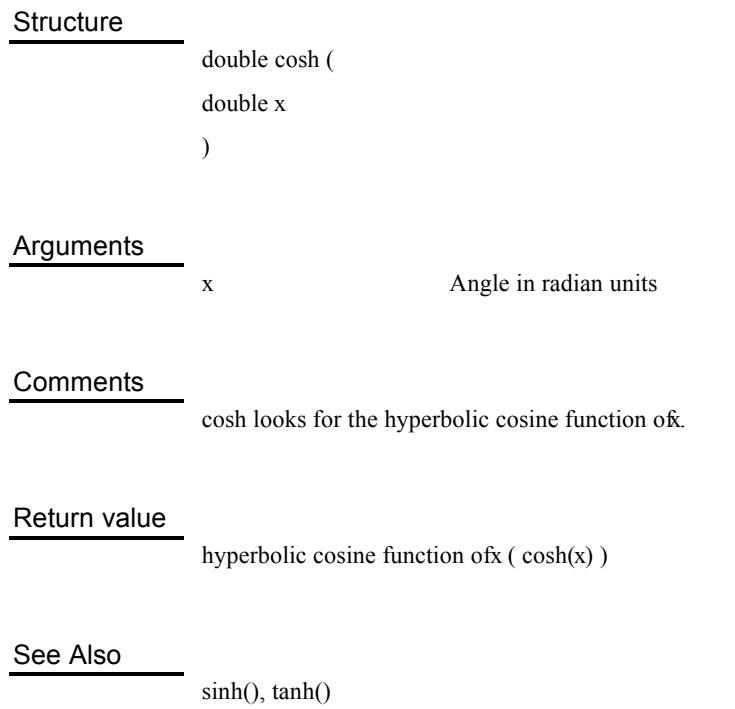

## Hyperbolic tangent

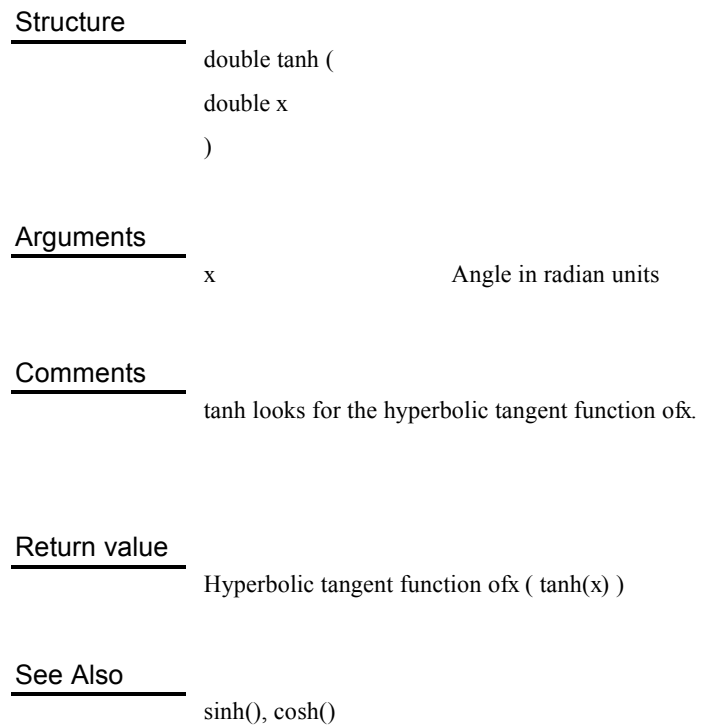

#### Square root

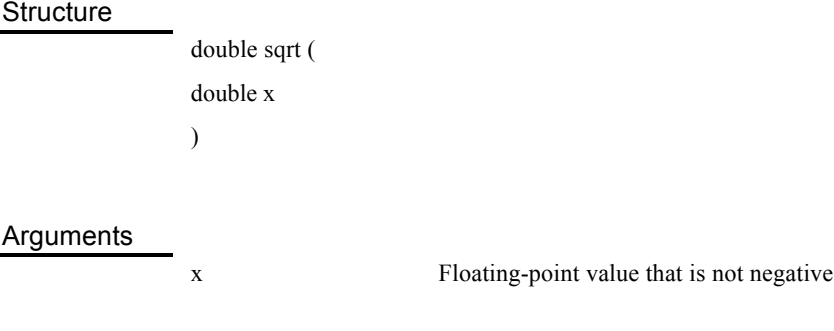

#### **Comments**

sqrt looks for the square root of *x* 

#### Return value

Square root of *x*

Error processing is as follows.

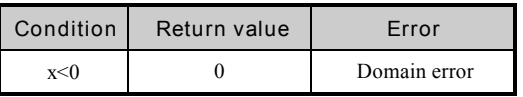

#### Complex number absolute value

#### **Structure**

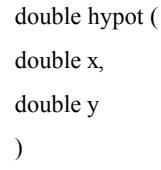

#### Arguments

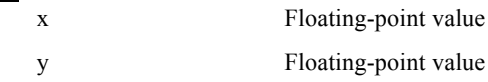

#### **Comments**

hypot looks for the absolute value of the complex number (*x*+i*y*).

#### Return value

Square root of the sum of  $x^2$  and  $y^2$ 

## Calculates real number from mantissa and exponent  $(x \times 2^n)$

## **Structure** double ldexp ( double *x*, long *n* )

#### Arguments

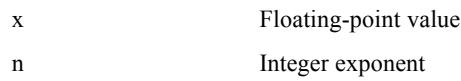

#### **Comments**

ldexp calculates the real number from the mantissa and exponent.

#### Return value

The value of  $x \times 2^n$ 

### Resolution into normalised fractional part and 2 **n** part

#### **Structure**

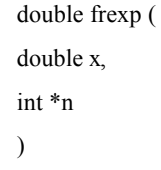

#### Arguments

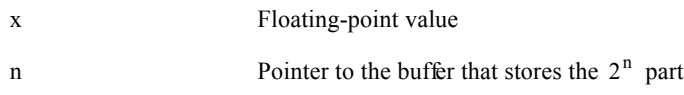

#### **Comments**

frexp resolves x into fractional parts normalised to  $[1/2,1)$  and  $2<sup>n</sup>$  parts. The fractional part becomes the return value and the  $2<sup>n</sup>$  part is stored in *n*.

#### Return value

Normalised fractional part [1/2, 1)

#### Notes

[ ] shows the closing section and () the opening section.

Formatted output of standard output stdout (supports float and double type)

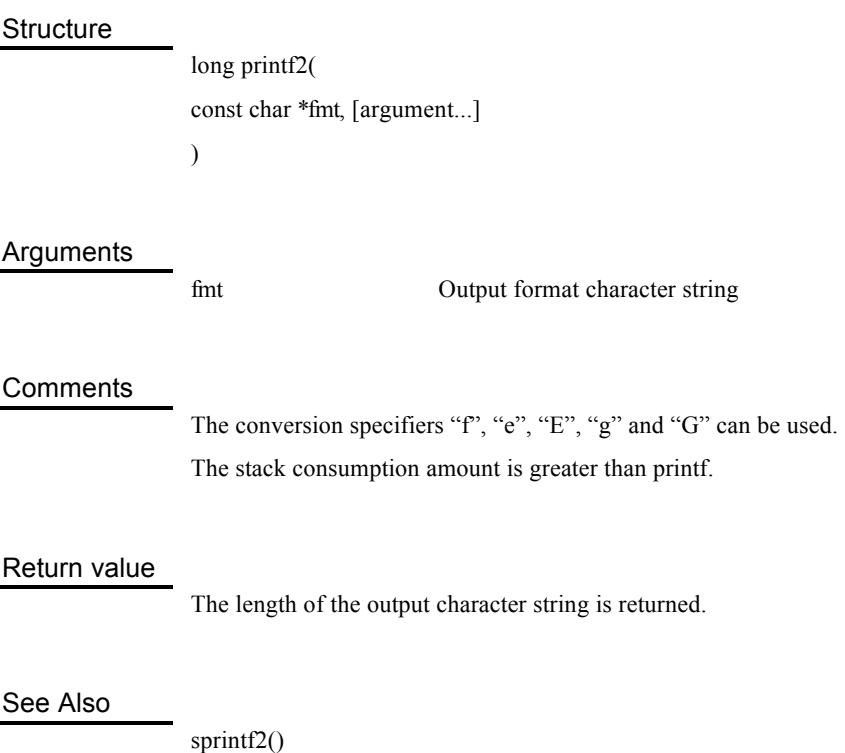

#### Formatted output to array (supports float and double type)

#### **Structure**

long sprintf2( char \**s*, const char \**fmt*, [argument...] )

#### Arguments

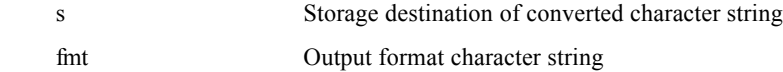

#### **Comments**

The conversion specifiers "f", "e", "E", "g" and "G" can be used. The stack consumption amount is greater than printf.

#### Return value

The length of the output character string is returned.

#### See Also

printf2()

# **5**

## **Other Functions**

### Executable file data structure

Ė

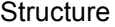

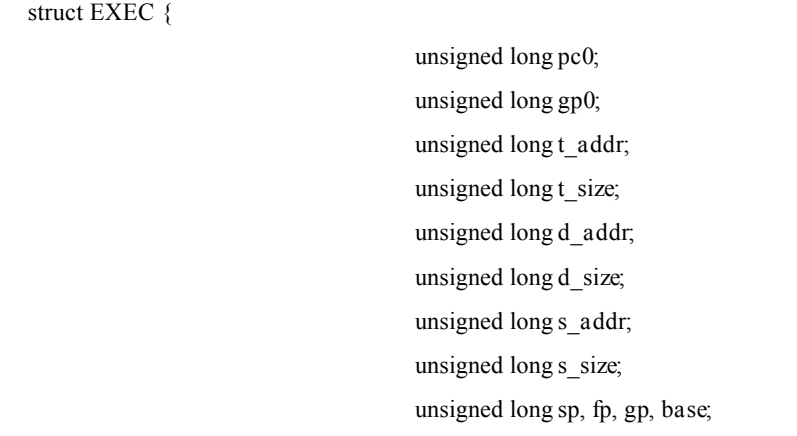

};

#### Members

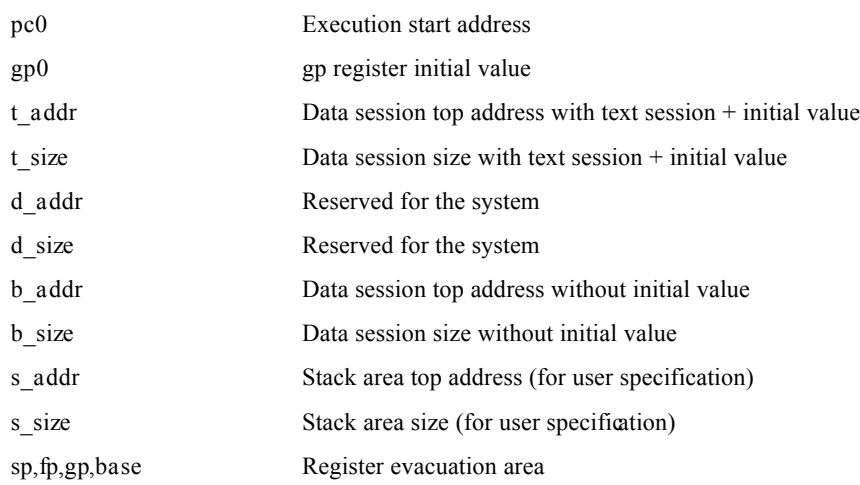

#### **Comments**

EXEC is arranged in the top 2k bytes of the executable file (PS-X EXE structure). It holds information for loading and executing the program that is stored in the file. It activates the program by adding stack information and delivering it to the Exec() function.

#### See Also

Exec()

#### Directory entry data structure

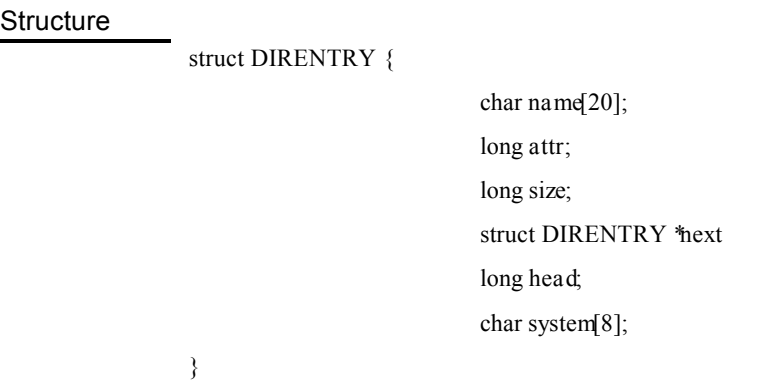

#### Members

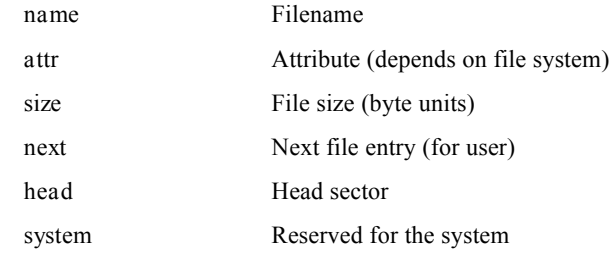

#### Comments

DIRENTRY stores information relating to files that are registered in the file system.

#### See Also

firstfile(), nextfile()
# CD-ROM location

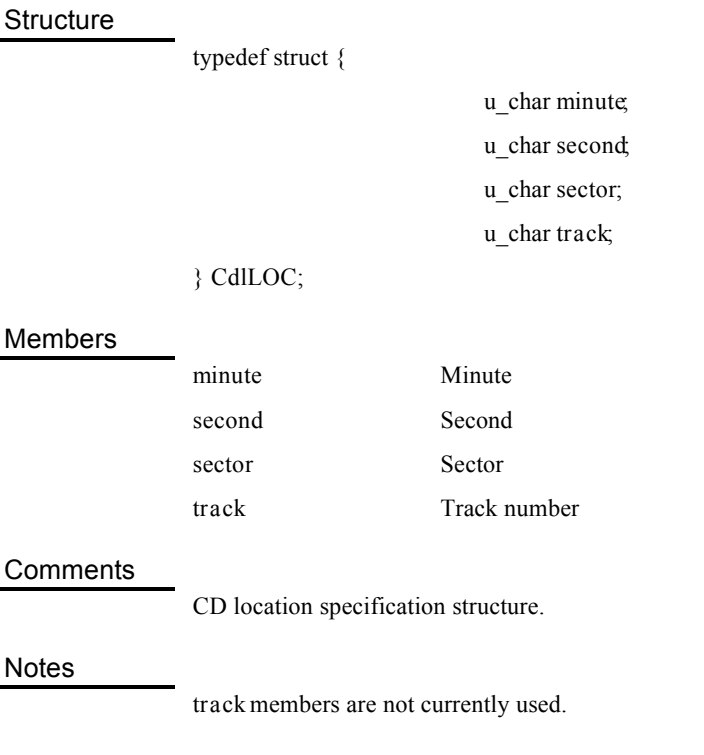

ISO-9660 file descriptor

**Structure** typedef struct { CdlLOC *pos*; u\_long *size*; char *name*[16]; } CdlFILE; Members *pos* File position *size* File size *name* Filename

## **Comments**

CdIFILE gets the ISO-9660 CD-ROM file location and size.

# Getting root counter

 $\overline{a}$ 

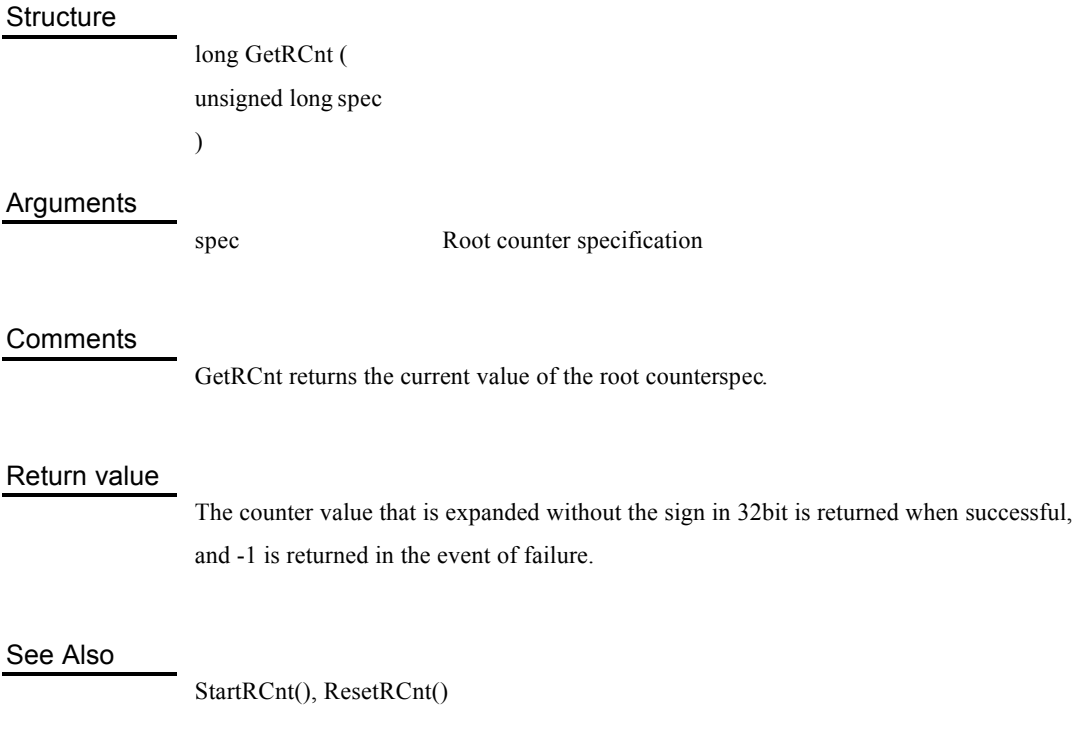

Resetting root counter

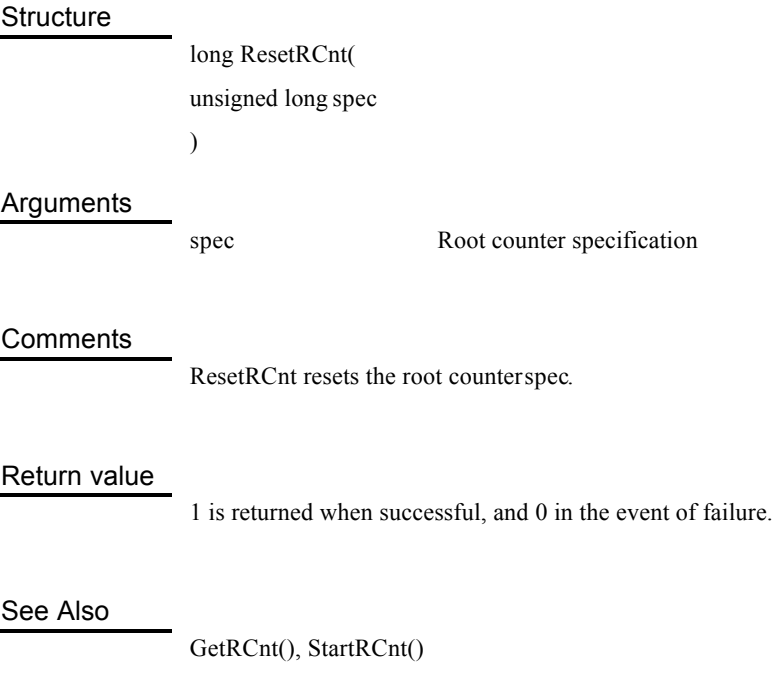

Root counter activation

j.

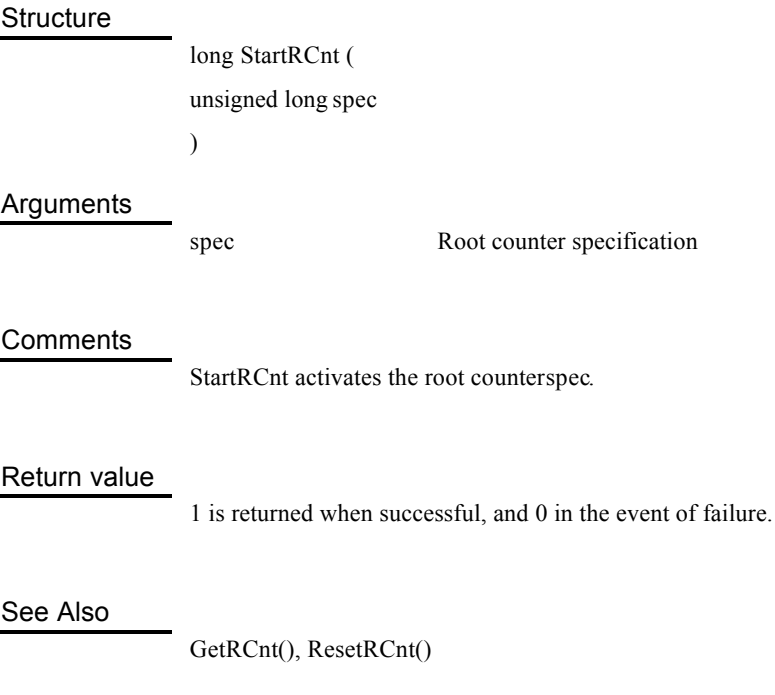

# Interruption inhibited/permitted

**Structure** 

void EnterCriticalSection(void) void ExitCriticalSection(void)

## Arguments

None

### **Comments**

EnterCriticalSection() inhibits interruption ExitCriticalSection() permits interruption.

### Return value

None

# Opening file

### **Structure**

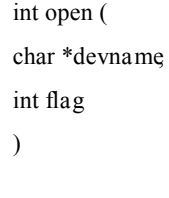

#### Arguments

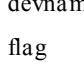

*devname* Filename Open mode

#### **Comments**

open opens the file devname and returns its descriptor.

Macros that can be specified in *flag* are as follows.

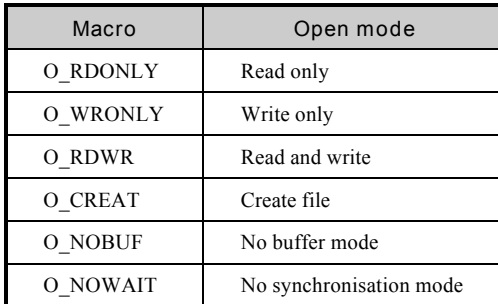

#### Return value

The file descriptor is returned when successful, and -1 in the event of failure.

See Also

close()

# Closing file

 $\equiv$ 

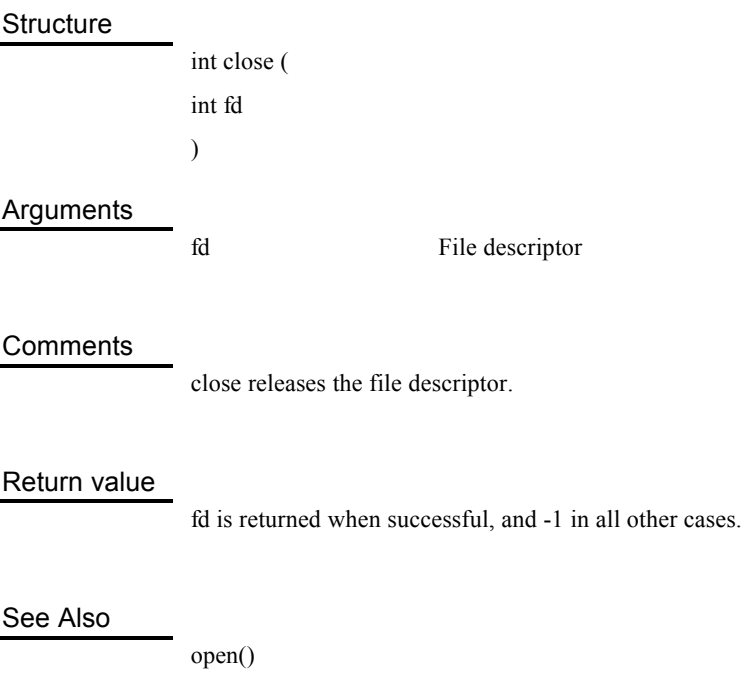

# Moving file pointer

#### **Structure**

int lseek ( int *fd*, unsigned int *offset*, int *flag* )

#### Arguments

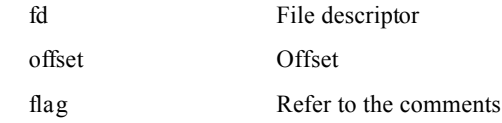

### **Comments**

lseek moves the file pointer of the device showing the descriptor specified by *fd*.

*offset* is the movement byte number. The movement start point changes according to the value of *flag*.

It cannot be applied to character type drivers.

Macros that can be specified in *flag* are as follows.

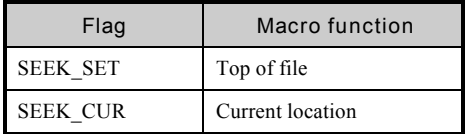

## Return value

The current file pointer is returned when successful, and -1 in all other cases.

See Also

open(), read(), write()

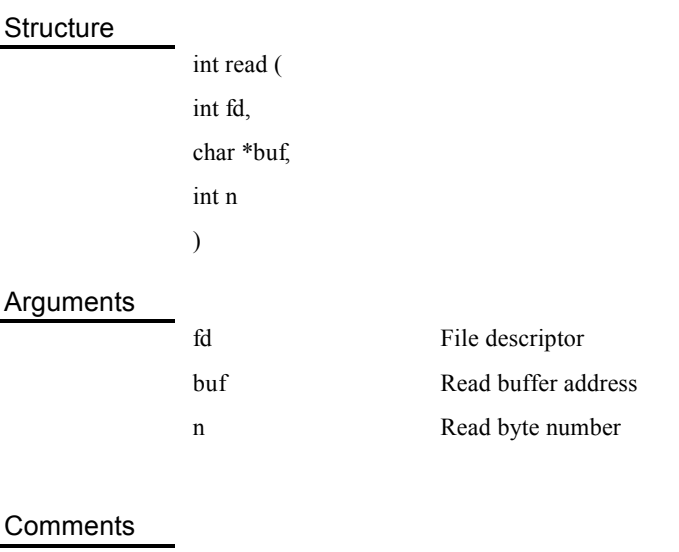

read reads *n* bytes from the descriptor specified by *fd* to the *buf* specified area.

### Return value

The byte number read in the area at the time of normal termination is returned, and -1 in all other cases.

## See Also

open()

# Writes data to file

#### **Structure**

int write ( int *fd*, char \**buf*, int *n* )

#### Arguments

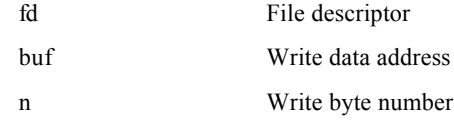

### **Comments**

write writes *n* bytes from the descriptor specified by *fd* to the *buf* specified area.

#### Return value

The byte number written in the area at the time of normal termination is returned, and -1 in all other cases.

### See Also

open()

# First file retrieval

Ė

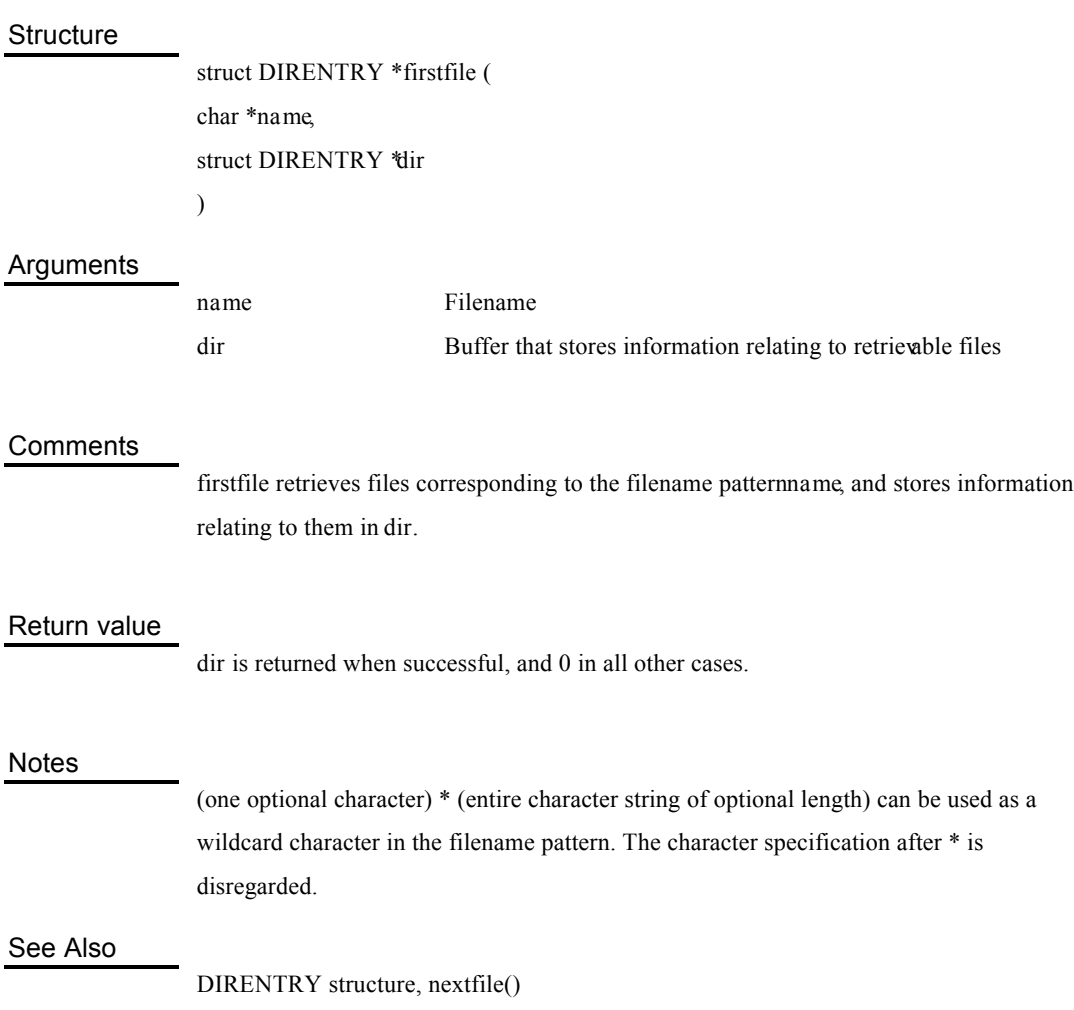

# Next file retrieval

۰

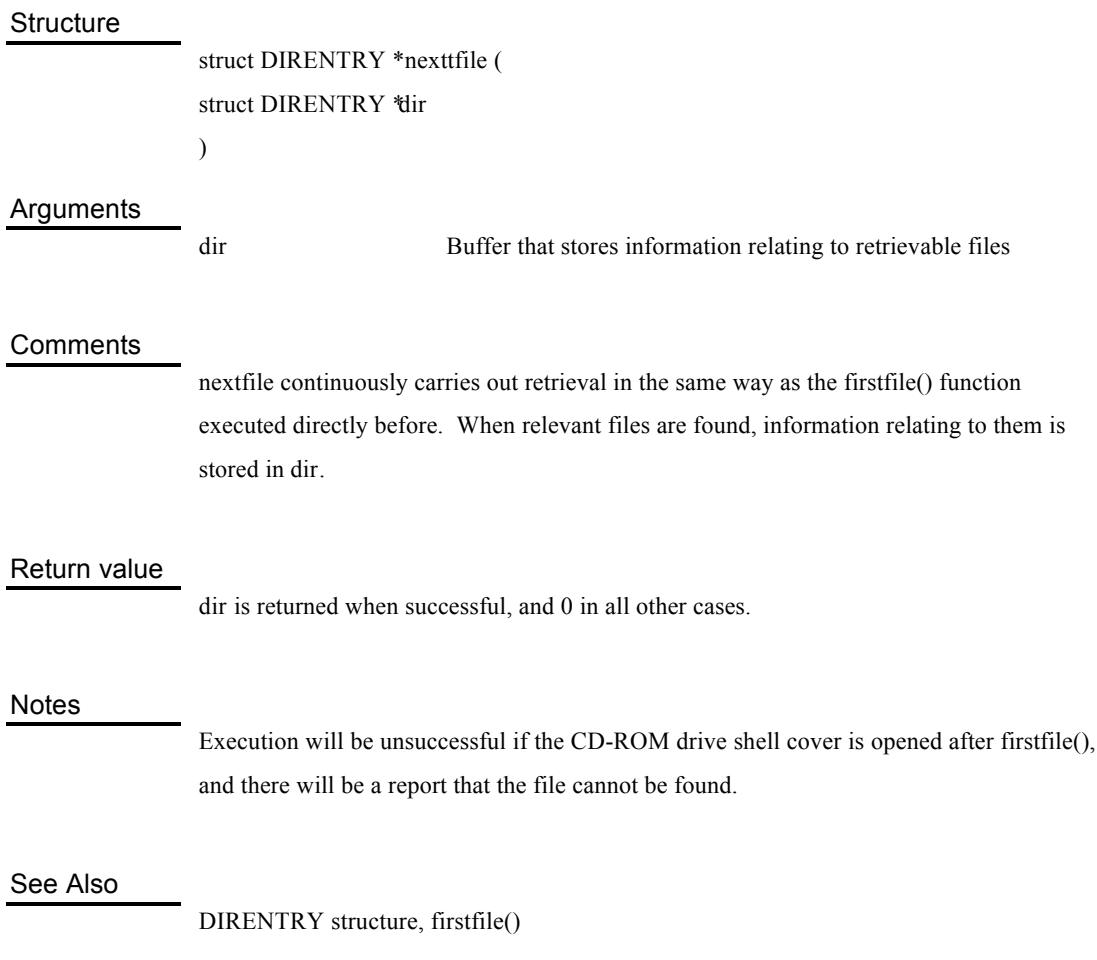

# Deletes files

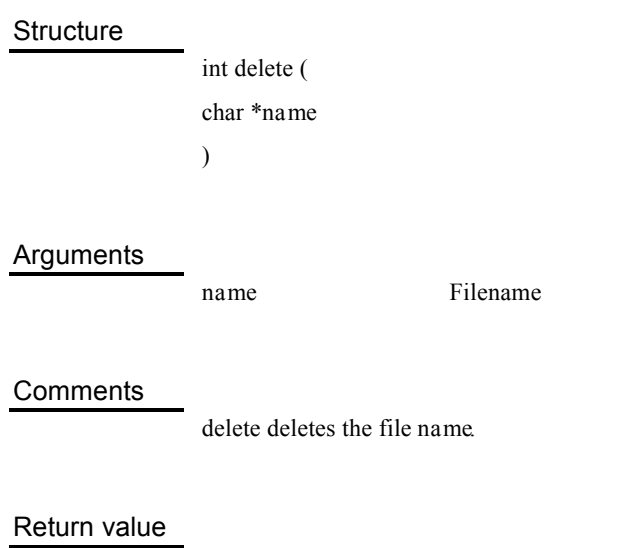

1 is returned when successful, and 0 in all other cases.

Initialises file system

 $\overline{a}$ 

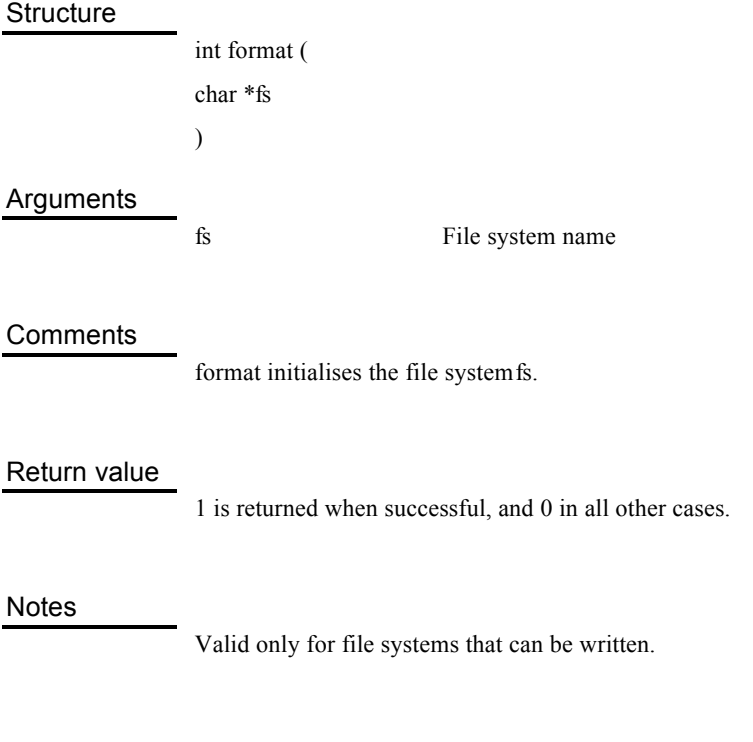

# Renaming files

#### **Structure**

int rename ( char \**src*, char \**dest* )

#### Arguments

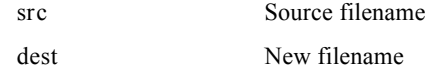

#### **Comments**

rename changes the filename from *src* to *dest*. It specifies the full path from the device name to both *src* and *dest*.

#### Return value

1 is returned when successful, and 0 in all other cases.

#### Notes

Valid only for file systems that can be written.

# Load test execution

 $\overline{a}$ 

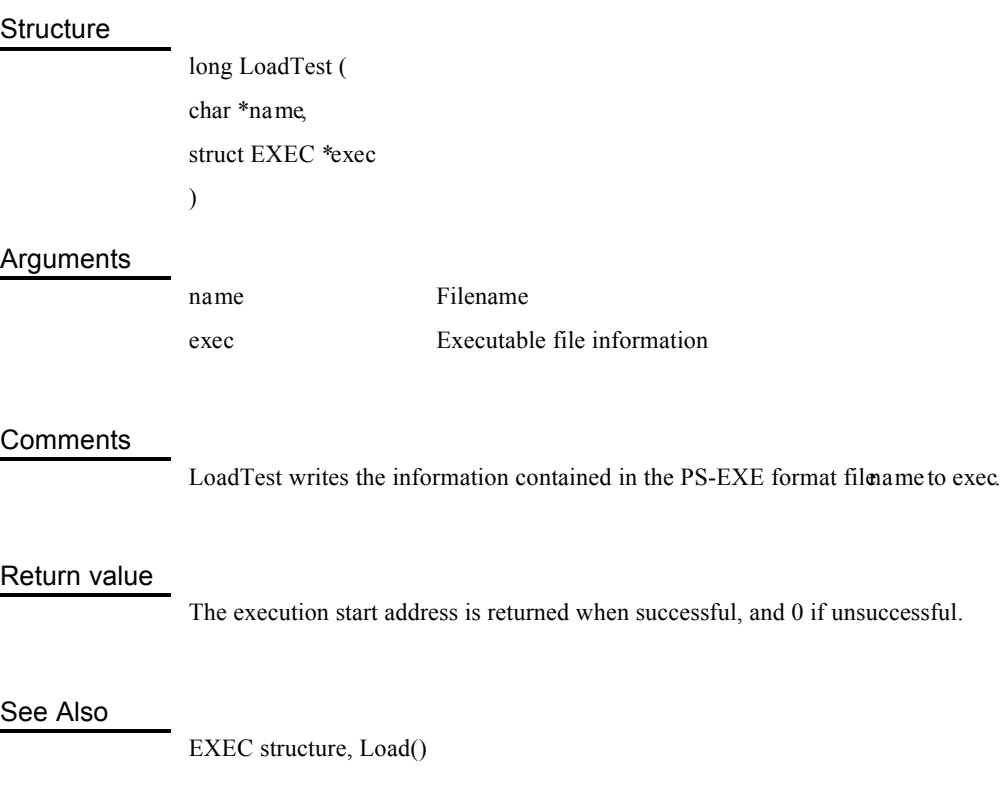

# Loading executable file

=

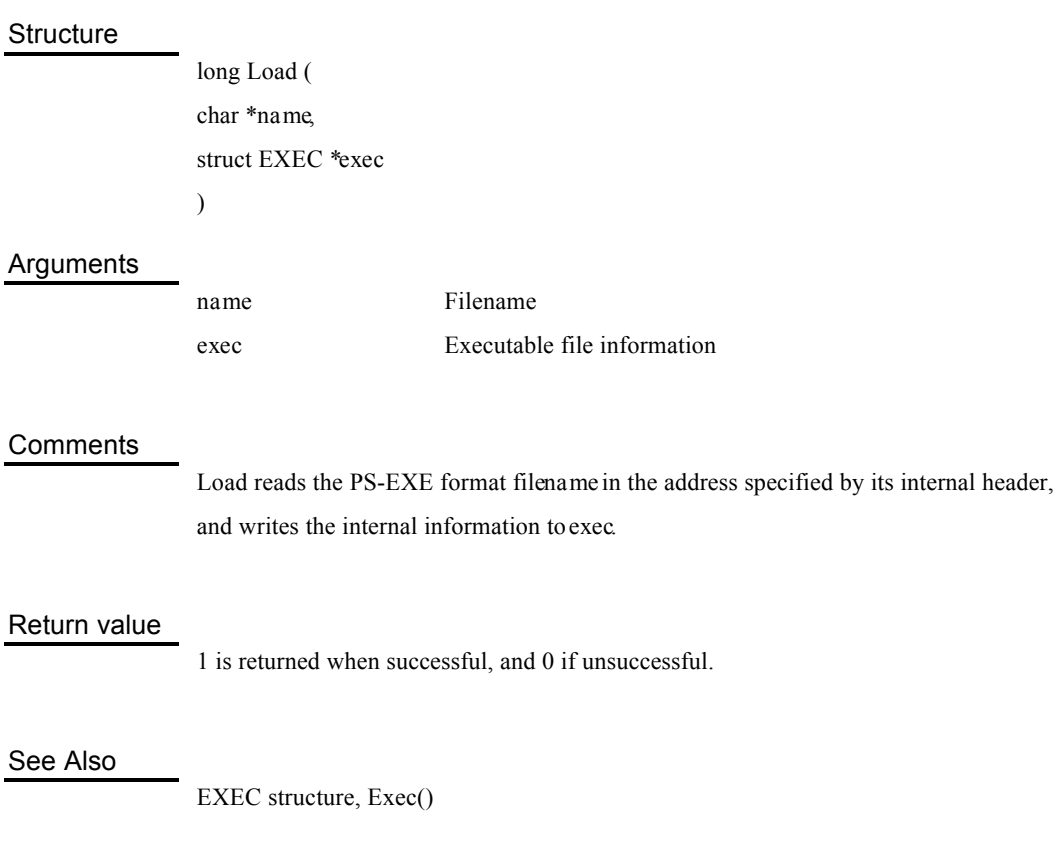

# Executing executable files

#### **Structure**

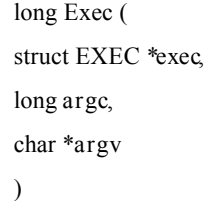

#### Arguments

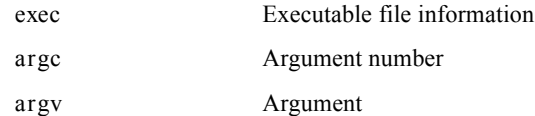

#### **Comments**

Exec executes the module loaded on the memory in accordance with the executable file information specified by *exec*.

Neither the stack nor the frame buffer are set if exec->s\_addr is 0.

The contents of the operation are as follows.

- (1) Data session is zero cleared without an initial value.
- (2) sp, fp and gp are initialised after evacuation (the value of fp is equal to that of sp)
- (3) The argument of main() is set (by the a0 and a1 registers)
- (4) The execution start address is called.
- (5) sp, fp and gp are returned after return.

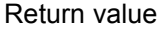

1 is returned when successful, and 0 in the event of failure.

# Notes

Must be executed by critical section.

# See Also

EXEC structure, Load()

# Initialisation of heap area

 $\equiv$ 

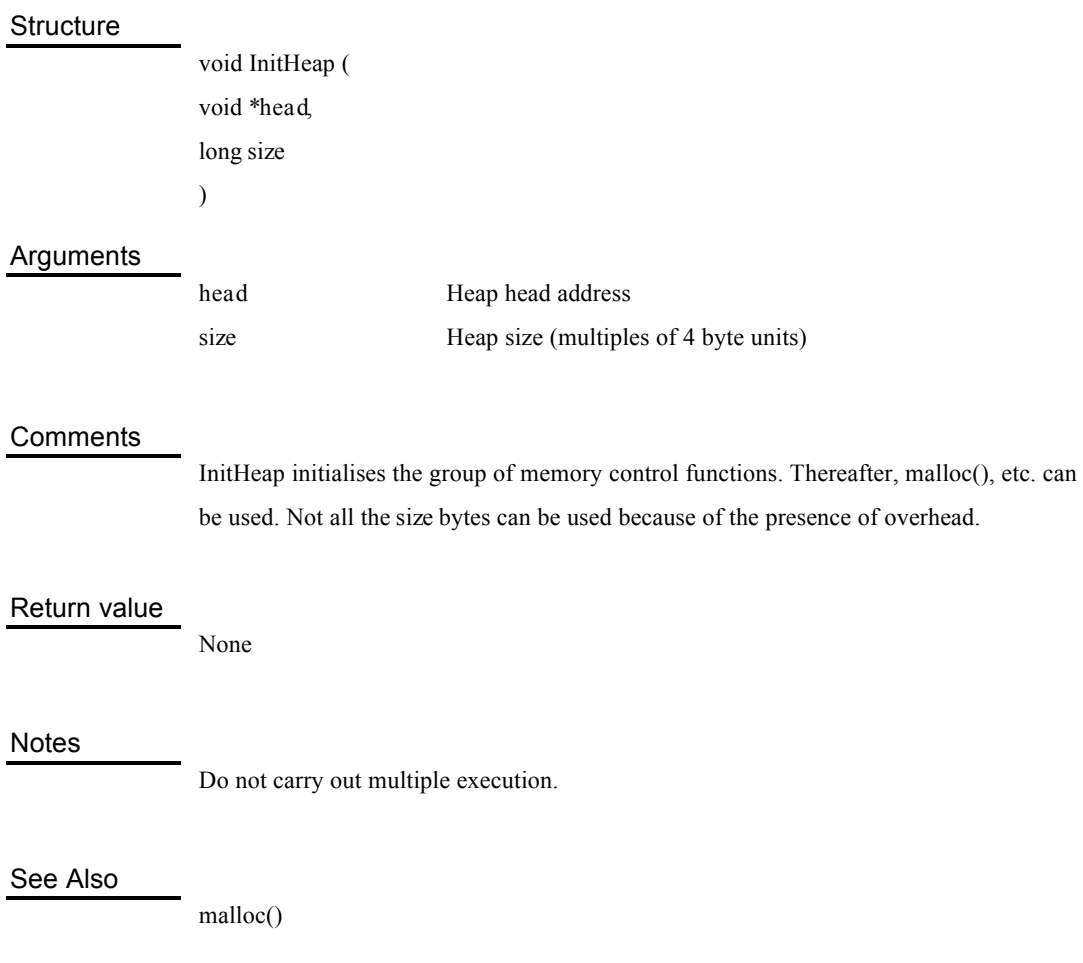

# Flushing I cache

**Structure** 

void FlushCache ( void )

## Arguments

None

### **Comments**

FlushCache flushes the I cache.

It is executed when the program code is written in the memory.

### Return value

None

Notes

Memory content cannot be changed.

# Gets adjacent input/output error code

**Structure** 

long get errno ( void )

### Arguments

None

### **Comments**

\_get\_errno gets adjacent error code through all file descriptors. The error code is defined in sys/errno.h.

## Return value

Error code

# Gets controller buffers

#### **Structure**

void GetPadBuf ( volatile unsigned char \*\**buf1*, volatile unsigned char \*\**buf2* )

### Arguments

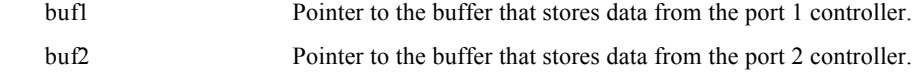

#### **Comments**

Communication with the controller is carried out every vertical synchronisation interruption, and the result stored in controller buffers within the system. The GetPadBuf function can get the pointers to those buffers.

Two sets of controller buffers are available for the ports, and the following data is stored.

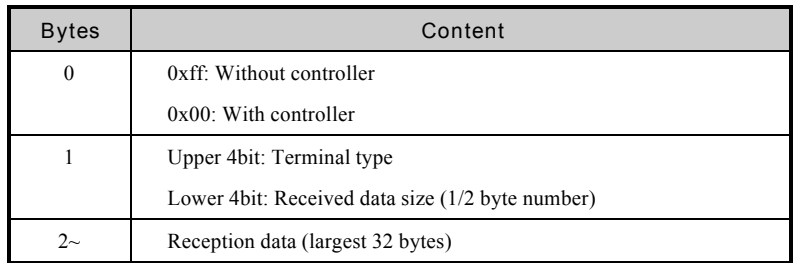

The received data is different according to the controller type shown by 'terminal type'. The terminal types supported by this library are as follows.

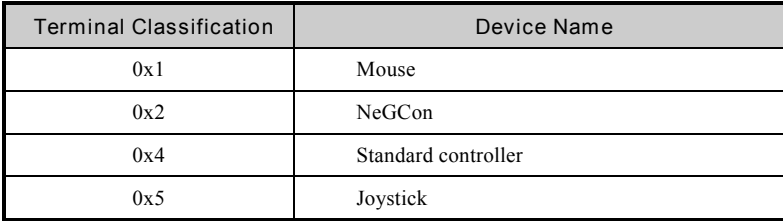

Please refer to the "Programmer's Guide" for the contents of received data corresponding to terminal type.

Return value

None

# Plays back CD-DA tracks

#### **Structure**

int CdPlay ( int *mode*, int \**tracks*, int *offset* )

## Arguments

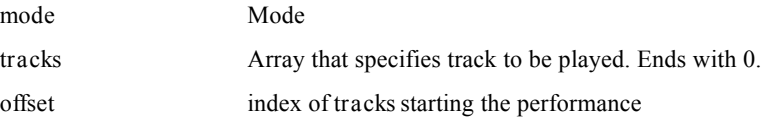

#### **Comments**

CdPlay plays consecutively in the background multiple tracks specified by the array *tracks*. When the last track of the array is played, it repeats or ends the performance, according to the mode.

Values that can be specified in *mode* are as follows.

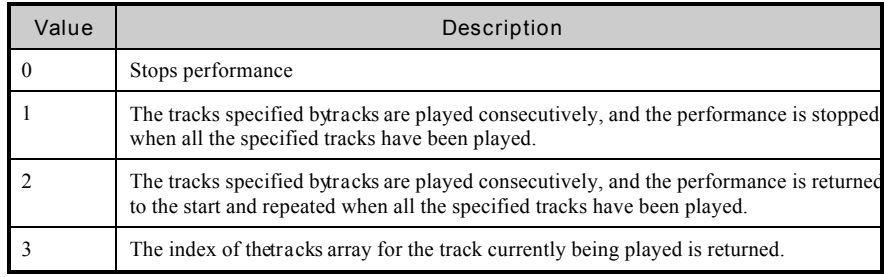

### Return value

The track currently being played. The index of the tracks array is returned instead of the track number. The performance is shown as ended if -1 is returned.

#### Notes

The performance is carried out in track units, Performance and stopping etc. in mid track is not possible.

# Reads files on CD-ROM

#### **Structure**

int CdReadFile( char \**file*, u\_long \**addr*, int *nbyte* )

## Arguments

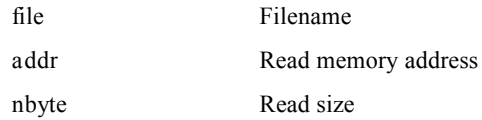

#### **Comments**

CdReadFile reads *nbyte* of a file on CD-ROM. The entire file is read if 0 is specified in *nbyte*. If NULL is specified infile, reading starts from the last location read by CdReadFile immediately before.

### Return value

The data number (bytes) read is returned if successful, and 0 is returned in the case of a reading error.

#### Notes

The filename must be an absolute path.

Lower case characters are automatically changed to upper case characters.

Reading is carried out in the background, and CdReadSync() is used to determine the end of reading.

# Loading executable files from CD-ROM

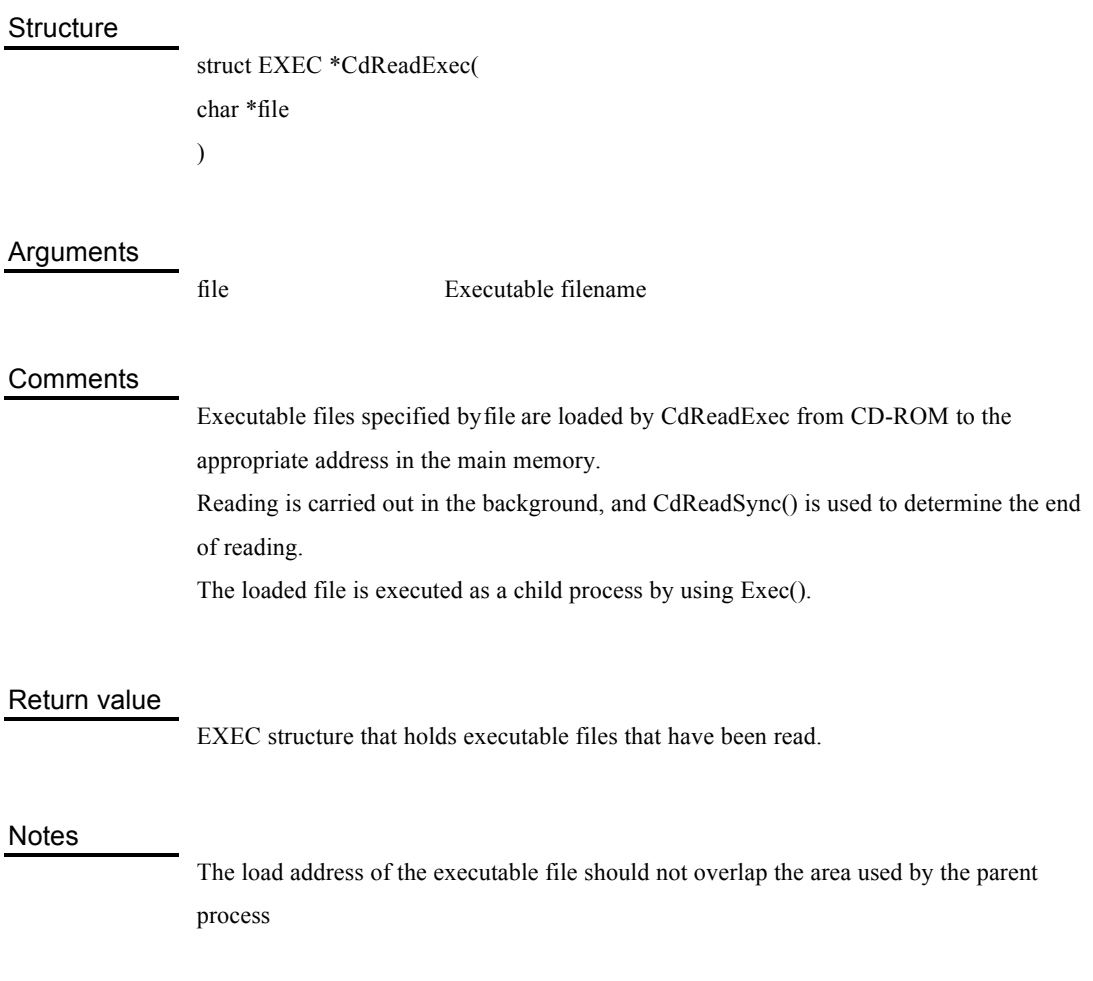

# Waits for termination of CdRead

### **Structure**

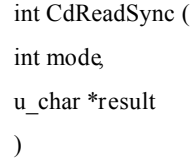

## Arguments

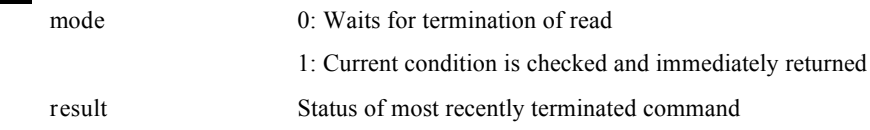

#### **Comments**

CdReadSync waits for reading by CdReadFile() and CdReadExec() to terminate.

# Return value

The following values are returned.

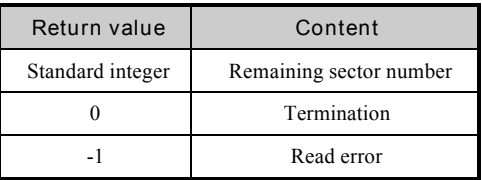

# Gets location and size from filename on CD-ROM

#### **Structure**

CdlFILE \*CdSearchFile ( CdlFILE \**fp*, char \**name* )

#### Arguments

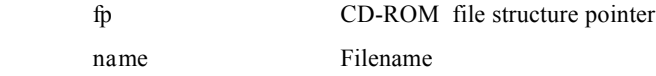

### **Comments**

CdSearchFile recognises the absolute location (minute, second, sector) and size from the filename on CD-ROM. The result is stored in *fp*.

### Return value

The pointer of the CD-ROM file structure obtained is returned. 0 is returned if the file is not found, and -1 is returned if the search fails.

#### **Notes**

The filename must be an absolute path.

File location information in the same directory as files specified byfp are cached in memory. For this reason, if CdSearchFile() is carried out continuously in files within the same directory, access becomes faster from the second time.

Cases where the return value is -1 show that the directory read has failed for some reason.

# Obtains the present video signalling system

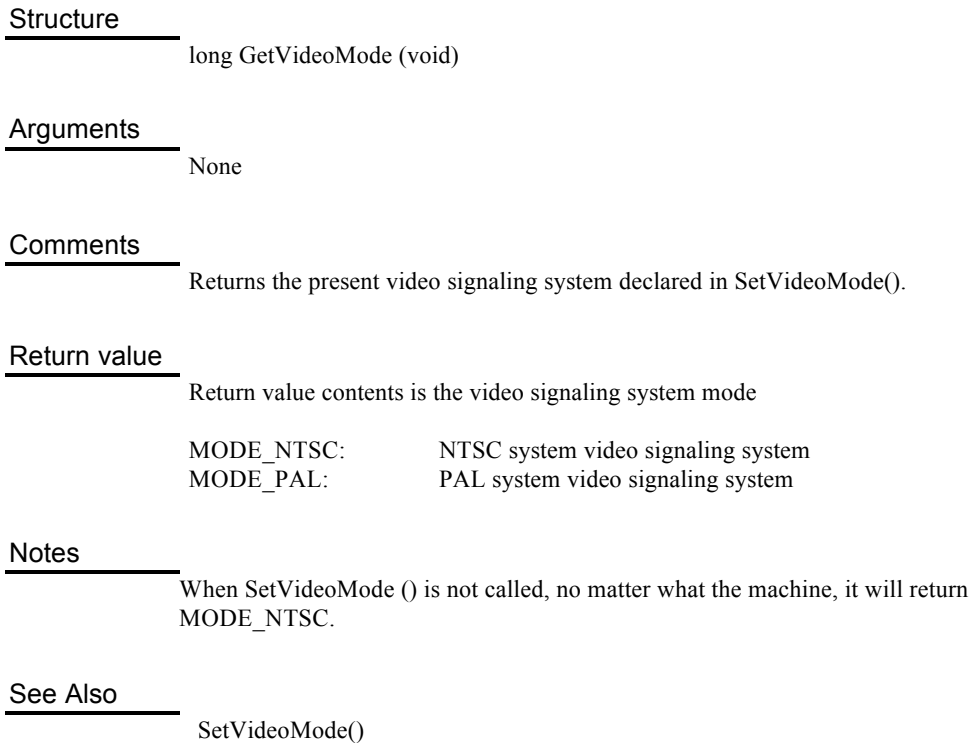

# Declares current video signalling system

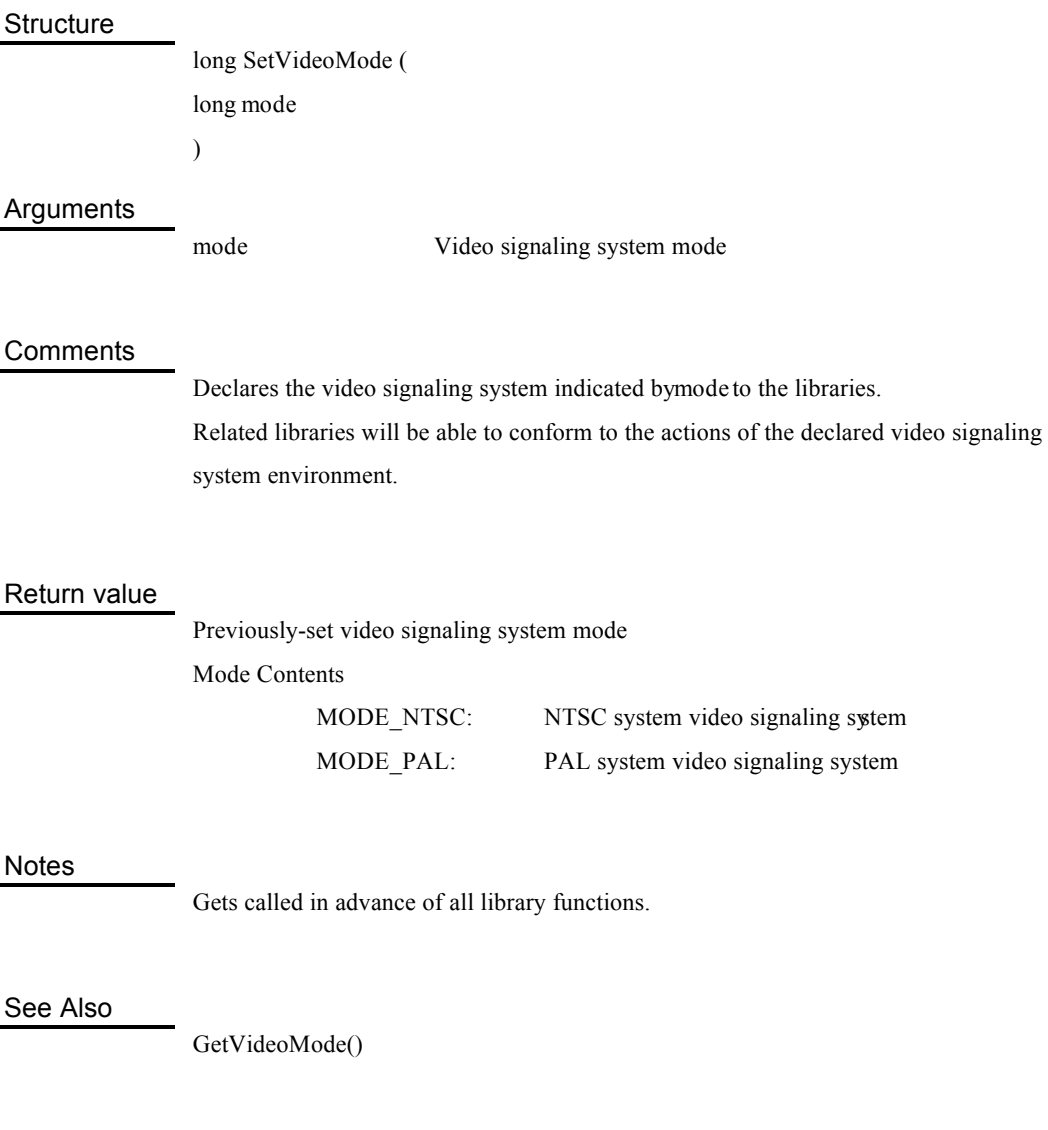

# Memory card test

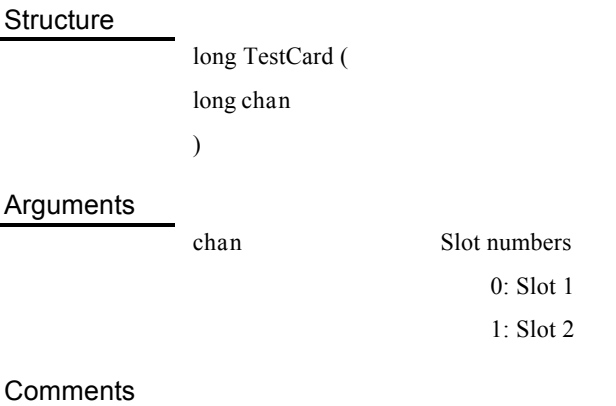

# TestCard tests the memory card set in the slot specified by *chan* and returns the result. Card initialisation is carried out on the memory card control screen of the PlayStation. One to four vertical synchronisation interruptions at the end of the operation are necessary (17m to 68m seconds).

#### Return value

- 0: No card
- 1: Card present
- 2: New card detected
- 3: Communication or card abnormality detected
- 4: Non-initialised card detected
# **6**

**Index**

All structures, functions and external variables explained in this Library Reference are listed in alphabetical order together with the relavent page number.

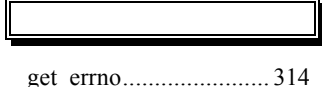

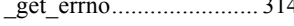

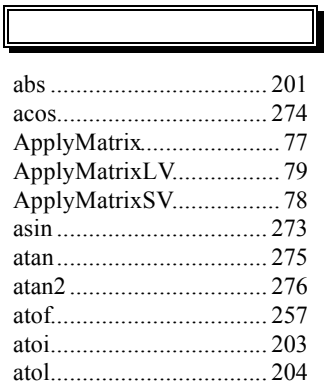

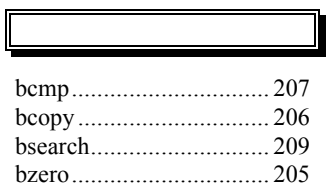

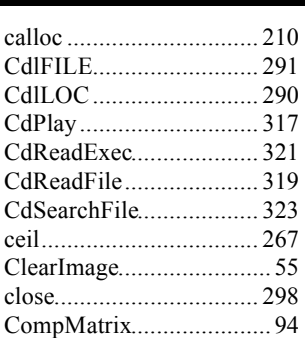

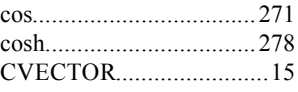

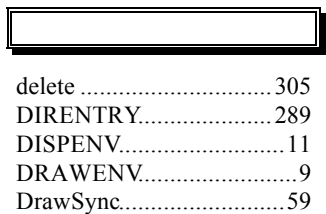

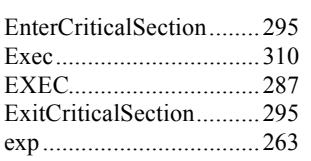

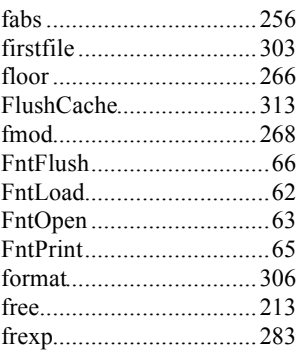

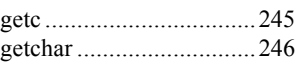

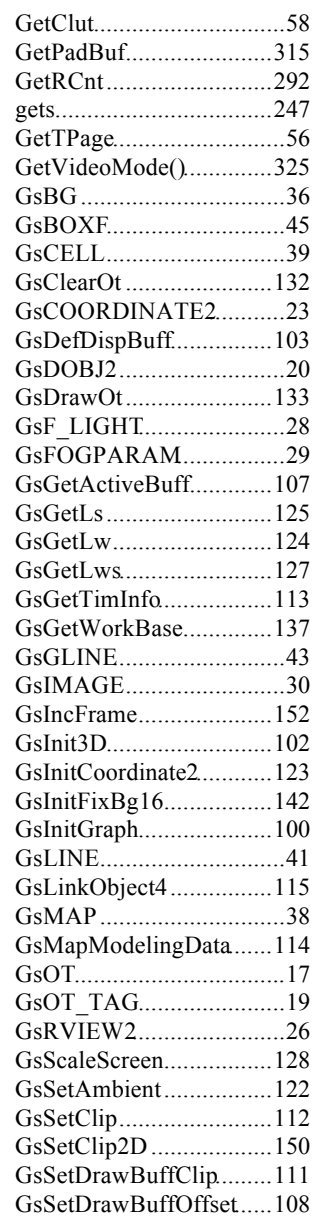

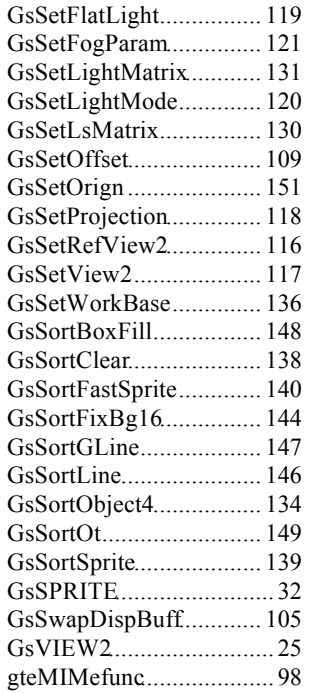

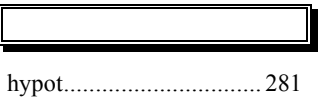

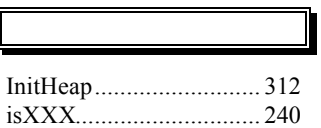

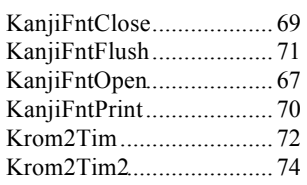

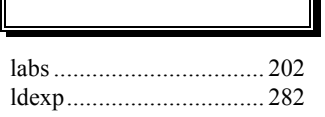

г

ī.

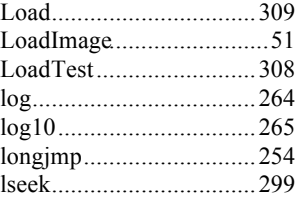

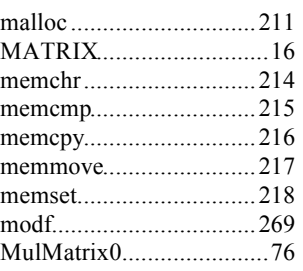

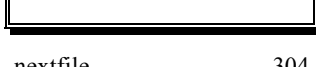

open ................................296

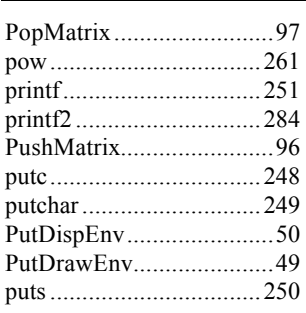

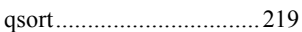

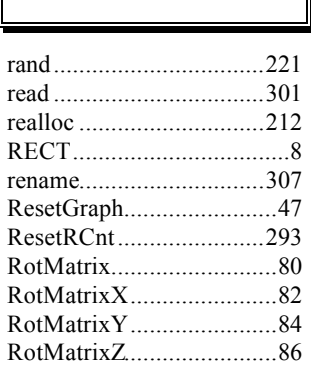

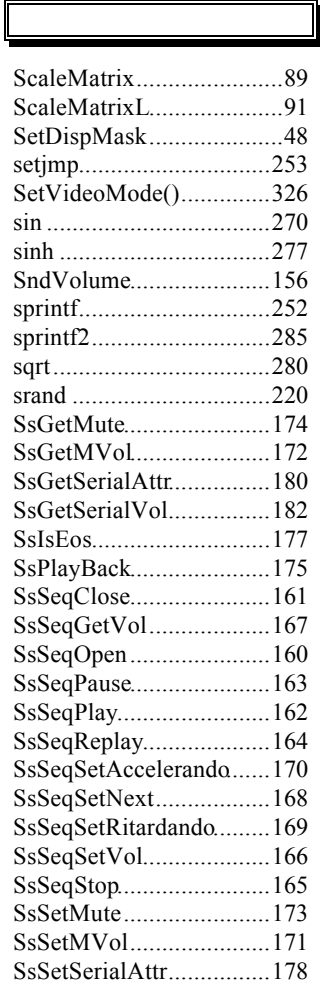

nextfile............................304

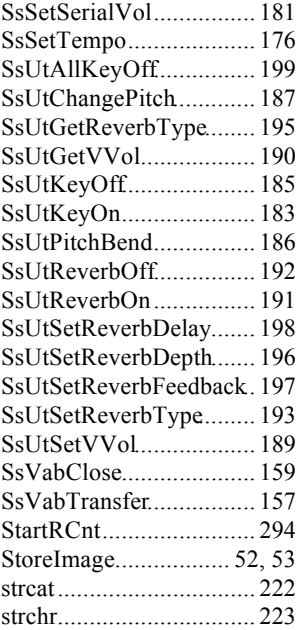

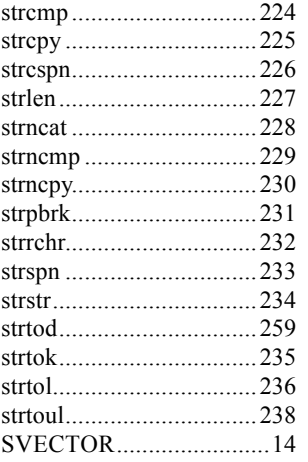

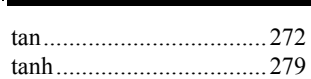

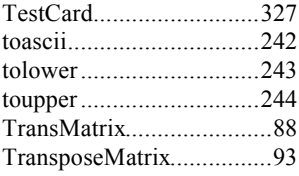

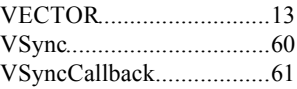

write................................302

# **Library Reference Software Development Tool** This product is sold on a membership agreement basis to Members of Net Yaroze, which is operated by Sony Computer Entertainment Inc. The symbol, PlayStation' and 'NetYaroze' are trademarks of Sony Computer Entertainment Inc. • Company and product names recorded in/on this product are generally trademarks of each company. Note that in/on this product the symbols '® 'and 'TM' are not used explicitly. Published February 1997 ©1997 Sony Computer Entertainment Inc. All Rights Reserved. Written and produced by : Sony Computer Entertainment Inc. Akasaka Oji Building 8-1-22 Akasaka, Minato-ku, Tokyo, Japan 107 Enquiries to: Network Business Project E-mail:ny-info@scei.co.jp TEL:+81 (0) 3-3475-1711 Sony Computer Entertainment Europe Waverley House 7-12 Noel Street London W1V 4HH, England Inquiries to: The Yaroze Team E-mail: yaroze-info@scee.sony.co.uk TEL:+44 (0) 171 447 1616 / +44 (0) 7000 YAROZE Sony Computer Entertainment America 919 E. Hillsdale Blvd., 2nd Floor

Foster City, CA 94404, USA Inquiries to: The Yaroze Team E-mail: yaroze@interactive.sony.com TEL:+1-415-655-3600